# Simulink®

# Modeling Guidelines for High-Integrity Systems

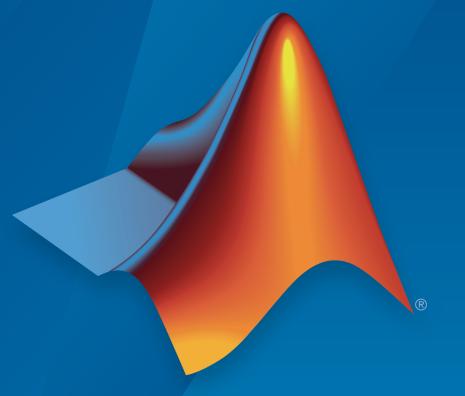

# MATLAB&SIMULINK®

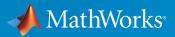

**R**2017a

#### How to Contact MathWorks

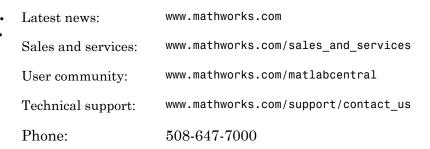

The MathWorks, Inc. 3 Apple Hill Drive Natick, MA 01760-2098

#### Modeling Guidelines for High-Integrity Systems

#### © COPYRIGHT 2009–2017 by The MathWorks, Inc.

The software described in this document is furnished under a license agreement. The software may be used or copied only under the terms of the license agreement. No part of this manual may be photocopied or reproduced in any form without prior written consent from The MathWorks, Inc.

FEDERAL ACQUISITION: This provision applies to all acquisitions of the Program and Documentation by, for, or through the federal government of the United States. By accepting delivery of the Program or Documentation, the government hereby agrees that this software or documentation qualifies as commercial computer software or commercial computer software documentation as such terms are used or defined in FAR 12.212, DFARS Part 227.72, and DFARS 252.227-7014. Accordingly, the terms and conditions of this Agreement and only those rights specified in this Agreement, shall pertain to and govern the use, modification, reproduction, release, performance, display, and disclosure of the Program and Documentation by the federal government (or other entity acquiring for or through the federal government) and shall supersede any conflicting contractual terms or conditions. If this License fails to meet the government's needs or is inconsistent in any respect with federal procurement law, the government agrees to return the Program and Documentation, unused, to The MathWorks, Inc.

#### Trademarks

MATLAB and Simulink are registered trademarks of The MathWorks, Inc. See www.mathworks.com/trademarks for a list of additional trademarks. Other product or brand names may be trademarks or registered trademarks of their respective holders.

#### Patents

MathWorks products are protected by one or more U.S. patents. Please see www.mathworks.com/patents for more information.

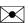

#### **Revision History**

| September 2009 | Online only |
|----------------|-------------|
| April 2010     | Online only |
| September 2010 | Online only |
| April 2011     | Online only |
| September 2011 | Online only |
| March 2012     | Online only |
| September 2012 | Online only |
| March 2013     | Online only |
| September 2013 | Online only |
| March 2014     | Online only |
| October 2014   | Online only |
| March 2015     | Online only |
| September 2015 | Online only |
| March 2016     | Online only |
| September 2016 | Online only |
| March 2017     | Online only |

New for Version 1.0 (Release 2009b) Revised for Version 1.1 (Release 2010a) Revised for Version 1.2 (Release 2010b) Revised for Version 1.3 (Release 2011a) Revised for Version 1.4 (Release 2011b) Revised for Version 1.5 (Release 2012a) Revised for Version 1.6 (Release 2012b) Revised for Version 1.7 (Release 2013a) Revised for Version 1.8 (Release 2013b) Revised for Version 1.9 (Release 2014a) Revised for Version 1.10 (Release 2014b) Revised for Version 1.11 (Release 2015a) Revised for Version 1.12 (Release 2015b) Revised for Version 1.13 (Release 2016a) Revised for Version 1.14 (Release 2016b) Revised for Version 1.15 (Release 2017a)

# Contents

#### Introduction

| Motivation                                                     | 1-2 |
|----------------------------------------------------------------|-----|
| Guideline Template                                             | 1-3 |
| Model Advisor Checks for High-Integrity Modeling<br>Guidelines | 1-4 |

#### **Simulink Block Considerations**

### 2

| Math Operations                                              | 2-2  |
|--------------------------------------------------------------|------|
| hisl_0001: Usage of Abs block                                | 2-3  |
| hisl_0002: Usage of Math Function blocks (rem and            |      |
| reciprocal)                                                  | 2-5  |
| hisl_0003: Usage of Square Root blocks                       | 2-7  |
| hisl_0028: Usage of Reciprocal Square Root blocks            | 2-8  |
| hisl_0004: Usage of Math Function blocks (natural logarithm  |      |
| and base 10 logarithm)                                       | 2-10 |
| hisl_0005: Usage of Product blocks                           | 2-13 |
| hisl_0029: Usage of Assignment blocks                        | 2-15 |
| Ports & Subsystems                                           | 2-20 |
| hisl_0006: Usage of While Iterator blocks                    | 2-21 |
| hisl_0007: Usage of While Iterator subsystems                | 2-23 |
| hisl_0008: Usage of For Iterator Blocks                      | 2-25 |
| hisl_0009: Usage of For Iterator Subsystem blocks            | 2-27 |
| hisl_0010: Usage of If blocks and If Action Subsystem blocks | 2-28 |
| hisl_0011: Usage of Switch Case blocks and Action Subsystem  |      |
| blocks                                                       | 2-3  |

| hisl_0012: Usage of conditionally executed subsystems                                                                                      | 2 - 33 |
|----------------------------------------------------------------------------------------------------|--------|
| hisl_0024: Inport interface definition                                                                                                    | 2 - 35 |
| hisl_0025: Design min/max specification of input interfaces .                                                                              | 2-37   |
| hisl_0026: Design min/max specification of output interfaces                                                                               | 2-39   |
| Signal Routing                                                                                                    | 2-41   |
| hisl_0013: Usage of data store blocks                                                                                                    | 2-42   |
| hisl_0015: Usage of Merge blocks                                                                                                    | 2-46   |
| hisl_0021: Consistent vector indexing method                                                                                               | 2-48   |
| hisl_0022: Data type selection for index signals                                                                                           | 2-50   |
| hisl_0023: Verification of model and subsystem variants                                                                                    | 2-51   |
| hisl_0034: Usage of Signal Routing blocks                                                                                                  | 2-51   |
| Logic and Bit Operations                                                                                                    | 2-53   |
| hisl_0016: Usage of blocks that compute relational operators                                                                               | 2-54   |
| hisl_0017: Usage of blocks that compute relational operators                                                                               |        |
| $(2) \ldots \ldots \ldots \ldots \ldots \ldots \ldots \ldots \ldots \ldots \ldots \ldots \ldots \ldots \ldots \ldots \ldots \ldots \ldots$ | 2-56   |
| hisl_0018: Usage of Logical Operator block                                                                                                 | 2-58   |
| hisl_0019: Usage of Bitwise Operator block                                                                                                 | 2-60   |
| Lookup Table Blocks                                                                                                    | 2-61   |
| hisl_0033: Usage of Lookup Table blocks                                                                                                    | 2-61   |

#### **Stateflow Chart Considerations**

| Chart Properties                                                       | 3-2    |
|------------------------------------------------------------------------|--------|
| hisf_0001: Mealy and Moore semantics                                   | 3-3    |
| hisf_0002: User-specified state/transition execution order             | 3-5    |
| hisf_0009: Strong data typing (Simulink and Stateflow                  |        |
| boundary)                                                              | 3-7    |
| hisf_0011: Stateflow debugging settings                                | 3-9    |
| Chart Architecture                                                     | 3-11   |
| hisf_0003: Usage of bitwise operations                                 | 3 - 12 |
| hisf_0004: Usage of recursive behavior                                 | 3-13   |
| hisf_0007: Usage of junction conditions (maintaining mutual exclusion) | 3-15   |
| hisf_0010: Usage of transition paths (looping out of parent of         |        |
| source and destination objects)                                        | 3-16   |

| hisf_0012: Chart comments                                     | 3-18 |
|---------------------------------------------------------------|------|
| hisf_0013: Usage of transition paths (crossing parallel state |      |
| boundaries)                                                   | 3-19 |
| hisf_0014: Usage of transition paths (passing through states) | 3-22 |
| hisf_0015: Strong data typing (casting variables and          |      |
| parameters in expressions)                                    | 3-23 |

#### MATLAB Function and MATLAB Code Considerations

| MATLAB Functions                                           | 4   |
|------------------------------------------------------------|-----|
| himl_0001: Usage of standardized MATLAB function           |     |
| headers                                                    | 4   |
| himl_0002: Strong data typing at MATLAB function           |     |
| boundaries                                                 | 4   |
| himl_0003: Limitation of MATLAB function complexity        | 4   |
| himl_0005: Usage of global variables in MATLAB functions . | 4   |
| MATLAB Code                                                | 4-  |
| himl_0004: MATLAB Code Analyzer recommendations for code   |     |
| generation                                                 | 4-  |
| himl_0006: MATLAB code if / elseif / else patterns         | 4-  |
| himl_0007: MATLAB code switch / case / otherwise patterns  | 4-  |
| himl_0008: MATLAB code relational operator data types      | 4-2 |
| himl_0009: MATLAB code with equal / not equal relational   |     |
| operators                                                  | 4-2 |
| himl_0010: MATLAB code with logical operators and          |     |
| functions                                                  | 4-2 |

#### **Configuration Parameter Considerations**

### 5

| Solver                                                    | 5-2 |
|-----------------------------------------------------------|-----|
| hisl_0040: Configuration Parameters > Solver > Simulation |     |
| time                                                      | 5-3 |

| hisl_0041: Configuration Parameters > Solver > Solver                                                                      |   |
|----------------------------------------------------------------------------------------------------|---|
| options                                                                                                    |   |
| hisl_0042: Configuration Parameters > Solver > Tasking and                                                                 |   |
| sample time options                                                                                                    |   |
| Diagnostics                                                                                                    |   |
| hisl_0036: Configuration Parameters > Diagnostics > Saving .                                                               |   |
| hisl_0043: Configuration Parameters > Diagnostics > Solver .<br>hisl_0044: Configuration Parameters > Diagnostics > Sample |   |
| Time                                                                                                    | 5 |
| hisl_0301: Configuration Parameters > Diagnostics >                                                                        |   |
| Compatibility                                                                                                    | 5 |
| hisl_0302: Configuration Parameters > Diagnostics > Data                                                                   |   |
| Validity > Parameters                                                                                                    | 5 |
| hisl_0303: Configuration Parameters > Diagnostics > Merge                                                                  |   |
| block                                                                                                    | 5 |
| hisl_0304: Configuration Parameters > Diagnostics > Model                                                                  |   |
| initialization                                                                                                    | 5 |
| hisl_0305: Configuration Parameters > Diagnostics >                                                                        |   |
| Debugging                                                                                                    | 5 |
| hisl_0306: Configuration Parameters > Diagnostics >                                                                        |   |
| Connectivity > Signals                                                                                                    | 5 |
| hisl_0307: Configuration Parameters > Diagnostics >                                                                        |   |
| Connectivity > Buses                                                                                                    | 5 |
| hisl_0308: Configuration Parameters > Diagnostics >                                                                        |   |
| Connectivity > Function calls                                                                                              | 5 |
| hisl_0309: Configuration Parameters > Diagnostics > Type                                                                   |   |
| Conversion                                                                                                    | 5 |
| hisl_0310: Configuration Parameters > Diagnostics > Model                                                                  |   |
| Referencing                                                                                                    | 5 |
| hisl_0311: Configuration Parameters > Diagnostics >                                                                        |   |
| Stateflow                                                                                                    | 5 |
| Optimizations                                                                                                    | 5 |
| hisl_0045: Configuration Parameters > Optimization >                                                                       |   |
| Implement logic signals as Boolean data (vs. double)                                                                       | 5 |
| hisl_0046: Configuration Parameters > Optimization > Block                                                                 |   |
| reduction                                                                                                    | 5 |
| hisl_0048: Configuration Parameters > Optimization >                                                                       |   |
| Application lifespan (days)                                                                                                | 5 |
| hisl_0051: Configuration Parameters > Optimization > Signals                                                               |   |
| and Parameters > Loop unrolling threshold                                                                                  | 5 |
| hisl_0052: Configuration Parameters > Optimization > Data                                                                  |   |
| initialization                                                                                                    | 5 |

| out-of-range values5-31hisl_0054: Configuration Parameters > Optimization > Remove<br>code that protects against division arithmetic exceptions5-32hisl_0055: Prioritization of code generation objectives for high-<br>integrity systems5-33Model Referencing5-35hisl_0037: Configuration Parameters > Model Referencing5-35Code Generation5-37hisl_0038: Configuration Parameters > Code Generation ><br>Comments5-37hisl_0039: Configuration Parameters > Code Generation ><br>Interface5-38hisl_0047: Configuration Parameters > Code Generation ><br>Interface5-38hisl_0047: Configuration Parameters > Code Generation ><br>Interface5-38hisl_0047: Configuration Parameters > Code Generation ><br>Code<br>Style5-39hisl_0049: Configuration Parameters > Code Generation >5-39 | hisl_0053: Configuration Parameters > Optimization > Remove<br>code from floating-point to integer conversions that wraps |      |
|----------------------------------------------------------------------------------------------------|----------------------------------------------------------------------------------------------------|------|
| code that protects against division arithmetic exceptions .5-32hisl_0055: Prioritization of code generation objectives for high-<br>integrity systems .5-33Model Referencing .5-35hisl_0037: Configuration Parameters > Model Referencing .5-35Code Generation .5-37hisl_0038: Configuration Parameters > Code Generation >5-37Comments .5-37hisl_0039: Configuration Parameters > Code Generation >5-37hisl_0039: Configuration Parameters > Code Generation >5-38hisl_0047: Configuration Parameters > Code Generation >5-38hisl_0047: Configuration Parameters > Code Generation > Code<br>Style .5-38hisl_0049: Configuration Parameters > Code Generation >5-39hisl_0049: Configuration Parameters > Code Generation >5-39                                                        | out-of-range values                                                                                                    | 5-31 |
| integrity systems5-33Model Referencing5-35hisl_0037: Configuration Parameters > Model Referencing5-35Code Generation5-37hisl_0038: Configuration Parameters > Code Generation ><br>Comments5-37hisl_0039: Configuration Parameters > Code Generation ><br>Interface5-38hisl_0047: Configuration Parameters > Code Generation > Code<br>Style5-38hisl_0049: Configuration Parameters > Code Generation > Code<br>Style5-39                                                                                                    | code that protects against division arithmetic exceptions .                                                               | 5-32 |
| Model Referencing       5-35         hisl_0037: Configuration Parameters > Model Referencing       5-35         Code Generation       5-37         hisl_0038: Configuration Parameters > Code Generation >       5-37         Comments       5-37         hisl_0039: Configuration Parameters > Code Generation >       5-37         hisl_0039: Configuration Parameters > Code Generation >       5-38         hisl_0047: Configuration Parameters > Code Generation > Code       5-38         hisl_0047: Configuration Parameters > Code Generation > Code       5-39         hisl_0049: Configuration Parameters > Code Generation >       5-39                                                                                                    |                                                                                                    |      |
| hisl_0037: Configuration Parameters > Model Referencing       5-35         Code Generation       5-37         hisl_0038: Configuration Parameters > Code Generation >       5-37         Comments       5-37         hisl_0039: Configuration Parameters > Code Generation >       5-37         hisl_0039: Configuration Parameters > Code Generation >       5-38         hisl_0047: Configuration Parameters > Code Generation > Code       5-38         hisl_0047: Configuration Parameters > Code Generation > Code       5-39         hisl_0049: Configuration Parameters > Code Generation >       5-39                                                                                                    | integrity systems                                                                                                    | 5-33 |
| hisl_0037: Configuration Parameters > Model Referencing       5-35         Code Generation       5-37         hisl_0038: Configuration Parameters > Code Generation >       5-37         Comments       5-37         hisl_0039: Configuration Parameters > Code Generation >       5-37         hisl_0039: Configuration Parameters > Code Generation >       5-38         hisl_0047: Configuration Parameters > Code Generation > Code       5-38         hisl_0047: Configuration Parameters > Code Generation > Code       5-39         hisl_0049: Configuration Parameters > Code Generation >       5-39                                                                                                    | Model Referencing                                                                                                    | 5_35 |
| Code Generation       5-37         hisl_0038: Configuration Parameters > Code Generation >       5-37         Comments       5-37         hisl_0039: Configuration Parameters > Code Generation >       5-38         Interface       5-38         hisl_0047: Configuration Parameters > Code Generation > Code       5-39         hisl_0049: Configuration Parameters > Code Generation >       5-39                                                                                                    | -                                                                                                    |      |
| hisl_0038: Configuration Parameters > Code Generation >       5-37         Comments       5-37         hisl_0039: Configuration Parameters > Code Generation >       5-38         Interface       5-38         hisl_0047: Configuration Parameters > Code Generation > Code       5-39         hisl_0049: Configuration Parameters > Code Generation >       5-39                                                                                                    | msi_0037. Configuration r arameters > Model Referencing .                                                                 | 9-99 |
| Comments5-37hisl_0039: Configuration Parameters > Code Generation >5-38Interface5-38hisl_0047: Configuration Parameters > Code Generation > Code5-39Style5-39hisl_0049: Configuration Parameters > Code Generation >                                                                                                    | Code Generation                                                                                                    | 5-37 |
| hisl_0039: Configuration Parameters > Code Generation >       5-38         Interface       5-38         hisl_0047: Configuration Parameters > Code Generation > Code       5-39         Style       5-39         hisl_0049: Configuration Parameters > Code Generation >                                                                                                    | hisl_0038: Configuration Parameters > Code Generation >                                                                   |      |
| Interface5-38hisl_0047: Configuration Parameters > Code Generation > Code5-39Style5-39hisl_0049: Configuration Parameters > Code Generation >                                                                                                    | Comments                                                                                                    | 5-37 |
| hisl_0047: Configuration Parameters > Code Generation > Code         Style       5-39         hisl_0049: Configuration Parameters > Code Generation >                                                                                                    | hisl_0039: Configuration Parameters > Code Generation >                                                                   |      |
| hisl_0047: Configuration Parameters > Code Generation > Code         Style       5-39         hisl_0049: Configuration Parameters > Code Generation >                                                                                                    |                                                                                                    | 5-38 |
| Style5-39hisl_0049: Configuration Parameters > Code Generation >                                                                                                    |                                                                                                    |      |
| hisl_0049: Configuration Parameters > Code Generation >                                                                                                    | Style                                                                                                    | 5-39 |
|                                                                                                    |                                                                                                    |      |
| Symbols                                                                                                    | Symbols                                                                                                    | 5-40 |

#### Naming Considerations

| Naming Considerations            | 6-2 |
|----------------------------------|-----|
| hisl_0031: File and folder names | 6-3 |
| hisl_0032: Model object names    | 6-4 |

#### **MISRA C:2012** Compliance Considerations

### 7

| Modeling Style                                            | 7-2  |
|-----------------------------------------------------------|------|
| hisl_0061: Unique identifiers for clarity                 | 7-3  |
| hisl_0062: Global variables in graphical functions        | 7-9  |
| hisl_0063: Length of user-defined object names to improve |      |
| MISRA C:2012 compliance                                   | 7-12 |

| hisl_0201: Define reserved keywords to improve MISRA C:2012                                            | <b>F</b> 1 4 |
|----------------------------------------------------------------------------------------------------|--------------|
| compliance                                                                                             | 7-14         |
| C:2012 compliance                                                                                      | 7-15         |
| Block Usage<br>hisl_0020: Blocks not recommended for MISRA C:2012                                      | 7-17         |
| compliance                                                                                             | 7-17         |
| MISRA C:2012 compliance                                                                                | 7-19         |
| MISRA C:2012 compliance                                                                                | 7-22         |
| Configuration Settings<br>hisl_0060: Configuration parameters that improve MISRA                       | 7-23         |
| C:2012 compliance                                                                                      | 7-23         |
| Stateflow Chart Considerations<br>hisf_0064: Shift operations for Stateflow data to improve            | 7-26         |
| MISRA C:2012 compliance                                                                                | 7-27         |
| C:2012 compliance<br>hisf_0211: Protect against use of unary operators in Stateflow                    | 7-28         |
| Charts to improve MISRA C:2012 compliance<br>hisf_0213: Protect against divide-by-zero calculations in | 7-29         |
| Stateflow charts to improve MISRA C:2012 compliance                                                    | 7-30         |
| System Level<br>hisl_0401: Encapsulation of code to improve MISRA C:2012                               | 7-33         |
| compliance                                                                                             | 7-33         |
| compliance                                                                                             | 7-34         |
| compliance                                                                                             | 7-35         |

# Introduction

- "Motivation" on page 1-2
- "Guideline Template" on page 1-3
- "Model Advisor Checks for High-Integrity Modeling Guidelines" on page 1-4

#### **Motivation**

MathWorks intends the guidelines for engineers developing models and generating code for high-integrity systems using Model-Based Design with MathWorks products. The guidelines provide recommendations for creating Simulink<sup>®</sup> models that are complete, unambiguous, statically deterministic, robust, and verifiable. The guidelines focus on model settings, block usage, and block parameters that impact simulation behavior or code generated by the Embedded Coder<sup>®</sup> product.

These guidelines do not assume that you use a particular safety or certification standard. The guidelines reference some safety standards where applicable, including:

- DO-178C / DO-331
- IEC 61508
- ISO 26262
- EN 50128
- MISRA C

The guidelines might also be applicable to related standards, including IEC 62304, and DO-254.

You can use the Model Advisor to support adhering to these guidelines. Each guideline lists the checks that are applicable to that guideline, or to parts of that guideline.

The guidelines do not address model style or development processes. For more information about creating models in a way that improves consistency, clarity, and readability, see the "MAAB Control Algorithm Modeling" guidelines. Development process guidance and additional information for specific standards is available with the IEC Certification Kit (for ISO 26262 and IEC 61508) and DO Qualification Kit (for DO-178) products.

**Disclaimer** While adhering to the recommendations in the guidelines will reduce the risk that an error is introduced during development and not be detected, it is not a guarantee that the system being developed will be safe. Conversely, if some of the recommendations in the guidelines are not followed, it does not mean that the system being developed will be unsafe.

### **Guideline Template**

Guideline descriptions are documented, using the following template. Companies that want to create additional guidelines are encouraged to use the same template.

| ID: Title                 | XX_nnnn: Title of the guideline (unique, short)                               |  |
|---------------------------|-------------------------------------------------------------------------------|--|
| Description               | Description of the guideline                                                  |  |
| Prerequisites             | Links to guidelines that are prerequisites to this guideline (ID: Title)      |  |
| Notes                     | Notes for using the guideline                                                 |  |
| Rationale                 | Rationale for providing the guideline                                         |  |
| Model<br>Advisor<br>Check | Title of and link to the corresponding Model Advisor check, if a check exists |  |
| References                | References to standards that apply to guideline                               |  |
| See Also                  | Links to additional information                                               |  |
| Last Changed              | Version number of last change                                                 |  |
| Examples                  | Guideline examples                                                            |  |

### Model Advisor Checks for High-Integrity Modeling Guidelines

Simulink Verification and Validation includes Model Advisor checks for compliance with safety standards referenced in the high-integrity guidelines, including:

- DO-178C / DO-331
- + IEC 61508 and IEC 62304
- ISO 26262
- EN 50128

The high-integrity guidelines and corresponding Model Advisor checks are summarized in the following table. Not all guidelines have Model Advisor checks. For some of the guidelines without Model Advisor checks, it is not possible to automate checking of the guideline. Guidelines without a corresponding check are noted as not applicable. For information on using the Model Advisor, see "Run Model Checks" in the Simulink documentation.

| High-Integrity Modeling Guideline                                                 | <ul> <li>Checks available in Model Advisor By Task folders:</li> <li>Modeling Standards for DO-178C/DO-331</li> <li>Modeling Standards for IEC 61508</li> <li>Modeling Standards for IEC 62304</li> <li>Modeling Standards for EN 50128</li> <li>Modeling Standards for ISO 26262</li> </ul> |
|-----------------------------------------------------------------------------------|----------------------------------------------------------------------------------------------------|
| "hisl_0001: Usage of Abs block"<br>on page 2-3                                    | DO-178C/DO-331: "Check usage of Math Operations<br>blocks" (Simulink Verification and Validation)<br>IEC 61508, IEC 62304, EN 50128, and ISO 26262:<br>"Check usage of Math Operations blocks" (Simulink<br>Verification and Validation)                                                     |
| "hisl_0002: Usage of Math<br>Function blocks (rem and<br>reciprocal)" on page 2-5 | DO-178C/DO-331: "Check usage of Math Operations<br>blocks" (Simulink Verification and Validation)                                                                                                    |
| "hisl_0003: Usage of Square Root<br>blocks" on page 2-7                           | Not applicable                                                                                                    |

| High-Integrity Modeling Guideline                                                                          | Checks available in Model Advisor By Task folders:                                                                                                    |
|----------------------------------------------------------------------------------------------------|----------------------------------------------------------------------------------------------------|
|                                                                                                    | <ul> <li>Modeling Standards for DO-178C/DO-331</li> <li>Modeling Standards for IEC 61508</li> <li>Modeling Standards for IEC 62304</li> <li>Modeling Standards for EN 50128</li> <li>Modeling Standards for ISO 26262</li> </ul>                      |
| "hisl_0028: Usage of Reciprocal<br>Square Root blocks" on page<br>2-8                                      | Not applicable                                                                                                    |
| "hisl_0004: Usage of Math<br>Function blocks (natural<br>logarithm and base 10<br>logarithm)" on page 2-10 | DO-178C/DO-331: "Check usage of Math Operations<br>blocks" (Simulink Verification and Validation)                                                                                                    |
| "hisl_0005: Usage of Product<br>blocks" on page 2-13                                                       | DO-178C/DO-331: "Check safety-related diagnostic<br>settings for signal data" (Simulink Verification and<br>Validation)                                                                                                    |
| "hisl_0029: Usage of Assignment<br>blocks" on page 2-15                                                    | DO-178C/DO-331: "Check usage of Math Operations<br>blocks" (Simulink Verification and Validation)<br>IEC 61508, IEC 62304, EN 50128, and ISO 26262:<br>"Check usage of Math Operations blocks" (Simulink<br>Verification and Validation)              |
| "hisl_0006: Usage of While<br>Iterator blocks" on page 2-21                                                | DO-178C/DO-331: "Check usage of Ports and<br>Subsystems blocks" (Simulink Verification and<br>Validation)<br>IEC 61508, IEC 62304, EN 50128, and ISO 26262:<br>"Check usage of Ports and Subsystems blocks"<br>(Simulink Verification and Validation) |

| High-Integrity Modeling Guideline                                                 | Checks available in Model Advisor By Task folders:                                                                                                    |
|-----------------------------------------------------------------------------------|----------------------------------------------------------------------------------------------------|
|                                                                                   | <ul> <li>Modeling Standards for DO-178C/DO-331</li> <li>Modeling Standards for IEC 61508</li> <li>Modeling Standards for IEC 62304</li> <li>Modeling Standards for EN 50128</li> </ul> |
|                                                                                   | Modeling Standards for ISO 26262                                                                                                    |
| "hisl_0007: Usage of While<br>Iterator subsystems" on page<br>2-23                | DO-178C/DO-331: "Check usage of Ports and<br>Subsystems blocks" (Simulink Verification and<br>Validation)                                                                              |
|                                                                                   | IEC 61508, IEC 62304, EN 50128, and ISO 26262:<br>"Check usage of Ports and Subsystems blocks"<br>(Simulink Verification and Validation)                                               |
| "hisl_0008: Usage of For Iterator<br>Blocks" on page 2-25                         | DO-178C/DO-331: "Check usage of Ports and<br>Subsystems blocks" (Simulink Verification and<br>Validation)                                                                              |
|                                                                                   | IEC 61508, IEC 62304, EN 50128, and ISO 26262:<br>"Check usage of Ports and Subsystems blocks"<br>(Simulink Verification and Validation)                                               |
| "hisl_0009: Usage of For Iterator<br>Subsystem blocks" on page<br>2-27            | DO-178C/DO-331: "Check usage of Ports and<br>Subsystems blocks" (Simulink Verification and<br>Validation)                                                                              |
|                                                                                   | IEC 61508, IEC 62304, EN 50128, and ISO 26262:<br>"Check usage of Ports and Subsystems blocks"<br>(Simulink Verification and Validation)                                               |
| "hisl_0010: Usage of If blocks and<br>If Action Subsystem blocks" on<br>page 2-28 | DO-178C/DO-331: "Check usage of Ports and<br>Subsystems blocks" (Simulink Verification and<br>Validation)                                                                              |
|                                                                                   | IEC 61508, IEC 62304, EN 50128, and ISO 26262:<br>"Check usage of Ports and Subsystems blocks"<br>(Simulink Verification and Validation)                                               |

| High-Integrity Modeling Guideline                                                       | Checks available in Model Advisor By Task folders:                                                                                                    |
|-----------------------------------------------------------------------------------------|----------------------------------------------------------------------------------------------------|
|                                                                                         | <ul> <li>Modeling Standards for DO-178C/DO-331</li> <li>Modeling Standards for IEC 61508</li> <li>Modeling Standards for IEC 62304</li> <li>Modeling Standards for EN 50128</li> <li>Modeling Standards for ISO 26262</li> </ul>                      |
| "hisl_0011: Usage of Switch Case<br>blocks and Action Subsystem<br>blocks" on page 2-31 | DO-178C/DO-331: "Check usage of Ports and<br>Subsystems blocks" (Simulink Verification and<br>Validation)<br>IEC 61508, IEC 62304, EN 50128, and ISO 26262:<br>"Check usage of Ports and Subsystems blocks"<br>(Simulink Verification and Validation) |
| "hisl_0012: Usage of conditionally<br>executed subsystems" on page<br>2-33              | Not applicable                                                                                                    |
| "hisl_0024: Inport interface<br>definition" on page 2-35                                | IEC 61508, IEC 62304, EN 50128, and ISO 26262:<br>"Check for root Inports with missing properties"<br>(Simulink Verification and Validation)                                                                                                    |
| "hisl_0025: Design min/max<br>specification of input interfaces"<br>on page 2-37        | IEC 61508, IEC 62304, EN 50128, and ISO<br>26262: "Check for root Inports with missing range<br>definitions" (Simulink Verification and Validation)                                                                                                   |
| "hisl_0026: Design min/max<br>specification of output interfaces"<br>on page 2-39       | IEC 61508, IEC 62304, EN 50128, and ISO 26262:<br>"Check for root Outports with missing range<br>definitions" (Simulink Verification and Validation)                                                                                                  |
| "hisl_0013: Usage of data store<br>blocks" on page 2-42                                 | DO-178C/DO-331: "Check safety-related diagnostic<br>settings for data store memory" (Simulink<br>Verification and Validation)                                                                                                    |
| "hisl_0015: Usage of Merge<br>blocks" on page 2-46                                      | Not applicable                                                                                                    |

| High-Integrity Modeling Guideline                                                     | Checks available in Model Advisor By Task folders:                                                                                                    |
|---------------------------------------------------------------------------------------|----------------------------------------------------------------------------------------------------|
|                                                                                       | <ul> <li>Modeling Standards for DO-178C/DO-331</li> <li>Modeling Standards for IEC 61508</li> <li>Modeling Standards for IEC 62304</li> <li>Modeling Standards for EN 50128</li> <li>Modeling Standards for ISO 26262</li> </ul>                              |
| "hisl_0021: Consistent vector<br>indexing method" on page<br>2-48                     | DO-178C/DO-331: "Check for inconsistent vector<br>indexing methods" (Simulink Verification and<br>Validation)<br>IEC 61508, IEC 62304, EN 50128, and ISO 26262:<br>"Check for inconsistent vector indexing methods"<br>(Simulink Verification and Validation) |
| "hisl_0022: Data type selection<br>for index signals" on page<br>2-50                 | Not applicable                                                                                                    |
| "hisl_0023: Verification of model<br>and subsystem variants" on page<br>2-51          | DO-178C/DO-331: "Check for variant blocks<br>with 'Generate preprocessor conditionals' active"<br>(Simulink Verification and Validation).                                                                                                    |
| "hisl_0016: Usage of blocks that<br>compute relational operators" on<br>page 2-54     | DO-178C/DO-331: "Check usage of Logic and Bit<br>Operations blocks" (Simulink Verification and<br>Validation)<br>IEC 61508, IEC 62304, EN 50128, and ISO 26262:<br>"Check usage of Logic and Bit Operations blocks"<br>(Simulink Verification and Validation) |
| "hisl_0017: Usage of blocks that<br>compute relational operators (2)"<br>on page 2-56 | DO-178C/DO-331: "Check usage of Logic and Bit<br>Operations blocks" (Simulink Verification and<br>Validation)<br>IEC 61508, IEC 62304, EN 50128, and ISO 26262:<br>"Check usage of Logic and Bit Operations blocks"<br>(Simulink Verification and Validation) |

| High-Integrity Modeling Guideline                                                   | Checks available in Model Advisor By Task folders:                                                                                                    |
|-------------------------------------------------------------------------------------|----------------------------------------------------------------------------------------------------|
|                                                                                     | Modeling Standards for DO-178C/DO-331                                                                                                    |
|                                                                                     | Modeling Standards for IEC 61508     Modeling Standards for IEC 62204                                                                                                    |
|                                                                                     | <ul> <li>Modeling Standards for IEC 62304</li> <li>Modeling Standards for EN 50128</li> </ul>                                                                                                    |
|                                                                                     | <ul> <li>Modeling Standards for ISO 26262</li> </ul>                                                                                                    |
| "hisl_0018: Usage of Logical<br>Operator block" on page 2-58                        | DO-178C/DO-331: "Check usage of Logic and Bit<br>Operations blocks" (Simulink Verification and<br>Validation) and "Check safety-related optimization<br>settings" (Simulink Verification and Validation)<br>IEC 61508, IEC 62304, EN 50128, and ISO 26262:<br>"Check usage of Logic and Bit Operations blocks"<br>(Simulink Verification and Validation) |
| "hisl_0019: Usage of Bitwise<br>Operator block" on page 2-60                        | Not applicable                                                                                                    |
| "hisf_0001: Mealy and Moore<br>semantics" on page 3-3                               | DO-178C/DO-331: "Check state machine type<br>of Stateflow charts" (Simulink Verification and<br>Validation)                                                                                                    |
|                                                                                     | IEC 61508, IEC 62304, EN 50128, and ISO 26262:<br>"Check state machine type of Stateflow charts"<br>(Simulink Verification and Validation)                                                                                                    |
| "hisf_0002: User-specified state/<br>transition execution order" on<br>page 3-5     | DO-178C/DO-331: "Check Stateflow charts for<br>ordering of states and transitions" (Simulink<br>Verification and Validation)                                                                                                    |
|                                                                                     | IEC 61508, IEC 62304, EN 50128, and ISO 26262:<br>"Check usage of Stateflow constructs" (Simulink<br>Verification and Validation)                                                                                                    |
| "hisf_0009: Strong data typing<br>(Simulink and Stateflow<br>boundary)" on page 3-7 | IEC 61508, IEC 62304, EN 50128, and ISO 26262:<br>"Check usage of Stateflow constructs" (Simulink<br>Verification and Validation)                                                                                                    |

| High-Integrity Modeling Guideline                                                                                      | Checks available in Model Advisor By Task folders:                                                                                            |
|----------------------------------------------------------------------------------------------------|----------------------------------------------------------------------------------------------------|
|                                                                                                    | Modeling Standards for DO-178C/DO-331                                                                                                    |
|                                                                                                    | Modeling Standards for IEC 61508                                                                                                    |
|                                                                                                    | Modeling Standards for IEC 62304                                                                                                    |
|                                                                                                    | Modeling Standards for EN 50128                                                                                                    |
|                                                                                                    | Modeling Standards for ISO 26262                                                                                                    |
| "hisf_0011: Stateflow debugging<br>settings" on page 3-9                                                               | DO-178C/DO-331: "Check Stateflow debugging<br>options" (Simulink Verification and Validation)                                                 |
|                                                                                                    | IEC 61508, IEC 62304, EN 50128, and ISO 26262:<br>"Check usage of Stateflow constructs" (Simulink<br>Verification and Validation)             |
| "hisf_0003: Usage of bitwise<br>operations" on page 3-12                                                               | In <b>Modeling Standards for MAAB</b> folder, "Check<br>for bitwise operations in Stateflow charts" (Simulink<br>Verification and Validation) |
| "hisf_0004: Usage of recursive<br>behavior" on page 3-13                                                               | Not applicable                                                                                                    |
| "hisf_0007: Usage of junction<br>conditions (maintaining mutual<br>exclusion)" on page 3-15                            | Not applicable                                                                                                    |
| "hisf_0010: Usage of transition<br>paths (looping out of parent of<br>source and destination objects)"<br>on page 3-16 | Not applicable                                                                                                    |
| "hisf_0012: Chart comments" on<br>page 3-18                                                                            | Not applicable                                                                                                    |
| "hisf_0013: Usage of transition<br>paths (crossing parallel state<br>boundaries)" on page 3-19                         | Not applicable                                                                                                    |
| "hisf_0014: Usage of transition<br>paths (passing through states)"<br>on page 3-22                                     | Not applicable                                                                                                    |

| High-Integrity Modeling Guideline                                                                       | <ul> <li>Checks available in Model Advisor By Task folders:</li> <li>Modeling Standards for DO-178C/DO-331</li> <li>Modeling Standards for IEC 61508</li> <li>Modeling Standards for IEC 62304</li> <li>Modeling Standards for EN 50128</li> <li>Modeling Standards for ISO 26262</li> </ul> |
|----------------------------------------------------------------------------------------------------|----------------------------------------------------------------------------------------------------|
| "hisf_0015: Strong data<br>typing (casting variables and<br>parameters in expressions)" on<br>page 3-23 | Not applicable                                                                                                    |
| "himl_0001: Usage of<br>standardized MATLAB function<br>headers" on page 4-3                            | Not applicable                                                                                                    |
| "himl_0002: Strong data typing<br>at MATLAB function boundaries"<br>on page 4-4                         | DO-178C/DO-331: "Check for MATLAB Function<br>interfaces with inherited properties" (Simulink<br>Verification and Validation)                                                                                                    |
|                                                                                                    | IEC 61508, IEC 62304, EN 50128, and ISO 26262:<br>"Check for MATLAB Function interfaces with<br>inherited properties" (Simulink Verification and<br>Validation)                                                                                                    |
| "himl_0003: Limitation of<br>MATLAB function complexity" on<br>page 4-7                                 | IEC 61508, IEC 62304, EN 50128, and ISO 26262:<br>"Check MATLAB Function metrics" (Simulink<br>Verification and Validation)                                                                                                    |
| "himl_0004: MATLAB Code<br>Analyzer recommendations for<br>code generation" on page 4-13                | DO-178C/DO-331: "Check MATLAB Code Analyzer<br>messages" (Simulink Verification and Validation)<br>IEC 61508, IEC 62304, EN 50128, and ISO 26262:<br>"Check MATLAB Code Analyzer messages"<br>(Simulink Verification and Validation)                                                         |

| High-Integrity Modeling Guideline                                                       | Checks available in Model Advisor By Task folders:                                                                                                    |
|-----------------------------------------------------------------------------------------|----------------------------------------------------------------------------------------------------|
| "himl_0005: Usage of global                                                             | <ul> <li>Modeling Standards for DO-178C/DO-331</li> <li>Modeling Standards for IEC 61508</li> <li>Modeling Standards for IEC 62304</li> <li>Modeling Standards for EN 50128</li> <li>Modeling Standards for ISO 26262</li> <li>DO-178C/DO-331: "Check MATLAB code for global</li> </ul> |
| variables in MATLAB functions"<br>on page 4-9                                           | variables" (Simulink Verification and Validation)<br>IEC 61508, IEC 62304, EN 50128, and ISO 26262:<br>"Check MATLAB code for global variables" (Simulink<br>Verification and Validation)                                                                                               |
| "himl_0006: MATLAB code if /<br>elseif / else patterns" on page<br>4-18                 | Not applicable                                                                                                    |
| "himl_0007: MATLAB code<br>switch / case / otherwise<br>patterns" on page 4-20          | Not applicable                                                                                                    |
| "himl_0008: MATLAB code<br>relational operator data types" on<br>page 4-22              | Not applicable                                                                                                    |
| "himl_0009: MATLAB code<br>with equal / not equal relational<br>operators" on page 4-23 | Not applicable                                                                                                    |
| "himl_0010: MATLAB code with<br>logical operators and functions"<br>on page 4-25        | Not applicable                                                                                                    |
| "hisl_0040: Configuration<br>Parameters > Solver ><br>Simulation time" on page<br>5-3   | Not applicable                                                                                                    |
| "hisl_0041: Configuration<br>Parameters > Solver > Solver<br>options" on page 5-4       | Not applicable                                                                                                    |

| High-Integrity Modeling Guideline                                                                      | <ul> <li>Checks available in Model Advisor By Task folders:</li> <li>Modeling Standards for DO-178C/DO-331</li> <li>Modeling Standards for IEC 61508</li> <li>Modeling Standards for IEC 62304</li> <li>Modeling Standards for EN 50128</li> </ul>                |
|----------------------------------------------------------------------------------------------------|----------------------------------------------------------------------------------------------------|
| "hisl_0042: Configuration<br>Parameters > Solver > Tasking<br>and sample time options" on page<br>5-5  | Modeling Standards for ISO 26262  Not applicable                                                                                                    |
| "hisl_0043: Configuration<br>Parameters > Diagnostics ><br>Solver" on page 5-9                         | DO-178C/DO-331: "Check safety-related diagnostic<br>settings for solvers" (Simulink Verification and<br>Validation)                                                                                                    |
| "hisl_0044: Configuration<br>Parameters > Diagnostics ><br>Sample Time" on page 5-11                   | <ul> <li>DO-178C/DO-331:</li> <li>"Check safety-related diagnostic settings<br/>for sample time" (Simulink Verification and<br/>Validation)</li> <li>"Check safety-related diagnostic settings for<br/>solvers" (Simulink Verification and Validation)</li> </ul> |
| "hisl_0301: Configuration<br>Parameters > Diagnostics ><br>Compatibility" on page 5-14                 | DO-178C/DO-331: "Check safety-related diagnostic<br>settings for compatibility" (Simulink Verification and<br>Validation)                                                                                                    |
| "hisl_0302: Configuration<br>Parameters > Diagnostics > Data<br>Validity > Parameters" on page<br>5-15 | DO-178C/DO-331: "Check safety-related diagnostic<br>settings for parameters" (Simulink Verification and<br>Validation)                                                                                                    |
| "hisl_0303: Configuration<br>Parameters > Diagnostics ><br>Merge block" on page 5-16                   | Not applicable                                                                                                    |
| "hisl_0304: Configuration<br>Parameters > Diagnostics ><br>Model initialization" on page<br>5-17       | DO-178C/DO-331: "Check safety-related diagnostic<br>settings for model initialization" (Simulink<br>Verification and Validation)                                                                                                    |

| High-Integrity Modeling Guideline                                                                         | Checks available in Model Advisor By Task folders:                                                                                                    |
|----------------------------------------------------------------------------------------------------|----------------------------------------------------------------------------------------------------|
|                                                                                                    | <ul> <li>Modeling Standards for DO-178C/DO-331</li> <li>Modeling Standards for IEC 61508</li> <li>Modeling Standards for IEC 62304</li> <li>Modeling Standards for EN 50128</li> <li>Modeling Standards for ISO 26262</li> </ul> |
| "hisl_0305: Configuration<br>Parameters > Diagnostics ><br>Debugging" on page 5-18                        | DO-178C/DO-331: "Check safety-related diagnostic<br>settings for data used for debugging" (Simulink<br>Verification and Validation)                                                                                              |
| "hisl_0306: Configuration<br>Parameters > Diagnostics ><br>Connectivity > Signals" on page<br>5-19        | DO-178C/DO-331: "Check safety-related diagnostic<br>settings for signal connectivity" (Simulink<br>Verification and Validation)                                                                                                  |
| "hisl_0307: Configuration<br>Parameters > Diagnostics ><br>Connectivity > Buses" on page<br>5-20          | DO-178C/DO-331: "Check safety-related diagnostic<br>settings for bus connectivity" (Simulink Verification<br>and Validation)                                                                                                    |
| "hisl_0308: Configuration<br>Parameters > Diagnostics ><br>Connectivity > Function calls" on<br>page 5-21 | DO-178C/DO-331: "Check safety-related diagnostic<br>settings that apply to function-call connectivity"<br>(Simulink Verification and Validation)                                                                                 |
| "hisl_0309: Configuration<br>Parameters > Diagnostics > Type<br>Conversion" on page 5-22                  | DO-178C/DO-331: "Check safety-related diagnostic<br>settings for type conversions" (Simulink Verification<br>and Validation)                                                                                                    |
| "hisl_0310: Configuration<br>Parameters > Diagnostics ><br>Model Referencing" on page<br>5-23             | DO-178C/DO-331: "Check safety-related diagnostic<br>settings for model referencing" (Simulink Verification<br>and Validation)                                                                                                    |
| "hisl_0311: Configuration<br>Parameters > Diagnostics ><br>Stateflow" on page 5-24                        | Not applicable                                                                                                    |

| High-Integrity Modeling Guideline                                                                                                    | Checks available in Model Advisor By Task folders:                                                                                                    |
|----------------------------------------------------------------------------------------------------|----------------------------------------------------------------------------------------------------|
|                                                                                                    | <ul> <li>Modeling Standards for DO-178C/DO-331</li> <li>Modeling Standards for IEC 61508</li> <li>Modeling Standards for IEC 62304</li> <li>Modeling Standards for EN 50128</li> <li>Modeling Standards for ISO 26262</li> </ul> |
| "hisl_0045: Configuration<br>Parameters > Optimization<br>> Implement logic signals as<br>Boolean data (vs. double)" on<br>page 5-26 | DO-178C/DO-331: "Check safety-related optimization<br>settings" (Simulink Verification and Validation)                                                                                                    |
| "hisl_0046: Configuration<br>Parameters > Optimization ><br>Block reduction" on page 5-27                                            | DO-178C/DO-331: "Check safety-related optimization<br>settings" (Simulink Verification and Validation)                                                                                                    |
| "hisl_0047: Configuration<br>Parameters > Code Generation ><br>Code Style" on page 5-39                                              | DO-178/DO-331: "Check safety-related code<br>generation settings" (Simulink Verification and<br>Validation)                                                                                                    |
| "hisl_0048: Configuration<br>Parameters > Optimization ><br>Application lifespan (days)" on<br>page 5-28                             | DO-178C/DO-331: "Check safety-related optimization<br>settings" (Simulink Verification and Validation)                                                                                                    |
| "hisl_0049: Configuration<br>Parameters > Code Generation ><br>Symbols" on page 5-40                                                 | DO-178/DO-331: "Check safety-related code<br>generation settings" (Simulink Verification and<br>Validation)                                                                                                    |
| "hisl_0051: Configuration<br>Parameters > Optimization ><br>Signals and Parameters > Loop<br>unrolling threshold" on page<br>5-29    | Not applicable                                                                                                    |
| "hisl_0052: Configuration<br>Parameters > Optimization ><br>Data initialization" on page<br>5-30                                     | DO-178C/DO-331: "Check safety-related optimization<br>settings" (Simulink Verification and Validation)                                                                                                    |

| High-Integrity Modeling Guideline                                                                                                    | Checks available in Model Advisor By Task folders:                                                                                                    |
|----------------------------------------------------------------------------------------------------|----------------------------------------------------------------------------------------------------|
|                                                                                                    | <ul> <li>Modeling Standards for DO-178C/DO-331</li> <li>Modeling Standards for IEC 61508</li> <li>Modeling Standards for IEC 62304</li> <li>Modeling Standards for EN 50128</li> <li>Modeling Standards for ISO 26262</li> </ul> |
| "hisl_0053: Configuration<br>Parameters > Optimization ><br>Remove code from floating-point<br>to integer conversions that wraps<br>out-of-range values" on page<br>5-31 | DO-178C/DO-331: "Check safety-related optimization<br>settings" (Simulink Verification and Validation)                                                                                                    |
| "hisl_0054: Configuration<br>Parameters > Optimization<br>> Remove code that protects<br>against division arithmetic<br>exceptions" on page 5-32                         | DO-178C/DO-331: "Check safety-related optimization<br>settings" (Simulink Verification and Validation)                                                                                                    |
| "hisl_0055: Prioritization of<br>code generation objectives for<br>high-integrity systems" on page<br>5-33                                                               | Not applicable                                                                                                    |
| "hisl_0031: File and folder<br>names" on page 6-3                                                                                                    | Not applicable                                                                                                    |
| "hisl_0032: Model object names"<br>on page 6-4                                                                                                    | DO-178C/DO-331: "Check model object names"<br>(Simulink Verification and Validation)<br>IEC 61508, IEC 62304, EN 50128, and ISO 26262:<br>"Check model object names" (Simulink Verification<br>and Validation)                   |
| "hisl_0033: Usage of Lookup<br>Table blocks" on page 2-61                                                                                                    | DO-178C/DO-331:"Check usage of lookup table<br>blocks" (Simulink Verification and Validation)                                                                                                    |
| "hisl_0034: Usage of Signal<br>Routing blocks" on page 2-51                                                                                                    | DO-178C/DO-331: "Check usage of Signal Routing<br>blocks" (Simulink Verification and Validation)                                                                                                    |

| High-Integrity Modeling Guideline                                                                          | Checks available in Model Advisor By Task folders:                                                                                            |
|----------------------------------------------------------------------------------------------------|----------------------------------------------------------------------------------------------------|
|                                                                                                    | <ul> <li>Modeling Standards for DO-178C/DO-331</li> <li>Modeling Standards for IEC 61508</li> <li>Modeling Standards for IEC 62304</li> </ul> |
|                                                                                                    | <ul><li>Modeling Standards for EN 50128</li><li>Modeling Standards for ISO 26262</li></ul>                                                    |
| "hisl_0036: Configuration<br>Parameters > Diagnostics ><br>Saving" on page 5-7                             | DO-178C/DO-331: "Check safety-related diagnostic<br>settings for saving" (Simulink Verification and<br>Validation)                            |
| "hisl_0037: Configuration<br>Parameters > Model Referencing"<br>on page 5-35                               | DO-178C/DO-331: "Check safety-related model<br>referencing settings" (Simulink Verification and<br>Validation)                                |
| "hisl_0038: Configuration<br>Parameters > Code Generation ><br>Comments" on page 5-37                      | DO-178/DO-331: "Check safety-related code<br>generation settings" (Simulink Verification and<br>Validation)                                   |
| "hisl_0039: Configuration<br>Parameters > Code Generation ><br>Interface" on page 5-38                     | DO-178/DO-331: "Check safety-related code<br>generation settings" (Simulink Verification and<br>Validation)                                   |
| "hisl_0061: Unique identifiers for<br>clarity" on page 7-3                                                 | DO-178C/DO-331: "Check Stateflow charts for<br>uniquely defined data objects" (Simulink Verification<br>and Validation)                       |
|                                                                                                    | IEC 61508, IEC 62304, EN 50128, and ISO 26262:<br>"Check usage of Stateflow constructs" (Simulink<br>Verification and Validation)             |
| "hisl_0062: Global variables in<br>graphical functions" on page<br>7-9                                     | Not applicable                                                                                                    |
| "hisl_0063: Length of user-<br>defined object names to improve<br>MISRA C:2012 compliance" on<br>page 7-12 | Not applicable                                                                                                    |

| High-Integrity Modeling Guideline                                                                           | Checks available in Model Advisor By Task folders:                                                                                            |
|----------------------------------------------------------------------------------------------------|----------------------------------------------------------------------------------------------------|
|                                                                                                    | <ul> <li>Modeling Standards for DO-178C/DO-331</li> <li>Modeling Standards for IEC 61508</li> <li>Modeling Standards for IEC 60204</li> </ul> |
|                                                                                                    | <ul><li>Modeling Standards for IEC 62304</li><li>Modeling Standards for EN 50128</li></ul>                                                    |
|                                                                                                    | Modeling Standards for ISO 26262                                                                                                    |
| "hisl_0201: Define reserved<br>keywords to improve MISRA<br>C:2012 compliance" on page<br>7-14              | Not applicable                                                                                                    |
| "hisl_0202: Use of data<br>conversion blocks to improve<br>MISRA C:2012 compliance" on<br>page 7-15         | Not applicable                                                                                                    |
| "hisl_0020: Blocks not<br>recommended for MISRA C:2012<br>compliance" on page 7-17                          | DO-178C/DO-331: "Check for blocks not<br>recommended for C/C++ production code deployment"<br>(Simulink Verification and Validation)          |
|                                                                                                    | In <b>Modeling Guidelines for MISRA C:2012</b> folder:<br>"Check for blocks not recommended for MISRA<br>C:2012" (Embedded Coder)             |
| "hisl_0101: Avoid invariant<br>comparison operations to improve<br>MISRA C:2012 compliance" on<br>page 7-19 | Not applicable                                                                                                    |
| "hisl_0102: Data type of loop<br>control variables to improve<br>MISRA C:2012 compliance" on<br>page 7-22   | Not applicable                                                                                                    |
| "hisl_0060: Configuration<br>parameters that improve MISRA<br>C:2012 compliance" on page<br>7-23            | In <b>Modeling Guidelines for MISRA C:2012</b> folder:<br>"Check configuration parameters for MISRA C:2012"<br>(Embedded Coder)               |

| High-Integrity Modeling Guideline                                                                                                    | Checks available in Model Advisor By Task folders:                                                                                                    |
|----------------------------------------------------------------------------------------------------|----------------------------------------------------------------------------------------------------|
|                                                                                                    | <ul> <li>Modeling Standards for DO-178C/DO-331</li> <li>Modeling Standards for IEC 61508</li> <li>Modeling Standards for IEC 62304</li> <li>Modeling Standards for EN 50128</li> <li>Modeling Standards for ISO 26262</li> </ul> |
| "hisf_0064: Shift operations for<br>Stateflow data to improve MISRA<br>C:2012 compliance" on page<br>7-27                                | Not applicable                                                                                                    |
| "hisf_0065: Type cast operations<br>in Stateflow to improve MISRA<br>C:2012 compliance" on page<br>7-28                                  | Not applicable                                                                                                    |
| "hisf_0211: Protect against use<br>of unary operators in Stateflow<br>Charts to improve MISRA C:2012<br>compliance" on page 7-29         | Not applicable                                                                                                    |
| "hisf_0213: Protect against<br>divide-by-zero calculations in<br>Stateflow charts to improve<br>MISRA C:2012 compliance" on<br>page 7-30 | Not applicable                                                                                                    |
| "hisl_0401: Encapsulation of<br>code to improve MISRA C:2012<br>compliance" on page 7-33                                                 | Not applicable                                                                                                    |
| "hisl_0402: Use of custom<br>#pragma to improve MISRA<br>C:2012 compliance" on page<br>7-34                                              | Not applicable                                                                                                    |
| "hisl_0403: Use of <b>char</b> data<br>type to improve MISRA C:2012<br>compliance" on page 7-35                                          | Not applicable                                                                                                    |

# **Simulink Block Considerations**

- "Math Operations" on page 2-2
- "Ports & Subsystems" on page 2-20
- "Signal Routing" on page 2-41
- "Logic and Bit Operations" on page 2-53
- "Lookup Table Blocks" on page 2-61

### **Math Operations**

#### In this section...

"hisl\_0001: Usage of Abs block" on page 2-3

"hisl\_0002: Usage of Math Function blocks (rem and reciprocal)" on page 2-5

"hisl\_0003: Usage of Square Root blocks" on page 2-7

"hisl\_0028: Usage of Reciprocal Square Root blocks" on page 2-8

"hisl\_0004: Usage of Math Function blocks (natural logarithm and base 10 logarithm)" on page 2-10

"hisl\_0005: Usage of Product blocks" on page 2-13

"hisl\_0029: Usage of Assignment blocks" on page 2-15

#### hisl\_0001: Usage of Abs block

| ID: Title               | hisl_0                                                                                                    | 001: Usage of Abs block                                                                                        |  |
|-------------------------|----------------------------------------------------------------------------------------------------|----------------------------------------------------------------------------------------------------|--|
| Description             | To support robustness of generated code, when using the Abs block,                                                                                                    |                                                                                                    |  |
|                         | А                                                                                                    | Avoid Boolean and unsigned integer data types as inputs to the Abs block.                                      |  |
|                         | В                                                                                                    | In the Abs block parameter dialog box, select <b>Saturate on integer overflow</b> .                            |  |
| Notes                   | <ul> <li>The Abs block does not support Boolean data types. Specifying an unsigned input data type, might optimize the Abs block out of the generated code, resulting in a block you cannot trace to the generated code.</li> <li>For signed data types, Simulink does not represent the absolute value of the most negative value. When you select Saturate on integer overflow, the absolute value of the data type saturates to the most positive representable value. When you clear Saturate on integer overflow, absolute value calculations in the simulation and generated code might not be consistent or expected.</li> </ul> |                                                                                                    |  |
| Rationale               | A                                                                                                    | Support generation of traceable code.                                                                          |  |
|                         | В                                                                                                    | Achieve consistent and expected behavior of model simulation and generated code.                               |  |
| Model Advisor<br>Checks | -                                                                                                    | By Task > Modeling Standards for DO-178C/DO-331 > Check usage     of Math Operations blocks                    |  |
|                         |                                                                                                    | y Task > Modeling Standards for IEC 61508 > Check usage of ath Operations blocks                               |  |
|                         |                                                                                                    | y Task > Modeling Standards for IEC 62304 > Check usage of ath Operations blocks                               |  |
|                         |                                                                                                    | y Task > Modeling Standards for EN 50128 > Check usage of<br>ath Operations blocks                             |  |
|                         | -                                                                                                    | y Task > Modeling Standards for ISO 26262 > Check usage of ath Operations blocks                               |  |
|                         |                                                                                                    | O-178C/DO-331 check details, see "Check usage of Math Operations<br>s" (Simulink Verification and Validation). |  |

| ID: Title    | hisl_0001: Usage of Abs block                                                                                                    |
|--------------|----------------------------------------------------------------------------------------------------|
|              | For IEC 61508, IEC 62304, EN 50128, and ISO 26262 check details, see<br>"Check usage of Math Operations blocks" (Simulink Verification and<br>Validation).                                                                                                    |
| References   | <ul> <li>IEC 61508-3, Table A.3 (3) 'Language subset'<br/>IEC 61508-3, Table A.4 (3) 'Defensive programming'<br/>IEC 61508-3, Table A.3 (2) 'Strongly typed programming language'<br/>IEC 61508-3, Table B.8 (3) 'Control Flow Analysis'</li> </ul>                                                                       |
|              | <ul> <li>IEC 62304, 5.5.3 - Software Unit acceptance criteria</li> <li>ISO 26262-6, Table 1 (1b) 'Use of language subsets'<br/>ISO 26262-6, Table 1 (1d) 'Use of defensive implementation techniques'<br/>ISO 26262-6, Table 9 (f) 'Control flow analysis'</li> <li>EN 50128, Table A.4 (11) 'Language Subset'</li> </ul> |
|              | EN 50128, Table A.3 (1) 'Defensive Programming'<br>EN 50128, Table A.4 (8) 'Strongly Typed Programming Language'<br>EN 50128, Table A.19 (3) 'Control Flow Analysis'                                                                                                    |
|              | <ul> <li>DO-331, Section MB.6.3.2.d 'Low-level requirements are verifiable'</li> <li>MISRA C:2012, Dir 4.1</li> </ul>                                                                                                    |
| Last Changed | R2016a                                                                                                    |
| Examples     | Constant Saturate on Integer<br>Overflow on 127                                                                                                    |
|              | Recommended                                                                                                    |
|              | Constant1 Saturate on Integer<br>Overflow off −128                                                                                                    |
|              | Not Recommended                                                                                                    |

#### hisl\_0002: Usage of Math Function blocks (rem and reciprocal)

| ID: Title               | hisl_0002: Usage of Math Function blocks (rem and reciprocal)                                                                                                    |  |
|-------------------------|----------------------------------------------------------------------------------------------------|--|
| Description             | To support robustness of generated code, when using the Math Function block with remainder-after-division (rem) or reciprocal (reciprocal) functions:                                                                                                    |  |
|                         | A Protect the input of the reciprocal function from going to zero.                                                                                                    |  |
|                         | B Protect the second input of the rem function from going to zero.                                                                                                    |  |
| Note                    | You can get a divide-by-zero operation, resulting in an infinite (Inf) output value for the reciprocal function, or a Not-a-Number (NaN) output value for the rem function. To avoid overflows or undefined values, protect the corresponding input from going to zero. |  |
| Rationale               | A, B Protect against overflows and undefined numerical results.                                                                                                    |  |
| Model Advisor<br>Checks | By Task > Modeling Standards for DO-178C/DO-331 > Check usage of<br>Math Operations blocks                                                                                                    |  |
|                         | For check details, see "Check usage of Math Operations blocks" (Simulink Verification and Validation).                                                                                                    |  |
| References              | <ul> <li>IEC 61508-3, Table A.3 (3) 'Language subset'<br/>IEC 61508-3, Table A.4 (3) 'Defensive programming'</li> </ul>                                                                                                    |  |
|                         | • IEC 62304, 5.5.3 - Software Unit acceptance criteria                                                                                                    |  |
|                         | <ul> <li>ISO 26262-6, Table 1(b) 'Use of language subsets'<br/>ISO 26262-6, Table 1(d) 'Use of defensive implementation techniques'</li> </ul>                                                                                                    |  |
|                         | <ul> <li>EN 50128, Table A.4 (11) 'Language Subset'<br/>EN 50128, Table A.3 (1) 'Defensive Programming'</li> </ul>                                                                                                    |  |
|                         | • DO-331, Section MB.6.3.2.g 'Algorithms are accurate'                                                                                                    |  |
|                         | • MISRA C:2012, Dir 4.1                                                                                                    |  |
| Last Changed            | R2016a                                                                                                    |  |
| Examples                | In the following example, when the input signal oscillates around zero, the output exhibits a large change in value. You need further protection against the large change in value.                                                                                     |  |

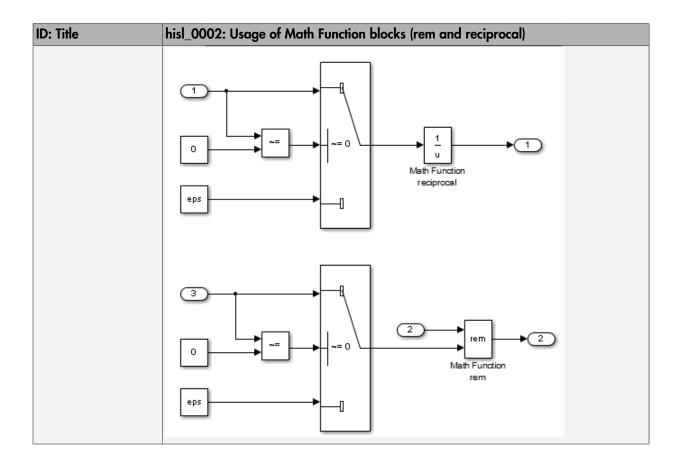

### hisl\_0003: Usage of Square Root blocks

| ID: Title    | hisl_0003: Usage of Square Root blocks                                                             |                                                                                                    |  |  |  |
|--------------|----------------------------------------------------------------------------------------------------|----------------------------------------------------------------------------------------------------|--|--|--|
| Description  |                                                                                                    | poport robustness of generated code, when using the Square Root block, e of the following:                                                     |  |  |  |
|              | А                                                                                                  | Account for complex numbers as the output.                                                                                                    |  |  |  |
|              | В                                                                                                  | Protect the input from going negative.                                                                                                    |  |  |  |
| Rationale    | A, B                                                                                               | Avoid undesirable results in generated code.                                                                                                   |  |  |  |
| References   | IEC 61508-3, Table A.3 (3) 'Language subset'<br>IEC 61508-3, Table A.4 (3) 'Defensive programming' |                                                                                                    |  |  |  |
|              | • IE                                                                                               | C 62304, 5.5.3 - Software Unit acceptance criteria                                                                                             |  |  |  |
|              |                                                                                                    | <ul> <li>ISO 26262-6, Table 1(b) 'Use of language subsets'<br/>ISO 26262-6, Table 1(d) 'Use of defensive implementation techniques'</li> </ul> |  |  |  |
|              |                                                                                                    | J 50128, Table A.4 (11) 'Language Subset'<br>J 50128, Table A.3 (1) 'Defensive Programming'                                                    |  |  |  |
|              | · DC                                                                                               | )-331, Section MB.6.3.2.g 'Algorithms are accurate'                                                                                            |  |  |  |
|              | • MI                                                                                               | • MISRA C:2012, Dir 4.1                                                                                                    |  |  |  |
| Last Changed | R2016a                                                                                             |                                                                                                    |  |  |  |
| Examples     | -10                                                                                                | 00 Vu 2<br>Output D ata: Complex                                                                                                    |  |  |  |
|              |                                                                                                    | 0 + 10i                                                                                                    |  |  |  |
|              | - 11                                                                                               | 00 Iul Vu I<br>Sqrt2                                                                                                    |  |  |  |
|              |                                                                                                    |                                                                                                    |  |  |  |

#### hisl\_0028: Usage of Reciprocal Square Root blocks

| ID: Title    | hisl_00                                                                                                    | hisl_0028: Usage of Reciprocal Square Root blocks                                                                                                    |  |  |
|--------------|----------------------------------------------------------------------------------------------------|----------------------------------------------------------------------------------------------------|--|--|
| Description  | -                                                                                                    | To support robustness of generated code, when using the Reciprocal Square<br>Root block, do one of the following:                                                                                         |  |  |
|              | А                                                                                                    | Protect the input from going negative.                                                                                                    |  |  |
|              | В                                                                                                    | Protect the input from going to zero.                                                                                                    |  |  |
| Note         | for the                                                                                                    | You can get a divide-by-zero operation, resulting in an (Inf) output value<br>for the reciprocal function. To avoid overflows or undefined values, protect the<br>corresponding input from going to zero. |  |  |
| Rationale    | A, B                                                                                                    | Avoid undesirable results in generated code.                                                                                                    |  |  |
| References   |                                                                                                    | IEC 61508-3, Table A.3 (3) 'Language subset'<br>IEC 61508-3, Table A.4 (3) 'Defensive programming'                                                                                                    |  |  |
|              | <ul> <li>IEC 62304, 5.5.3 - Software Unit acceptance criteria</li> <li>ISO 26262-6, Table 1(b) 'Use of language subsets'<br/>ISO 26262-6, Table 1(d) 'Use of defensive implementation techniques'</li> <li>EN 50128, Table A.4 (11) 'Language Subset'<br/>EN 50128, Table A.3 (1) 'Defensive Programming'</li> </ul> |                                                                                                    |  |  |
|              |                                                                                                    |                                                                                                    |  |  |
|              |                                                                                                    |                                                                                                    |  |  |
|              | • DO                                                                                                    | -331, Section MB.6.3.2.g 'Algorithms are accurate'                                                                                                    |  |  |
|              | • MI                                                                                                    | SRA C:2012, Dir 4.1                                                                                                    |  |  |
| Last Changed | R2016                                                                                                    | a                                                                                                    |  |  |

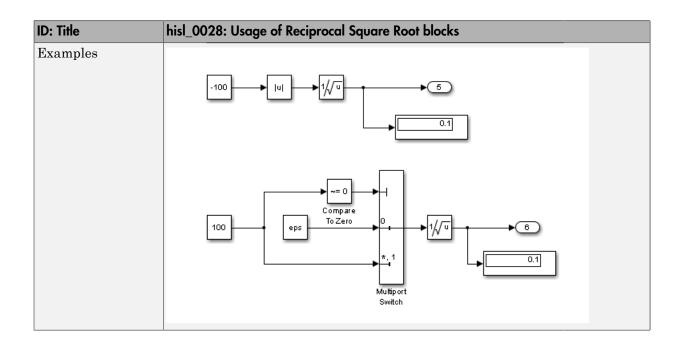

# hisl\_0004: Usage of Math Function blocks (natural logarithm and base 10 logarithm)

| ID: Title               | hisl_0004: Usage of Math Function blocks (natural logarithm and base 10 logarithm)                                                                                                    |  |  |
|-------------------------|----------------------------------------------------------------------------------------------------|--|--|
| Description             | To support robustness of generated code, when using the Math Function block with natural logarithm (log) or base 10 logarithm (log10) function parameters,                                                                                                    |  |  |
|                         | A Protect the input from going negative.                                                                                                    |  |  |
|                         | B Protect the input from equaling zero.                                                                                                    |  |  |
|                         | C Account for complex numbers as the output value.                                                                                                    |  |  |
| Notes                   | If you set the output data type to complex, the natural logarithm and base<br>10 logarithm functions output complex values for negative input values. If<br>you set the output data type to real, the functions output NAN for negative<br>numbers, and minus infinity (-inf) for zero values. |  |  |
| Rationale               | A, B, Support generation of robust code.<br>C                                                                                                    |  |  |
| Model Advisor<br>Checks | By Task > Modeling Standards for DO-178C/DO-331 > Check usage of         Math Operations blocks         For check details, see "Check usage of Math Operations blocks" (Simulink         Verification and Validation).                                                                         |  |  |
| References              | IEC 61508-3, Table A.3 (3) 'Language subset'<br>IEC 61508-3, Table A.4 (3) 'Defensive programming'                                                                                                    |  |  |
|                         | • IEC 62304, 5.5.3 - Software Unit acceptance criteria                                                                                                    |  |  |
|                         | <ul> <li>ISO 26262-6, Table 1(b) 'Use of language subsets'<br/>ISO 26262-6, Table 1(d) 'Use of defensive implementation techniques'</li> </ul>                                                                                                    |  |  |
|                         | <ul> <li>EN 50128, Table A.4 (11) 'Language Subset'<br/>EN 50128, Table A.3 (1) 'Defensive Programming'</li> </ul>                                                                                                    |  |  |
|                         | • DO-331, Section MB.6.3.2.g 'Algorithms are accurate'                                                                                                    |  |  |
|                         | • MISRA C:2012, Dir 4.1                                                                                                    |  |  |
| Last Changed            | R2016a                                                                                                    |  |  |

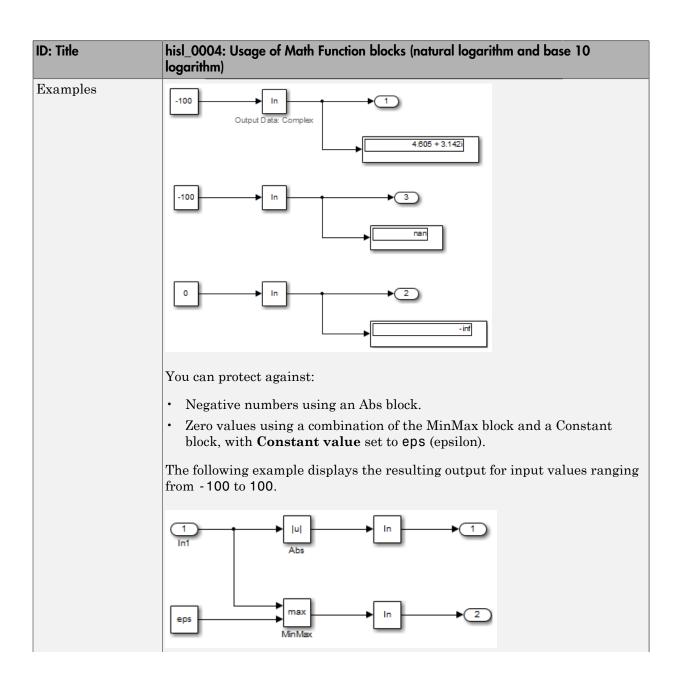

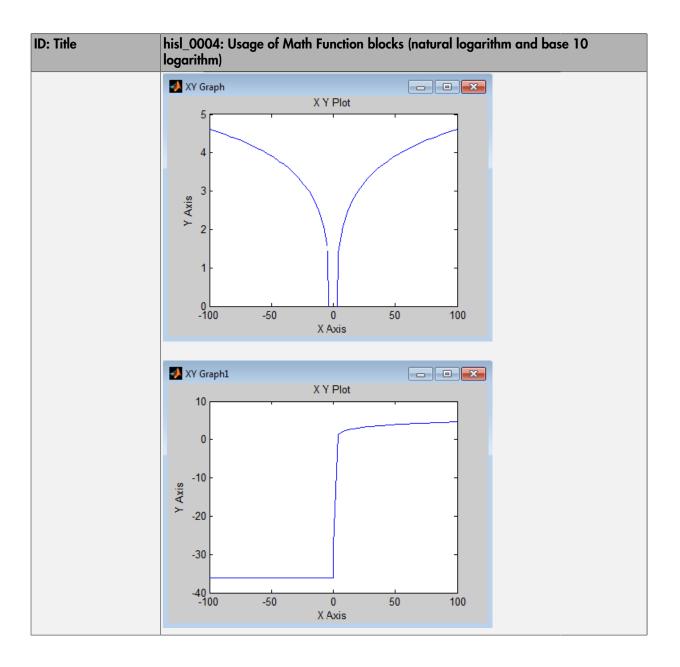

### hisl\_0005: Usage of Product blocks

| ID: Title               | hisl_0005: Usage of Product blocks                                                                                                    |  |  |
|-------------------------|----------------------------------------------------------------------------------------------------|--|--|
| Description             | To support robustness of generated code, when using the Product block with divisor inputs,                                                                                                    |  |  |
|                         | A In Element-wise(.*) mode, protect divisor inputs from going to zero.                                                                                                    |  |  |
|                         | B In Matrix(*) mode, protect divisor inputs from becoming singular input matrices.                                                                                                    |  |  |
|                         | C Set the model configuration parameter <b>Diagnostics</b> > <b>Data Validity</b> > <b>Signals</b> > <b>Division by singular matrix</b> to error.                                                                                                    |  |  |
| Notes                   | When using Product blocks for element-wise divisions, you might get a divide<br>by zero, resulting in a NaN output. To avoid overflows, protect divisor inputs<br>from going to zero.                                                                     |  |  |
|                         | When using Product blocks to compute the inverse of a matrix, or a matrix division, you might get a divide by a singular matrix. This division results in a NaN output. To avoid overflows, protect divisor inputs from becoming singular input matrices. |  |  |
|                         | During simulation, while the software inverts one of the input values of<br>a Product block that is in matrix multiplication mode, the <b>Division by</b><br><b>singular matrix</b> diagnostic can detect a singular matrix.                              |  |  |
| Rationale               | A, B, Protect against overflows.<br>C                                                                                                    |  |  |
| Model Advisor<br>Checks | By Task > Modeling Standards for DO-178C/DO-331 > Check safety-<br>related diagnostic settings for signal data                                                                                                    |  |  |
|                         | For check details, see "Check safety-related diagnostic settings for signal data" (Simulink Verification and Validation).                                                                                                    |  |  |
| References              | IEC 61508-3, Table A.3 (3) 'Language subset'<br>IEC 61508-3, Table A.4 (3) 'Defensive programming'                                                                                                    |  |  |
|                         | • IEC 62304, 5.5.3 - Software Unit acceptance criteria                                                                                                    |  |  |
|                         | <ul> <li>ISO 26262–6, Table 1(b) 'Use of language subsets'<br/>ISO 26262–6, Table 1(d) 'Use of defensive implementation techniques'</li> </ul>                                                                                                    |  |  |
|                         | <ul> <li>EN 50128, Table A.4 (11) 'Language Subset'<br/>EN 50128, Table A.3 (1) 'Defensive Programming'</li> </ul>                                                                                                    |  |  |

| ID: Title    | hisl_0005: Usage of Product blocks                            |  |  |
|--------------|---------------------------------------------------------------|--|--|
|              | DO-331, Section MB.6.4.2.2 'Robustness Test Cases'            |  |  |
|              | DO-331, Section MB.6.4.3 'Requirements-Based Testing Methods' |  |  |
|              | • MISRA C:2012, Dir 4.1                                       |  |  |
| Last Changed | R2016a                                                        |  |  |

#### hisl\_0029: Usage of Assignment blocks

| ID: Title               | hisl_0029: Usage of Assignment blocks                                                                                                    |
|-------------------------|----------------------------------------------------------------------------------------------------|
| Description             | To support robustness of generated code, when using the Assignment block, initialize array fields before their first use.                                                                    |
| Notes                   | If the output vector of the Assignment block is not initialized with an input to the block, elements of the vector might not be initialized in the generated code.                           |
|                         | When the Assignment block is used iteratively and all array field are assigned during one simulation time step, you do not need initialization input to the block.                           |
|                         | Accessing uninitialized elements of block output can result in unexpected behavior.                                                                                                    |
| Rationale               | Avoid undesirable results in generated code.                                                                                                    |
| Model Advisor<br>Checks | <ul> <li>By Task &gt; Modeling Standards for DO-178C/DO-331 &gt; Check usage of<br/>Math Operations blocks</li> </ul>                                                                        |
|                         | <ul> <li>By Task &gt; Modeling Standards for IEC 61508 &gt; Check usage of Math<br/>Operations blocks</li> </ul>                                                                             |
|                         | <ul> <li>By Task &gt; Modeling Standards for IEC 62304 &gt; Check usage of Math<br/>Operations blocks</li> </ul>                                                                             |
|                         | <ul> <li>By Task &gt; Modeling Standards for EN 50128 &gt; Check usage of Math<br/>Operations blocks</li> </ul>                                                                              |
|                         | <ul> <li>By Task &gt; Modeling Standards for ISO 26262 &gt; Check usage of Math<br/>Operations blocks</li> </ul>                                                                             |
|                         | For DO-178C/DO-331 check details, see "Check usage of Math Operations blocks" (Simulink Verification and Validation).                                                                        |
|                         | For IEC 61508, IEC 62304, EN 50128, and ISO 26262 check details, see "Check usage of Math Operations blocks" (Simulink Verification and Validation).                                         |
| References              | <ul> <li>IEC 61508-3, Table A.3 (3) 'Language subset'<br/>IEC 61508-3, Table A.4 (3) 'Defensive programming'<br/>IEC 61508-3, Table A.3 (2) 'Strongly typed programming language'</li> </ul> |
|                         | • IEC 62304, 5.5.3 - Software Unit acceptance criteria                                                                                                    |
|                         | <ul> <li>ISO 26262–6, Table 1(b) 'Use of language subsets'<br/>ISO 26262–6, Table 1(d) 'Use of defensive implementation techniques'</li> </ul>                                               |

| ID: Title    | hisl_0029: Usage of Assignment blocks                                                                                                    |  |  |
|--------------|----------------------------------------------------------------------------------------------------|--|--|
|              | EN 50128, Table A.4 (11) 'Language Subset'<br>EN 50128, Table A.3 (1) 'Defensive Programming'<br>EN 50128, Table A.4 (8) 'Strongly Typed Programming Language' |  |  |
|              | • DO-331, Section MB.6.3.1.e 'High-level requirements conform to standards' DO-331, Section MB.6.3.2.e 'Low-level requirements conform to standards'           |  |  |
|              | • MISRA C:2012, Rule 9.1                                                                                                    |  |  |
| Last Changed | R2016a                                                                                                    |  |  |

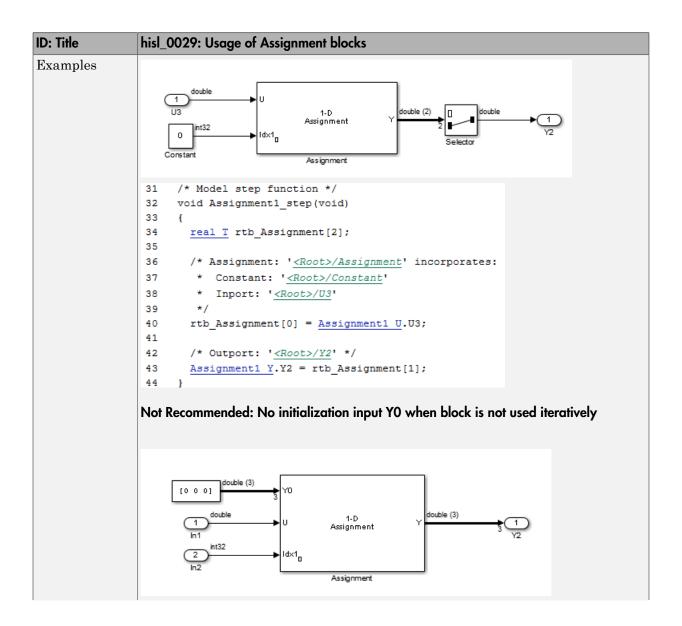

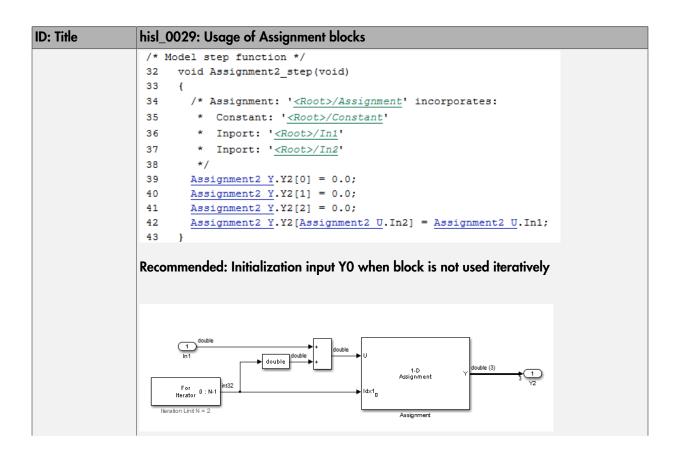

```
ID: Title
                     hisl_0029: Usage of Assignment blocks
                      /* Model step function */
                      32 void Assignment3_step(void)
                      33
                          {
                      34
                            int32 T s1_iter;
                      35
                      36
                            /* Outputs for Iterator SubSystem: '<Root>/For Iterator Subsystem' incorporates:
                      37
                             * ForIterator: '<S1>/For Iterator'
                      38
                             */
                            for (s1 iter = 0; s1 iter < 2; s1 iter++) {
                      39
                              /* Assignment: '<<u>S1>/Assignment</u>' incorporates:
                      40
                      41
                               * DataTypeConversion: '<S1>/Data Type Conversion'
                      42
                               * Inport: '<Root>/In1'
                               * Sum: '<S1>/Add'
                      43
                               */
                      44
                      45
                              Assignment3 Y.Out1[s1_iter] = Assignment3 U.In1 + ((real T)s1_iter);
                      46
                            }
                      47
                            /* End of Outputs for SubSystem: '<Root>/For Iterator Subsystem' */
                      48
                      49
                          }
                     Recommended: Initialize array fields when block is used iteratively
```

#### Ports & Subsystems

#### In this section...

"hisl\_0006: Usage of While Iterator blocks" on page 2-21
"hisl\_0007: Usage of While Iterator subsystems" on page 2-23
"hisl\_0008: Usage of For Iterator Blocks" on page 2-25
"hisl\_0009: Usage of For Iterator Subsystem blocks" on page 2-27
"hisl\_0010: Usage of If blocks and If Action Subsystem blocks" on page 2-28
"hisl\_0011: Usage of Switch Case blocks and Action Subsystem blocks" on page 2-31
"hisl\_0012: Usage of conditionally executed subsystems" on page 2-33
"hisl\_0024: Inport interface definition" on page 2-35
"hisl\_0025: Design min/max specification of input interfaces" on page 2-39

### hisl\_0006: Usage of While Iterator blocks

| ID: Title               | hisl_0006: Usage of While Iterator blocks                                                                                                    |  |  |
|-------------------------|----------------------------------------------------------------------------------------------------|--|--|
| Description             | To support bounded iterative behavior in the generated code when using the<br>While Iterator block, in the While Iterator block parameters dialog box:                                                                                                    |  |  |
|                         | A Set <b>Maximum number of iterations</b> to a positive integer value; do not set value to —1 for unlimited.                                                                                                    |  |  |
|                         | B Consider selecting <b>Show iteration number port</b> to observe the iteration value during simulation.                                                                                                    |  |  |
| Note                    | When you use While Iterator subsystems, set the maximum number of iterations. If you use an unlimited number of iterations, the generated code might include infinite loops, which lead to execution-time overruns.                                                                                                 |  |  |
|                         | To observe the iteration value during simulation and determine whether the loop reaches the maximum number of iterations, select the While Iterator block parameter <b>Show iteration number port</b> . If the loop reaches the maximum number of iterations, verify the output values of the While Iterator block. |  |  |
| Rationale               | A, B Support bounded iterative in the generated code.                                                                                                    |  |  |
| Model Advisor<br>Checks | By Task > Modeling Standards for DO-178C/DO-331 > Check usage     of Ports and Subsystems blocks                                                                                                    |  |  |
|                         | <ul> <li>By Task &gt; Modeling Standards for IEC 61508 &gt; Check usage of<br/>Ports and Subsystems blocks</li> </ul>                                                                                                    |  |  |
|                         | <ul> <li>By Task &gt; Modeling Standards for IEC 62304 &gt; Check usage of<br/>Ports and Subsystems blocks</li> </ul>                                                                                                    |  |  |
|                         | <ul> <li>By Task &gt; Modeling Standards for ISO 26262 &gt; Check usage of<br/>Ports and Subsystems blocks</li> </ul>                                                                                                    |  |  |
|                         | <ul> <li>By Task &gt; Modeling Standards for EN 50128 &gt; Check usage of<br/>Ports and Subsystems blocks</li> </ul>                                                                                                    |  |  |
|                         | For DO-178C/DO-331 check details, see "Check usage of Ports and Subsystems blocks" (Simulink Verification and Validation).                                                                                                    |  |  |
|                         | For IEC 61508, IEC 62304, EN 50128, and ISO 26262 check details, see "Check usage of Ports and Subsystems blocks" (Simulink Verification and Validation).                                                                                                    |  |  |

| ID: Title    | hisl_0006: Usage of While Iterator blocks                                                                                                    |
|--------------|----------------------------------------------------------------------------------------------------|
| References   | IEC 61508-3, Table A.3 (3) 'Language subset'     IEC 61508-3, Table A.4 (3) 'Defensive programming'                                                                            |
|              | • IEC 62304, 5.5.3 - Software Unit acceptance criteria                                                                                                    |
|              | • ISO 26262-6, Table 1 (1b) 'Use of language subsets'<br>ISO 26262-6, Table 1 (1d) 'Use of defensive implementation techniques'                                                |
|              | <ul> <li>EN 50128, Table A.4 (11) 'Language Subset'<br/>EN 50128, Table A.3 (1) 'Defensive Programming'</li> </ul>                                                             |
|              | <ul> <li>DO-331, Section MB.6.3.1.e 'High-level requirements conform to<br/>standards'<br/>DO-331, Section MB.6.3.2.e 'Low-level requirements conform to standards'</li> </ul> |
|              | • MISRA C:2012, Dir 4.1                                                                                                    |
| Last Changed | R2016a                                                                                                    |

| hisl_0007: Usage | e of While | lterator | subsystems |
|------------------|------------|----------|------------|
|------------------|------------|----------|------------|

| ID: Title               | hisl_0007: Usage of While Iterator subsystems                                                                                                    |  |  |
|-------------------------|----------------------------------------------------------------------------------------------------|--|--|
| Description             | To support unambiguous behavior, when using While Iterator subsystems, avoid using sample time-dependent blocks, such as integrators, filters, and transfer functions, within the subsystems. |  |  |
| Rationale               | Avoid ambiguous behavior from the subsystem.                                                                                                    |  |  |
| Model Advisor<br>Checks | By Task > Modeling Standards for DO-178C/DO-331 > Check usage     of Ports and Subsystems blocks                                                                                              |  |  |
|                         | <ul> <li>By Task &gt; Modeling Standards for IEC 61508 &gt; Check usage of<br/>Ports and Subsystems blocks</li> </ul>                                                                         |  |  |
|                         | <ul> <li>By Task &gt; Modeling Standards for IEC 62304 &gt; Check usage of<br/>Ports and Subsystems blocks</li> </ul>                                                                         |  |  |
|                         | <ul> <li>By Task &gt; Modeling Standards for ISO 26262 &gt; Check usage of<br/>Ports and Subsystems blocks</li> </ul>                                                                         |  |  |
|                         | <ul> <li>By Task &gt; Modeling Standards for EN 50128 &gt; Check usage of<br/>Ports and Subsystems blocks</li> </ul>                                                                          |  |  |
|                         | For DO-178C/DO-331 check details, see "Check usage of Ports and Subsystems blocks" (Simulink Verification and Validation).                                                                    |  |  |
|                         | For IEC 61508, IEC 62304, EN 50128, and ISO 26262 check details, see "Check usage of Ports and Subsystems blocks" (Simulink Verification and Validation).                                     |  |  |
| References              | IEC 61508-3, Table A.3 (3) 'Language subset'<br>IEC 61508-3, Table A.4 (3) 'Defensive programming'                                                                                            |  |  |
|                         | • IEC 62304, 5.5.3 - Software Unit acceptance criteria                                                                                                    |  |  |
|                         | <ul> <li>ISO 26262-6, Table 1 (1b) 'Use of language subsets'<br/>ISO 26262-6, Table 1 (1d) 'Use of defensive implementation techniques'</li> </ul>                                            |  |  |
|                         | <ul> <li>EN 50128, Table A.4 (11) 'Language Subset'<br/>EN 50128, Table A.3 (1) 'Defensive Programming'</li> </ul>                                                                            |  |  |
|                         | <ul> <li>DO-331, Section MB.6.3.1.e 'High-level requirements conform to<br/>standards'<br/>DO-331, Section MB.6.3.2.e 'Low-level requirements conform to standards'</li> </ul>                |  |  |
| Last Changed            | R2016a                                                                                                    |  |  |
|                         |                                                                                                    |  |  |

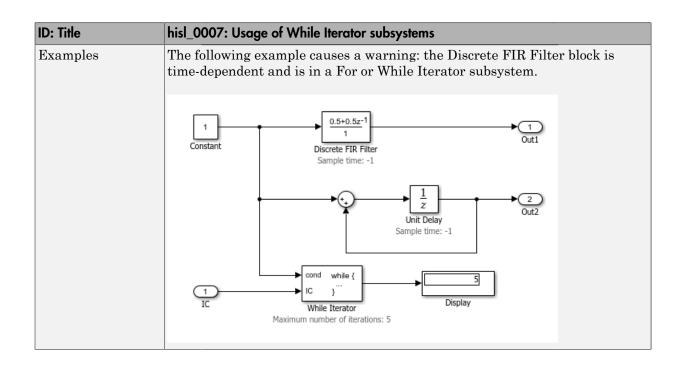

### hisl\_0008: Usage of For Iterator Blocks

| ID: Title               | hisl_0008: Usage of For Iterator blocks                                                                                                    |                                                                                                    |  |  |
|-------------------------|----------------------------------------------------------------------------------------------------|----------------------------------------------------------------------------------------------------|--|--|
| Description             |                                                                                                    | pport bounded iterative behavior in the generated code when using the<br>cerator block, do one of the following:                                           |  |  |
|                         | А                                                                                                    | In the For Iterator block parameters dialog box, set <b>Iteration limit source</b> to internal.                                                            |  |  |
|                         | В                                                                                                    | If <b>Iteration limit source</b> must be external, use a block that has a constant value, such as a Width, Probe, or Constant.                             |  |  |
|                         | С                                                                                                    | In the For Iterator block parameters dialog box, clear <b>Set next i</b> (iteration variable) externally.                                                  |  |  |
|                         | D                                                                                                    | In the For Iterator block parameters dialog box, consider selecting<br><b>Show iteration variable</b> to observe the iteration value during<br>simulation. |  |  |
| Notes                   | <ul> <li>When you use the For Iterator block, feed the loop control variable with fixed (nonvariable) values to get a predictable number of loop iterations.</li> <li>Otherwise, a loop can result in unpredictable execution times and, in the case of external iteration variables, infinite loops that can lead to execution-time overruns.</li> </ul> |                                                                                                    |  |  |
| Rationale               | A, B,<br>C, D                                                                                                    | Support bounded iterative behavior in generated code.                                                                                                    |  |  |
| Model Advisor<br>Checks | <ul> <li>By Task &gt; Modeling Standards for DO-178C/DO-331 &gt; Check usag<br/>of Ports and Subsystems blocks</li> </ul>                                                                                                    |                                                                                                    |  |  |
|                         | <ul> <li>By Task &gt; Modeling Standards for IEC 61508 &gt; Check usage of<br/>Ports and Subsystems blocks</li> </ul>                                                                                                    |                                                                                                    |  |  |
|                         | <ul> <li>By Task &gt; Modeling Standards for IEC 62304 &gt; Check usage of<br/>Ports and Subsystems blocks</li> </ul>                                                                                                    |                                                                                                    |  |  |
|                         | <ul> <li>By Task &gt; Modeling Standards for ISO 26262 &gt; Check usage of<br/>Ports and Subsystems blocks</li> </ul>                                                                                                    |                                                                                                    |  |  |
|                         | -                                                                                                    | y Task > Modeling Standards for EN 50128 > Check usage of<br>orts and Subsystems blocks                                                                    |  |  |
|                         |                                                                                                    | O-178C/DO-331 check details, see "Check usage of Ports and<br>stems blocks" (Simulink Verification and Validation).                                        |  |  |

| ID: Title    | hisl_0008: Usage of For Iterator blocks                                                                                                    |
|--------------|----------------------------------------------------------------------------------------------------|
|              | For IEC 61508, IEC 62304, EN 50128, and ISO 26262 check details, see<br>"Check usage of Ports and Subsystems blocks" (Simulink Verification and<br>Validation). |
| References   | IEC 61508-3, Table A.3 (3) 'Language subset'     IEC 61508-3, Table A.4 (3) 'Defensive programming'                                                             |
|              | • IEC 62304, 5.5.3 - Software Unit acceptance criteria                                                                                                    |
|              | <ul> <li>ISO 26262-6, Table 1 (1b) 'Use of language subsets'<br/>ISO 26262-6, Table 1 (1d) 'Use of defensive implementation techniques'</li> </ul>              |
|              | <ul> <li>EN 50128, Table A.4 (11) 'Language Subset'<br/>EN 50128, Table A.3 (1) 'Defensive Programming'</li> </ul>                                              |
|              | • DO-331, MB.Section 6.3.1.e 'High-level requirements conform to standards'                                                                                     |
|              | DO-331, Section MB.6.3.2.e 'Low-level requirements conform to standards'                                                                                        |
|              | • MISRA C:2012, Rule 14.2                                                                                                    |
| Last Changed | R2016a                                                                                                    |

| ID: Title               | hisl_0009: Usage of For Iterator Subsystem blocks                                                                                                    |
|-------------------------|----------------------------------------------------------------------------------------------------|
| Description             | To support unambiguous behavior when using the For Iterator Subsystem<br>block, avoid using sample time-dependent blocks such as integrators, filters,<br>and transfer functions within the subsystem. |
| Rationale               | Avoid ambiguous behavior from the subsystem.                                                                                                    |
| Model Advisor<br>Checks | By Task > Modeling Standards for DO-178C/DO-331 > Check usage     of Ports and Subsystems blocks                                                                                                    |
|                         | <ul> <li>By Task &gt; Modeling Standards for IEC 61508 &gt; Check usage of<br/>Ports and Subsystems blocks</li> </ul>                                                                                  |
|                         | <ul> <li>By Task &gt; Modeling Standards for IEC 62304 &gt; Check usage of<br/>Ports and Subsystems blocks</li> </ul>                                                                                  |
|                         | <ul> <li>By Task &gt; Modeling Standards for ISO 26262 &gt; Check usage of<br/>Ports and Subsystems blocks</li> </ul>                                                                                  |
|                         | <ul> <li>By Task &gt; Modeling Standards for EN 50128 &gt; Check usage of<br/>Ports and Subsystems blocks</li> </ul>                                                                                   |
|                         | For DO-178C/DO-331 check details, see "Check usage of Ports and Subsystems blocks" (Simulink Verification and Validation).                                                                             |
|                         | For IEC 61508, IEC 62304, EN 50128, and ISO 26262 check details, see<br>"Check usage of Ports and Subsystems blocks" (Simulink Verification and<br>Validation).                                        |
| References              | IEC 61508-3, Table A.3 (3) 'Language subset'<br>IEC 61508-3, Table A.4 (3) 'Defensive programming'                                                                                                    |
|                         | • IEC 62304, 5.5.3 - Software Unit acceptance criteria                                                                                                    |
|                         | <ul> <li>ISO 26262-6, Table 1 (1b) 'Use of language subsets'<br/>ISO 26262-6, Table 1 (1d) 'Use of defensive implementation techniques'</li> </ul>                                                     |
|                         | <ul> <li>EN 50128, Table A.4 (11) 'Language Subset'<br/>EN 50128, Table A.3 (1) 'Defensive Programming'</li> </ul>                                                                                     |
|                         | • DO-331, Sections MB.6.3.1.g and MB.6.3.2.g 'Algorithms are accurate'                                                                                                    |
| Last Changed            | R2016b                                                                                                    |
| Examples                | See "hisl_0007: Usage of While Iterator subsystems" on page 2-23.                                                                                                    |

#### hisl\_0009: Usage of For Iterator Subsystem blocks

#### hisl\_0010: Usage of If blocks and If Action Subsystem blocks

| ID: Title               | hisl_0010: Usage of If blocks and If Action Subsystem blocks                                                                                                    |  |
|-------------------------|----------------------------------------------------------------------------------------------------|--|
| Description             | To support verifiable generated code, when using the If block with nonempty Elseif expressions,                                                                                          |  |
|                         | A In the block parameter dialog box, select <b>Show else condition</b> .                                                                                                    |  |
|                         | B Connect the outports of the If block to If Action Subsystem blocks.                                                                                                    |  |
| Prerequisites           | "hisl_0016: Usage of blocks that compute relational operators" on page 2-54                                                                                                    |  |
| Notes                   | The combination of If and If Action Subsystem blocks enable conditional execution based on input conditions. When there is only an if branch, you do not need to include an else branch. |  |
| Rationale               | A, B Support generation of verifiable code.                                                                                                    |  |
| Model Advisor<br>Checks | <ul> <li>By Task &gt; Modeling Standards for DO-178C/DO-331 &gt; Check usage<br/>of Ports and Subsystems blocks</li> </ul>                                                               |  |
|                         | <ul> <li>By Task &gt; Modeling Standards for IEC 61508 &gt; Check usage of<br/>Ports and Subsystems blocks</li> </ul>                                                                    |  |
|                         | <ul> <li>By Task &gt; Modeling Standards for IEC 62304 &gt; Check usage of<br/>Ports and Subsystems blocks</li> </ul>                                                                    |  |
|                         | <ul> <li>By Task &gt; Modeling Standards for ISO 26262 &gt; Check usage of<br/>Ports and Subsystems blocks</li> </ul>                                                                    |  |
|                         | <ul> <li>By Task &gt; Modeling Standards for EN 50128 &gt; Check usage of<br/>Ports and Subsystems blocks</li> </ul>                                                                     |  |
|                         | For DO-178C/DO-331 check details, see "Check usage of Ports and Subsystems blocks" (Simulink Verification and Validation).                                                               |  |
|                         | For IEC 61508, IEC 62304, EN 50128, and ISO 26262 check details, see<br>"Check usage of Ports and Subsystems blocks" (Simulink Verification and<br>Validation).                          |  |
| References              | <ul> <li>IEC 61508-3, Table A.3 (3) 'Language subset'</li> <li>IEC 61508-3, Table A.4 (3) 'Defensive programming'</li> </ul>                                                             |  |
|                         | • IEC 62304, 5.5.3 - Software Unit acceptance criteria                                                                                                    |  |
|                         | <ul> <li>ISO 26262–6, Table 1(b) 'Use of language subsets'</li> <li>ISO 26262–6, Table 1(d) 'Use of defensive implementation techniques'</li> </ul>                                      |  |

| ID: Title                                                                                                    | hisl_0010: Usage of If blocks and If Action Subsystem blocks                                                                                                    |
|----------------------------------------------------------------------------------------------------|----------------------------------------------------------------------------------------------------|
|                                                                                                    | EN 50128, Table A.4 (11) 'Language Subset'<br>EN 50128, Table A.3 (1) 'Defensive Programming'                                                                                                    |
|                                                                                                    | <ul> <li>DO-331, Sections MB.6.3.1.g and MB.6.3.2.g 'Algorithms are accurate'<br/>DO-331 Section MB.6.3.1.b – High-level requirements are accurate and<br/>consistent<br/>DO-331 Section MB.6.3.2.b – Low-level requirements are accurate and<br/>consistent</li> </ul>                                                                                                    |
| See Also                                                                                                    | na_0012: Use of Switch vs. If-Then-Else Action Subsystem in the Simulink documentation                                                                                                    |
| Last Changed                                                                                                    | R2016b                                                                                                    |
| Examples<br>if(u1 == 1)<br>u1 eiseif(u1 == 2)<br>eise<br>if (3) out1<br>eise(1) out1<br>eise(1) out1<br>eise (1) out1<br>eise (1) out1<br>Recommended: Elseif with Else | $1 \rightarrow u1  elseif(u1 = 2)$ $else$ $f$ $3 \rightarrow in1  elseif {} 0u1$ $Merge \rightarrow 1$                                                                                                    |
|                                                                                                    | A there is a set of the set of the set of th |
|                                                                                                    | INOT RECOMMENDED: INO EISE POIN                                                                                                    |

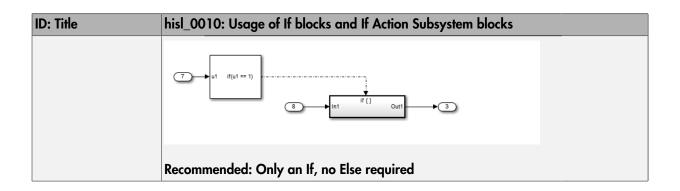

#### hisl\_0011: Usage of Switch Case blocks and Action Subsystem blocks

| ID: Title               | hisl_00         | 11: Usage of Switch Case blocks and Action Subsystem blocks                                                                                                    |  |
|-------------------------|-----------------|----------------------------------------------------------------------------------------------------|--|
| Description             | To sup          | port verifiable generated code, when using the Switch Case block:                                                                                                    |  |
|                         |                 | In the Switch Case block parameter dialog box, select <b>Show default case</b> .                                                                                                    |  |
|                         |                 | Connect the outports of the Switch Case block to a Switch Case Action Subsystem block.                                                                                                    |  |
|                         |                 | Use an integer data type or an enumeration value for the inputs to Switch Case blocks.                                                                                                    |  |
| Prerequisites           | "hisl_0<br>2-54 | 016: Usage of blocks that compute relational operators" on page                                                                                                    |  |
| Notes                   | conditi         | The combination of Switch Case and If Action Subsystem blocks enable<br>conditional execution based on input conditions. Provide a default path of<br>execution in the form of a "Default" block. |  |
| Rationale               | A, B,<br>C      | Support generation of verifiable code.                                                                                                    |  |
| Model Advisor<br>Checks |                 | Task > Modeling Standards for DO-178C/DO-331 > Check usage<br>Ports and Subsystems blocks                                                                                                    |  |
|                         | -               | Task > Modeling Standards for IEC 61508 > Check usage of<br>rts and Subsystems blocks                                                                                                    |  |
|                         |                 | Task > Modeling Standards for IEC 62304 > Check usage of<br>rts and Subsystems blocks                                                                                                    |  |
|                         |                 | Task > Modeling Standards for ISO 26262 > Check usage of<br>rts and Subsystems blocks                                                                                                    |  |
|                         | -               | Task > Modeling Standards for EN 50128 > Check usage of<br>rts and Subsystems blocks                                                                                                    |  |
|                         |                 | D-178C/DO-331 check details, see "Check usage of Ports and stems blocks" (Simulink Verification and Validation).                                                                                  |  |
|                         |                 | C 61508, IEC 62304, EN 50128, and ISO 26262 check details, see<br>a usage of Ports and Subsystems blocks" (Simulink Verification and<br>tion).                                                    |  |
| References              | • IEC           | C 61508-3, Table A.3 (3) 'Language subset'                                                                                                    |  |

| ID: Title    | hisl_0011: Usage of Switch Case blocks and Action Subsystem blocks                                                                                                    |
|--------------|----------------------------------------------------------------------------------------------------|
|              | IEC 61508-3, Table A.4 (3) 'Defensive programming'                                                                                                    |
|              | • IEC 62304, 5.5.3 - Software Unit acceptance criteria                                                                                                    |
|              | <ul> <li>ISO 26262–6, Table 1(b) 'Use of language subsets'<br/>ISO 26262–6, Table 1(d) 'Use of defensive implementation techniques'</li> </ul>                                                                                                    |
|              | EN 50128, Table A.4 (11) 'Language Subset'<br>EN 50128, Table A.3 (1) 'Defensive Programming'                                                                                                    |
|              | • MISRA C:2012, Rule 16.4                                                                                                    |
|              | <ul> <li>DO-331, Sections MB.6.3.1.g and MB.6.3.2.g 'Algorithms are accurate'<br/>DO-331 Section MB.6.3.1.b – High-level requirements are accurate and<br/>consistent<br/>DO-331 Section MB.6.3.2.b – Low-level requirements are accurate and<br/>consistent</li> </ul> |
| See Also     | db_0115: Simulink patterns for case constructs in the Simulink documentation.                                                                                                    |
| Last Changed | R2016b                                                                                                    |
| Examples     | The following graphic displays an example of providing a default path of execution using a "Default" block.                                                                                                    |

| ID: Title   | hisl_0012: Usage of conditionally executed subsystems                                                                                                    |  |  |
|-------------|----------------------------------------------------------------------------------------------------|--|--|
| Description | To support unambiguous behavior, when using conditionally executed subsystems:                                                                                            |  |  |
|             | A Specify inherited (-1) sample times for all blocks in the subsystem,<br>except Constant. Constant blocks can use infinite (inf) sample time.                            |  |  |
|             | B If the subsystem is called asynchronously, avoid using sample time-<br>dependent blocks, such as integrators, filters, and transfer functions,<br>within the subsystem. |  |  |
| Notes       | Conditionally executed subsystems include:                                                                                                    |  |  |
|             | If Action                                                                                                    |  |  |
|             | Switch Case Action                                                                                                    |  |  |
|             | Function-Call                                                                                                    |  |  |
|             | • Triggered                                                                                                    |  |  |
|             | • Enabled                                                                                                    |  |  |
|             | Sample time-dependent blocks include:                                                                                                    |  |  |
|             | Discrete State-Space                                                                                                    |  |  |
|             | Discrete-Time Integrator                                                                                                    |  |  |
|             | • Discrete FIR Filter                                                                                                    |  |  |
|             | • Discrete Filter                                                                                                    |  |  |
|             | Discrete Transfer Fcn                                                                                                    |  |  |
|             | Discrete Zero-Pole                                                                                                    |  |  |
|             | Transfer Fcn First Order                                                                                                    |  |  |
|             | Transfer Fnc Real Zero                                                                                                    |  |  |
|             | Transfer Fcn Lead or Lag                                                                                                    |  |  |
| Rationale   | A, B Support unambiguous behavior.                                                                                                    |  |  |
| References  | • IEC 61508-3, Table A.3 (3) 'Language subset'<br>IEC 61508-3, Table A.4 (3) 'Defensive programming'                                                                      |  |  |
|             | • IEC 62304, 5.5.3 - Software Unit acceptance criteria                                                                                                    |  |  |
|             | • ISO 26262–6, Table 1(b) 'Use of language subsets'                                                                                                    |  |  |

#### hisl\_0012: Usage of conditionally executed subsystems

| ID: Title    | hisl_0012: Usage of conditionally executed subsystems                                                                                                    |
|--------------|----------------------------------------------------------------------------------------------------|
|              | ISO 26262–6, Table 1(d) 'Use of defensive implementation techniques'                                                                                                    |
|              | <ul> <li>EN 50128, Table A.4 (11) 'Language Subset'<br/>EN 50128, Table A.3 (1) 'Defensive Programming'</li> </ul>                                                                                          |
|              | • DO-331, Sections MB.6.3.1.g and MB.6.3.2.g 'Algorithms are accurate'                                                                                                    |
| Last Changed | R2016b                                                                                                    |
| Examples     | When using discrete blocks, the behavior depends on the operation across<br>multiple contiguous time steps. When the blocks are called intermittently, the<br>results may not conform to your expectations. |

### hisl\_0024: Inport interface definition

| ID: Title               | hisl_0024: Inport interface definition                                                                                                    |
|-------------------------|----------------------------------------------------------------------------------------------------|
| Description             | To support strong data typing and unambiguous behavior of the model<br>and the generated code, for each root-level Inport block, explicitly set the<br>following block parameters:                                                                                                    |
|                         | • Data type                                                                                                    |
|                         | Port dimensions                                                                                                    |
|                         | Sample time                                                                                                    |
| Note                    | Using root-level Inport blocks without fully defined dimensions, sample<br>times, or data type can lead to ambiguous simulation results. If you do not<br>explicitly define these parameters, Simulink back-propagates dimensions,<br>sample times, and data types from downstream blocks. |
| Rationale               | Avoid unambiguous behavior.                                                                                                    |
|                         | Support full specification of software interface.                                                                                                    |
| Model Advisor<br>Checks | By Task > Modeling Standards for IEC 61508 > Check for root     Inports with missing properties                                                                                                    |
|                         | • By Task > Modeling Standards for IEC 62304 > Check for root<br>Inports with missing properties                                                                                                    |
|                         | <ul> <li>By Task &gt; Modeling Standards for ISO 26262 &gt; Check for root<br/>Inports with missing properties</li> </ul>                                                                                                    |
|                         | <ul> <li>By Task &gt; Modeling Standards for EN 50128 &gt; Check for root<br/>Inports with missing properties</li> </ul>                                                                                                    |
|                         | <ul> <li>By Task &gt; Modeling Standards for DO-178C/DO-331 &gt; Simulink &gt;<br/>Check for root Inports with missing properties</li> </ul>                                                                                                    |
|                         | For IEC 61508, IEC 62304, EN 50128, and ISO 26262 check details, see<br>"Check for root Inports with missing properties" (Simulink Verification and<br>Validation).                                                                                                    |
| References              | IEC 61508-3, Table B.9 (6) 'Fully defined interface'                                                                                                    |
|                         | • IEC 62304, 5.5.3 - Software Unit acceptance criteria                                                                                                    |
|                         | • ISO 26262-4, Table 2 (2) 'Precisely defined interfaces'                                                                                                    |
|                         | • EN 50128, Table A.3 (19) 'Fully Defined Interface'                                                                                                    |

| ID: Title    | hisl_0024: Inport interface definition |
|--------------|----------------------------------------|
| Last Changed | R2016a                                 |

#### hisl\_0025: Design min/max specification of input interfaces

| ID: Title               | hisl_0025: Design min/max specification of input interfaces                                                                                                    |
|-------------------------|----------------------------------------------------------------------------------------------------|
| Description             | Provide design min/max information for root-level Inport blocks to specify the input interface ranges.                                                                                                    |
| Notes                   | • Specifying the range of Inport blocks on the root level enables additional capabilities <sup>a</sup> . Examples include:                                                                                                    |
|                         | • Detection of overflows through simulation range checking.                                                                                                    |
|                         | Code optimizations using Embedded Coder.                                                                                                    |
|                         | • Design model verification using Simulink Design Verifier <sup>™</sup> .                                                                                                    |
|                         | • Fixed-point autoscaling using Fixed-Point Designer <sup>™</sup> .                                                                                                    |
|                         | • Specified design ranges can be used by Embedded Coder to optimize<br>the generated code. If you want to use design ranges for optimization,<br>in the Configuration Parameters dialog box, on the <b>Code Generation</b><br>pane, consider selecting <b>Optimize using the specified minimum and</b><br><b>maximum values</b> . |
|                         | • Ranges for bus-type Inport blocks are specified with the bus elements of the defining bus object. Simulink ignores range specifications provided directly at Inport blocks that are bus-type.                                                                                                    |
| Rationale               | Support precise specification of the input interface.                                                                                                    |
| Model Advisor<br>Checks | • By Task > Modeling Standards for IEC 61508 > Check for root<br>Inports with missing range definitions                                                                                                    |
|                         | <ul> <li>By Task &gt; Modeling Standards for IEC 62304 &gt; Check for root<br/>Inports with missing range definitions</li> </ul>                                                                                                    |
|                         | <ul> <li>By Task &gt; Modeling Standards for ISO 26262 &gt; Check for root<br/>Inports with missing range definitions</li> </ul>                                                                                                    |
|                         | <ul> <li>By Task &gt; Modeling Standards for EN 50128 &gt; Check for root<br/>Inports with missing range definitions</li> </ul>                                                                                                    |
|                         | For IEC 61508, IEC 62304, EN 50128, and ISO 26262 check details, see<br>"Check for root Inports with missing range definitions" (Simulink Verification<br>and Validation).                                                                                                    |
| References              | IEC 61508-3, Table B.9 (6) 'Fully defined interface'                                                                                                    |
|                         | • IEC 62304, 5.5.3 - Software Unit acceptance criteria                                                                                                    |

| ID: Title    | hisl_0025: Design min/max specification of input interfaces                                                                   |  |
|--------------|----------------------------------------------------------------------------------------------------|--|
|              | ISO 26262-4, Table 2 (2) 'Precisely defined interfaces'                                                                       |  |
|              | <ul> <li>EN 50128, Table A.1(11) – Software Interface Specifications, Table A.3<br/>(19) 'Fully Defined Interface'</li> </ul> |  |
| Last Changed | R2016a                                                                                                    |  |

a. These capabilities leverage design range information for different purposes. For more information, refer to the documentation for the tools you intend to use.

| hisl_0026: Design | min/max | specification | of output interfaces |
|-------------------|---------|---------------|----------------------|
| - V               | •       |               |                      |

| ID: Title               | hisl_0026: Design min/max specification of output interfaces                                                                                                    |  |  |
|-------------------------|----------------------------------------------------------------------------------------------------|--|--|
| Description             | Provide design min/max information for root-level Outport blocks to specify the output interface ranges.                                                                                                    |  |  |
| Notes                   | • Specifying the range of Outport blocks on the root level enables additional capabilities <sup>a</sup> . Examples include:                                                                                                    |  |  |
|                         | • Detection of overflows through simulation range checking.                                                                                                    |  |  |
|                         | Code optimizations using Embedded Coder.                                                                                                    |  |  |
|                         | Design model verification using Simulink Design Verifier.                                                                                                    |  |  |
|                         | • Fixed-point autoscaling using Fixed-Point Designer.                                                                                                    |  |  |
|                         | • Specified design ranges can be used by Embedded Coder to optimize<br>the generated code. If you want to use design ranges for optimization,<br>in the Configuration Parameters dialog box, on the <b>Code Generation</b><br>pane, consider selecting <b>Optimize using the specified minimum and</b><br><b>maximum values</b> . |  |  |
|                         | • Ranges for bus-type Outport blocks are specified with the bus elements of the defining bus object. Simulink ignores range specifications provided directly at Outport blocks that are bus-type.                                                                                                    |  |  |
| Rationale               | Support precise specification of the output interface.                                                                                                    |  |  |
| Model Advisor<br>Checks | By Task > Modeling Standards for IEC 61508 > Check for root     Outports with missing range definitions                                                                                                    |  |  |
|                         | <ul> <li>By Task &gt; Modeling Standards for IEC 62304 &gt; Check for root<br/>Outports with missing range definitions</li> </ul>                                                                                                    |  |  |
|                         | <ul> <li>By Task &gt; Modeling Standards for ISO 26262 &gt; Check for root<br/>Outports with missing range definitions</li> </ul>                                                                                                    |  |  |
|                         | <ul> <li>By Task &gt; Modeling Standards for EN 50128 &gt; Check for root<br/>Outports with missing range definitions</li> </ul>                                                                                                    |  |  |
|                         | For IEC 61508, IEC 62304, EN 50128, and ISO 26262 check details, see "Check for root Outports with missing range definitions" (Simulink Verification and Validation).                                                                                                    |  |  |
| References              | IEC 61508-3, Table B.9 (6) 'Fully defined interface'                                                                                                    |  |  |
|                         | • IEC 62304, 5.5.3 - Software Unit acceptance criteria                                                                                                    |  |  |

| ID: Title    | hisl_0026: Design min/max specification of output interfaces                                                                  |  |  |
|--------------|----------------------------------------------------------------------------------------------------|--|--|
|              | ISO 26262-4, Table 2 (2) 'Precisely defined interfaces'                                                                       |  |  |
|              | <ul> <li>EN 50128, Table A.1(11) – Software Interface Specifications, Table A.3<br/>(19) 'Fully Defined Interface'</li> </ul> |  |  |
| Last Changed | R2016a                                                                                                    |  |  |

a. These capabilities leverage design range information for different purposes. For more information, refer to the documentation for the tools you intend to use.

## **Signal Routing**

#### In this section...

"hisl\_0013: Usage of data store blocks" on page 2-42 "hisl\_0015: Usage of Merge blocks" on page 2-46

"hisl\_0021: Consistent vector indexing method" on page 2-48

"hisl\_0022: Data type selection for index signals" on page 2-50

"hisl\_0023: Verification of model and subsystem variants" on page 2-51

"hisl\_0034: Usage of Signal Routing blocks" on page 2-51

#### hisl\_0013: Usage of data store blocks

| ID: Title               | hisl_0013: Usage of data store blocks                                                                                                    |  |  |
|-------------------------|----------------------------------------------------------------------------------------------------|--|--|
| Description             | To support deterministic behavior across different sample times or models<br>when using data store blocks, including Data Store Memory, Data Store<br>Read, and Data Store Write:                                                                                                    |  |  |
|                         | A In the Configuration Parameters dialog box, on the <b>Diagnostics</b><br>> <b>Data Validity</b> pane, under <b>Data Store Memory block</b> , set the<br>following parameters to error:                                                                                                    |  |  |
|                         | Detect read before write                                                                                                    |  |  |
|                         | Detect write after read                                                                                                    |  |  |
|                         | Detect write after write                                                                                                    |  |  |
|                         | Multitask data store                                                                                                    |  |  |
|                         | Duplicate data store names                                                                                                    |  |  |
|                         | B Avoid data store reads and writes that occur across model and atomic subsystem boundaries.                                                                                                    |  |  |
|                         | C Avoid using data stores to write and read data at different rates,<br>because different rates can result in inconsistent exchanges of data.<br>To provide deterministic data coupling in multirate systems, use Rate<br>Transition blocks before Data Store Write blocks, or after Data Store<br>Read blocks. |  |  |
| Notes                   | The sorting algorithm in Simulink does not take into account data coupling between models and atomic subsystems.                                                                                                    |  |  |
|                         | Using data store memory blocks can have significant impact on your software verification effort. Models and subsystems that use only inports and outports to pass data provide a directly traceable interface, simplifying the verification process.                                                            |  |  |
| Rationale               | A,<br>B,<br>CSupport consistent data values across different sample times or models.                                                                                                    |  |  |
| Model Advisor<br>Checks | By Task > Modeling Standards for DO-178C/DO-331 > Check safety-<br>related diagnostic settings for data store memory                                                                                                    |  |  |

| ID: Title    | hisl_0013: Usage of data store blocks                                                                                                    |  |  |
|--------------|----------------------------------------------------------------------------------------------------|--|--|
|              | For check details, see "Check safety-related diagnostic settings for data store memory" (Simulink Verification and Validation).                    |  |  |
| References   | IEC 61508-3, Table A.3 (3) 'Language subset'<br>IEC 61508-3, Table A.4 (3) 'Defensive programming'                                                 |  |  |
|              | • IEC 62304, 5.5.3 - Software Unit acceptance criteria                                                                                             |  |  |
|              | <ul> <li>ISO 26262-6, Table 1 (1b) 'Use of language subsets'<br/>ISO 26262-6, Table 1 (1d) 'Use of defensive implementation techniques'</li> </ul> |  |  |
|              | <ul> <li>EN 50128, Table A.4 (11) 'Language Subset'<br/>EN 50128, Table A.3 (1) 'Defensive Programming'</li> </ul>                                 |  |  |
|              | • DO-331, Section MB.6.3.3.b 'Software architecture is consistent'                                                                                 |  |  |
| Last Changed | R2016a                                                                                                    |  |  |

| ID: Title | hisl_0013: Usage of data store blocks                                                                                                    |  |  |
|-----------|----------------------------------------------------------------------------------------------------|--|--|
| Examples  | The following examples use Rate Transition blocks to provide deterministic data coupling in multirate systems                                                                                                    |  |  |
|           | • For fast-to-slow transitions:                                                                                                    |  |  |
|           | Set the rate of the slow sample time on either the Rate Transition block<br>or the Data Store Write block.                                                                                                    |  |  |
|           | Image: State of the state of the state o |  |  |
|           | Do not place the Rate Transition block after the Data Store Read block.                                                                                                    |  |  |
| •         | DS_Fast_To_Slow_2       sample time = 2       sample time = -1         DS_Fast_To_Slow_2       sample time = -1   OutPot Sample Time = -1                                                                                                    |  |  |
|           | • For slow-to-fast transitions:                                                                                                    |  |  |
|           | If the Rate Transition block is after the Data Store Read block, specify<br>the slow rate on the Data Store Read block.                                                                                                    |  |  |
|           | 3     DS_Slow_To_Fest_1       sample time = A     sample time = -1         DS_Slow_To_Fest_1       OutPot Sample Time = -1   OutPot Sample Time = -1                                                                                                    |  |  |
|           | If the Rate Transition block is before the Data Store Write block, use the inherited sample time for the blocks.                                                                                                    |  |  |

| ID: Title | hisl_0013: Usage of data store blocks                                                                                         |
|-----------|----------------------------------------------------------------------------------------------------|
|           | DB_Slow_To_Fast_2         asample time = 4         OutPort Semple Time = -1         sample time = -1         sample time = -1 |

# hisl\_0015: Usage of Merge blocks

| ID: Title    | hisl_0015: Usage of Merge blocks                                                                                                    |  |
|--------------|----------------------------------------------------------------------------------------------------|--|
| Description  | To support unambiguous behavior from Merge blocks,                                                                                                    |  |
|              | A Use Merge blocks only with conditionally executed subsystems.                                                                                                    |  |
|              | B Specify execution of the conditionally executed subsystems such that only one subsystem executes during a time step.                                                                                                    |  |
|              | C Clear the Merge block parameter Allow unequal port widths.                                                                                                    |  |
| Notes        | <ul> <li>Simulink combines the inputs of the Merge block into a single output. The output value at any time is equal to the most recently computed output of the blocks that drive the Merge block. Therefore, the Merge block output is dependent upon the execution order of the input computations.</li> <li>To provide predictable behavior of the Merge block output, you must have mutual exclusion between the conditionally executed subsystems feeding a Merge block. If the inputs are not mutually exclusive, Simulink uses the last input port.</li> </ul> |  |
| Rationale    | A, B, Avoid unambiguous behavior.<br>C                                                                                                    |  |
| References   | <ul> <li>IEC 61508-3, Table A.3 (3) 'Language subset'<br/>IEC 61508-3, Table A.4 (3) 'Defensive programming'</li> <li>IEC 62304, 5.5.3 - Software Unit acceptance criteria</li> </ul>                                                                                                    |  |
|              | <ul> <li>ISO 26262-6, Table 1(b) 'Use of language subsets'<br/>ISO 26262-6, Table 1(d) 'Use of defensive implementation techniques'</li> </ul>                                                                                                    |  |
|              | <ul> <li>EN 50128, Table A.4 (11) 'Language Subset'<br/>EN 50128, Table A.3 (1) 'Defensive Programming'</li> </ul>                                                                                                    |  |
|              | DO-331, Section MB.6.3.3.b 'Software architecture is consistent'                                                                                                    |  |
| Last Changed | R2016b                                                                                                    |  |

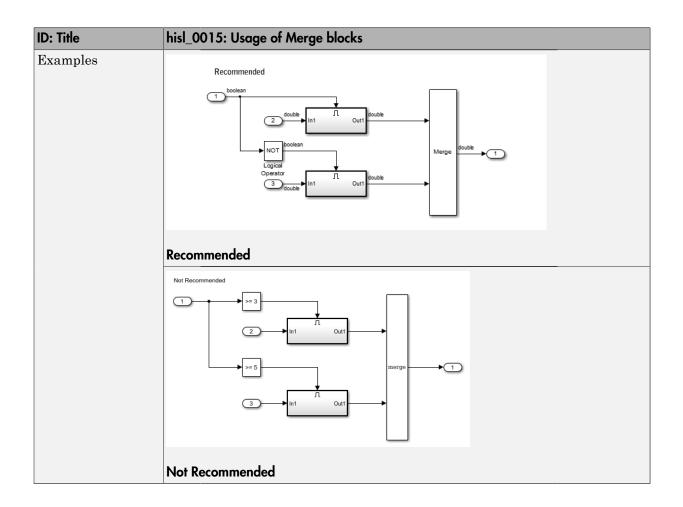

# hisl\_0021: Consistent vector indexing method

| ID: Title               | hisl_0021: Consistent vector indexing method                                                                                                    |  |  |
|-------------------------|----------------------------------------------------------------------------------------------------|--|--|
| Description             | Within a model, use:                                                                                                    |  |  |
|                         | A A consistent vector indexing method for all blocks. Blocks for which you should set the indexing method include:                                                  |  |  |
|                         | Index Vector                                                                                                    |  |  |
|                         | Multiport Switch                                                                                                    |  |  |
|                         | • Assignment                                                                                                    |  |  |
|                         | • Selector                                                                                                    |  |  |
|                         | For Iterator                                                                                                    |  |  |
| Rationale               | A Reduce the risk of introducing errors due to inconsistent indexing.                                                                                               |  |  |
| Model Advisor<br>Checks | <ul> <li>By Task &gt; Modeling Standards for DO-178C/DO-331 &gt; Check for<br/>inconsistent vector indexing methods</li> </ul>                                      |  |  |
|                         | <ul> <li>By Task &gt; Modeling Standards for IEC 61508 &gt; Check for<br/>inconsistent vector indexing methods</li> </ul>                                           |  |  |
|                         | <ul> <li>By Task &gt; Modeling Standards for IEC 62304 &gt; Check for<br/>inconsistent vector indexing methods</li> </ul>                                           |  |  |
|                         | <ul> <li>By Task &gt; Modeling Standards for ISO 26262 &gt; Check for<br/>inconsistent vector indexing methods</li> </ul>                                           |  |  |
|                         | <ul> <li>By Task &gt; Modeling Standards for EN 50128 &gt; Check for<br/>inconsistent vector indexing methods</li> </ul>                                            |  |  |
|                         | For DO-178C/DO-331 check details, see "Check for inconsistent vector indexing methods" (Simulink Verification and Validation).                                      |  |  |
|                         | For IEC 61508, IEC 62304, EN 50128, and ISO 26262 check details, see<br>"Check for inconsistent vector indexing methods" (Simulink Verification and<br>Validation). |  |  |
| References              | IEC 61508–3, Table A.3 (3) 'Language subset'<br>IEC 61508–3, Table A.4 (5) 'Design and coding standards'                                                            |  |  |
|                         | • IEC 62304, 5.5.3 - Software Unit acceptance criteria                                                                                                    |  |  |
|                         | <ul> <li>ISO 26262-6, Table 1 (1b) 'Use of language subsets'<br/>ISO 26262-6, Table 1 (1e) 'Use of established design principles'</li> </ul>                        |  |  |

| ID: Title    | hisl_0021: Consistent vector indexing method                                                                                                    |  |  |
|--------------|----------------------------------------------------------------------------------------------------|--|--|
|              | ISO 26262-6, Table 1 (1f) 'Use of unambiguous graphical representation'<br>ISO 26262-6, Table 1 (1g) 'Use of style guide'<br>ISO 26262-6, Table 1 (1h) 'Use of naming conventions' |  |  |
|              | <ul> <li>EN 50128, Table A.4 (11) 'Language Subset'<br/>EN 50128, Table A.12 (1) 'Coding Standard'</li> </ul>                                                                      |  |  |
|              | DO-331, Section MB.6.3.2.b 'Low-level requirements are accurate and consistent'                                                                                                    |  |  |
| See Also     | "cgsl_0101: Zero-based indexing"                                                                                                    |  |  |
| Last Changed | R2016a                                                                                                    |  |  |

# hisl\_0022: Data type selection for index signals

| ID: Title    | hisl_00                                                                                                    | hisl_0022: Data type selection for index signals                                                                   |  |  |  |  |
|--------------|----------------------------------------------------------------------------------------------------|----------------------------------------------------------------------------------------------------|--|--|--|--|
| Description  | For index signals, use:                                                                                                    |                                                                                                    |  |  |  |  |
|              | А                                                                                                    | An integer or enumerated data type                                                                                 |  |  |  |  |
|              | В                                                                                                    | A data type that covers the range of indexed values.                                                               |  |  |  |  |
|              | Blocks                                                                                                    | s that use a signal index include:                                                                                 |  |  |  |  |
|              | · Ass                                                                                                    | signment                                                                                                    |  |  |  |  |
|              | • Din                                                                                                    | rect Lookup Table (n-D)                                                                                            |  |  |  |  |
|              | • Ind                                                                                                    | lex Vector                                                                                                    |  |  |  |  |
|              | • Int                                                                                                    | erpolation Using Prelookup                                                                                         |  |  |  |  |
|              | · MA                                                                                                    | MATLAB <sup>®</sup> Function                                                                                       |  |  |  |  |
|              | Multiport Switch                                                                                                    |                                                                                                    |  |  |  |  |
|              | n-D Lookup Table (internal type index selection)                                                                                                    |                                                                                                    |  |  |  |  |
|              | • Selector                                                                                                    |                                                                                                    |  |  |  |  |
|              | • Sta                                                                                                    | ateflow <sup>®</sup> Chart                                                                                         |  |  |  |  |
| Rationale    | A                                                                                                    | Prevent unexpected results that can occur with rounding operations for floating-point data types.                  |  |  |  |  |
|              | В                                                                                                    | Enable access to data in a vector.                                                                                 |  |  |  |  |
| References   |                                                                                                    | C 61508–3, Table A.3 (2) 'Strongly typed programming language'<br>C 61508–3, Table A.4 (3) 'Defensive programming' |  |  |  |  |
|              | • IE                                                                                                    | C 62304, 5.5.3 - Software Unit acceptance criteria                                                                 |  |  |  |  |
|              | <ul> <li>ISO 26262-6, Table 1 (1b) 'Use of language subsets'<br/>ISO 26262-6, Table 1 (1c) 'Enforcement of strong typing'<br/>ISO 26262-6, Table 1 (1d) 'Use of defensive implementation techniques'</li> </ul> |                                                                                                    |  |  |  |  |
|              |                                                                                                    | 50128, Table A.4 (8) 'Strongly Typed Programming Language'<br>50128, Table A.3 (1) 'Defensive Programming'         |  |  |  |  |
|              | · DC                                                                                                    | 0-331, Section MB.6.3.4.f 'Accuracy and Consistency of Source Code'                                                |  |  |  |  |
| Last Changed | R2016                                                                                                    | a                                                                                                    |  |  |  |  |

# hisl\_0023: Verification of model and subsystem variants

| ID: Title               | hisl_0                                                                                                    | hisl_0023: Verification of model and subsystem variants                                                                                                    |  |
|-------------------------|----------------------------------------------------------------------------------------------------|----------------------------------------------------------------------------------------------------|--|
| Description             | When verifying that a model is consistent with generated code, do the following:                                                                                                    |                                                                                                    |  |
|                         | А                                                                                                    | For each Model Variant block, verify that block parameter <b>Generate preprocessor conditionals</b> is cleared.                                                  |  |
|                         | В                                                                                                    | For each Variant Subsystem block, verify that block parameter<br>Analyze all choices during update diagram and generate<br>preprocessor conditionals is cleared. |  |
|                         | С                                                                                                    | Verify all combinations of model variants that might be active in the generated code.                                                                            |  |
| Rationale               | A,B                                                                                                    | Simplify consistency testing between the model and generated code by restricting the code base to a single variant.                                              |  |
|                         | С                                                                                                    | Make sure that consistency testing between the model and generated code is complete for all variants.                                                            |  |
| Model Advisor<br>Checks | By Task > Modeling Standards for DO-178C/DO-331 > Check for<br>variant blocks with 'Generate preprocessor conditionals' activeFor check details, see "Check for variant blocks with 'Generate preprocessor<br>conditionals' active" (Simulink Verification and Validation). |                                                                                                    |  |
| References              | <ul> <li>DO-331, Section MB.6.3.2.b 'Low-level requirements are accurate and consistent'</li> <li>IEC 61508–3, Table A.4 (7) 'Use of trusted / verified software modules and</li> </ul>                                                                                     |                                                                                                    |  |
| Last Changed            |                                                                                                    | components'<br>R2016b                                                                                                    |  |

### hisl\_0034: Usage of Signal Routing blocks

| ID: Title   | hisl_0034: Usage of Signal Routing blocks                                                           |                                                                       |  |
|-------------|----------------------------------------------------------------------------------------------------|-----------------------------------------------------------------------|--|
| Description | To sup                                                                                              | To support the robustness of the operations when using Switch blocks: |  |
|             | А                                                                                                   | Avoid comparisons using the ~= operator on floating-point data types. |  |
| Note        | Due to floating-point precision issues, do not test floating-point expressions for inequality (~=). |                                                                       |  |

| ID: Title               | hisl_00                                                                                               | hisl_0034: Usage of Signal Routing blocks                                                                                                    |  |  |
|-------------------------|----------------------------------------------------------------------------------------------------|----------------------------------------------------------------------------------------------------|--|--|
|                         | the ~=<br>custor<br>input                                                                             | When the model contains a Switch block computing a relational operator with the ~= operator, the inputs to the block must not be single, double, or any custom storage class that is a floating-point type. Change the data type of the input signals, or rework the model to eliminate using the ~= operator within Switch blocks. |  |  |
| Rationale               | A                                                                                                    | Improve model robustness.                                                                                                    |  |  |
| Model Advisor<br>Checks | Chec                                                                                                  | By Task > Modeling Standards for DO-178C/DO-331 > Simulink ><br>Check usage of Signal Routing blocks                                                                                                    |  |  |
|                         | For check details, see "Check usage of Signal Routing blocks" (Simulink Verification and Validation). |                                                                                                    |  |  |
| References              | • DC                                                                                                  | • DO-331, Sections MB.6.3.1.g and MB.6.3.2.g 'Algorithms are accurate'                                                                                                    |  |  |
|                         | • MI                                                                                                  | SRA C:2012, Dir 1.1                                                                                                    |  |  |
| Last Changed            | R2016                                                                                                 | R2016b                                                                                                    |  |  |

# Logic and Bit Operations

### In this section...

"hisl\_0016: Usage of blocks that compute relational operators" on page 2-54

"hisl\_0017: Usage of blocks that compute relational operators (2)" on page 2-56

"hisl\_0018: Usage of Logical Operator block" on page 2-58

"hisl\_0019: Usage of Bitwise Operator block" on page 2-60

| ID: Title               | hisl_0016: Usage of blocks that compute relational operators                                                                                                    |  |  |
|-------------------------|----------------------------------------------------------------------------------------------------|--|--|
| Description             | To support the robustness of the operations, when using blocks that compute<br>relational operators, including Relational Operator, Compare To Constant,<br>Compare to Zero, and Detect Change                                                                                                    |  |  |
|                         | A Avoid comparisons using the == or ~= operator on floating-point data types.                                                                                                    |  |  |
| Notes                   | Due to floating-point precision issues, do not test floating-point expressions for equality (==) or inequality (~=).                                                                                                    |  |  |
|                         | When the model contains a block computing a relational operator with the == or ~= operators, the inputs to the block must not be single, double, or an custom storage class that is a floating-point type. Change the data type of t input signals, or rework the model to eliminate using the == or ~= operator within blocks that compute relational operators. |  |  |
| Rationale               | A Improve model robustness.                                                                                                    |  |  |
| Model Advisor<br>Checks | By Task > Modeling Standards for DO-178C/DO-331 > Check usage     of Logic and Bit Operations blocks                                                                                                    |  |  |
|                         | <ul> <li>By Task &gt; Modeling Standards for IEC 61508 &gt; Check usage of<br/>Logic and Bit Operations blocks</li> </ul>                                                                                                    |  |  |
|                         | <ul> <li>By Task &gt; Modeling Standards for IEC 62304 &gt; Check usage of<br/>Logic and Bit Operations blocks</li> </ul>                                                                                                    |  |  |
|                         | <ul> <li>By Task &gt; Modeling Standards for ISO 26262 &gt; Check usage of<br/>Logic and Bit Operations blocks</li> </ul>                                                                                                    |  |  |
|                         | <ul> <li>By Task &gt; Modeling Standards for EN 50128 &gt; Check usage of<br/>Logic and Bit Operations blocks</li> </ul>                                                                                                    |  |  |
|                         | For DO-178C/DO-331 check details, see "Check usage of Logic and Bit Operations blocks" (Simulink Verification and Validation).                                                                                                    |  |  |
|                         | For IEC 61508, IEC 62304, EN 50128, and ISO 26262 check details, see<br>"Check usage of Logic and Bit Operations blocks" (Simulink Verification and<br>Validation).                                                                                                    |  |  |
| References              | <ul> <li>IEC 61508-3, Table A.3 (2) 'Strongly typed programming language'<br/>IEC 61508-3, Table A.3 (3) 'Language subset'<br/>IEC 61508-3, Table A.4 (3) 'Defensive programming'</li> </ul>                                                                                                    |  |  |

# hisl\_0016: Usage of blocks that compute relational operators

| ID: Title    | hisl_0016: Usage of blocks that compute relational operators                                                                                                    |  |
|--------------|----------------------------------------------------------------------------------------------------|--|
|              | IEC 62304, 5.5.3 - Software Unit acceptance criteria                                                                                                    |  |
|              | <ul> <li>ISO 26262-6, Table 1 (1b) 'Use of language subsets'<br/>ISO 26262-6, Table 1 (1c) 'Enforcement of strong typing'</li> </ul>                                                                                                    |  |
|              | <ul> <li>EN 50128, Table A.4 (11) 'Language Subset'<br/>EN 50128, Table A.4 (8) 'Strongly Typed Programming Language'<br/>EN 50128, Table A.3 (1) 'Defensive Programming'</li> </ul>                                                                                                    |  |
|              | <ul> <li>DO-331, Section MB.6.3.1.g 'Algorithms are accurate'<br/>DO-331, Section MB.6.3.2.g 'Algorithms are accurate'</li> </ul>                                                                                                    |  |
|              | • MISRA C:2012, Dir 1.1                                                                                                    |  |
| See Also     | "hisl_0017: Usage of blocks that compute relational operators (2)" on page 2-56                                                                                                    |  |
| Last Changed | R2016a                                                                                                    |  |
| Examples     | <ul> <li>Positive Pattern: To test whether two floating-point variables or expressions are equal, compare the difference of the two variables against a threshold that takes into account the floating-point relative accuracy (eps) and the magnitude of the numbers.</li> <li>The following pattern shows how to test two double-precision input signals, In1 and In2, for equality.</li> </ul> |  |
|              | 1<br>double<br>double<br>2<br>double<br>Subtract<br>Subtract<br>double<br>Abs<br>threshold<br>Constant<br>Relational<br>Operator                                                                                                    |  |

# hisl\_0017: Usage of blocks that compute relational operators (2)

| ID: Title               | hisl_00                                                                                                    | )17: Usage of blocks that compute relational operators (2)                                                                                                    |  |  |
|-------------------------|----------------------------------------------------------------------------------------------------|----------------------------------------------------------------------------------------------------|--|--|
| Description             | To support unambiguous behavior in the generated code, when using blocks<br>that compute relational operators, including Relational Operator, Compare<br>To Constant, Compare to Zero, and Detect Change |                                                                                                    |  |  |
|                         | А                                                                                                    | Set the block <b>Output data type</b> parameter to <b>Boolean</b> .                                                                                              |  |  |
| Rationale               | A                                                                                                    | Support generation of code that produces unambiguous behavior.                                                                                                   |  |  |
| Model Advisor<br>Checks | •                                                                                                    | Task > Modeling Standards for DO-178C/DO-331 > Check usage<br>Logic and Bit Operations blocks                                                                    |  |  |
|                         | •                                                                                                    | <ul> <li>By Task &gt; Modeling Standards for IEC 61508 &gt; Check usage of<br/>Logic and Bit Operations blocks</li> </ul>                                        |  |  |
|                         |                                                                                                    | Task > Modeling Standards for IEC 62304 > Check usage of gic and Bit Operations blocks                                                                           |  |  |
|                         |                                                                                                    | Task > Modeling Standards for ISO 26262 > Check usage of gic and Bit Operations blocks                                                                           |  |  |
|                         | -                                                                                                    | Task > Modeling Standards for EN 50128 > Check usage of gic and Bit Operations blocks                                                                            |  |  |
|                         |                                                                                                    | O-178C/DO-331 check details, see "Check usage of Logic and Bit<br>tions blocks" (Simulink Verification and Validation).                                          |  |  |
|                         |                                                                                                    | CC 61508, IEC 62304, EN 50128, and ISO 26262 check details, see<br>k usage of Logic and Bit Operations blocks" (Simulink Verification and<br>ation).             |  |  |
| References              | IE                                                                                                    | C 61508-3, Table A.3 (2) 'Strongly typed programming language'<br>C 61508-3, Table A.3 (3) 'Language subset'<br>C 61508-3, Table A.4 (3) 'Defensive programming' |  |  |
|                         | • IE                                                                                                    | C 62304, 5.5.3 - Software Unit acceptance criteria                                                                                                    |  |  |
|                         |                                                                                                    | D 26262-6, Table 1 (1b) 'Use of language subsets'<br>D 26262-6, Table 1 (1c) 'Enforcement of strong typing'                                                      |  |  |
|                         | EN                                                                                                    | 50128, Table A.4 (11) 'Language Subset'<br>  50128, Table A.4 (8) 'Strongly Typed Programming Language'<br>  50128, Table A.3 (1) 'Defensive Programming'        |  |  |
|                         | • DC                                                                                                    | 0-331, Section MB.6.3.1.g 'Algorithms are accurate'                                                                                                    |  |  |

| ID: Title    | hisl_0017: Usage of blocks that compute relational operators (2)              |  |  |
|--------------|-------------------------------------------------------------------------------|--|--|
|              | DO-331, Section MB.6.3.2.g 'Algorithms are accurate'                          |  |  |
|              | • MISRA C:2012, Rule 10.1                                                     |  |  |
| See Also     | "hisl_0016: Usage of blocks that compute relational operators" on page $2-54$ |  |  |
| Last Changed | R2016a                                                                        |  |  |

# hisl\_0018: Usage of Logical Operator block

| ID: Title               | hisl_0018: Usage of Logical Operator block                                                                                                    |                                                                                                    |  |
|-------------------------|----------------------------------------------------------------------------------------------------|----------------------------------------------------------------------------------------------------|--|
| Description             | To support unambiguous behavior of generated code, when using the Logical Operator block,                                                                                                    |                                                                                                    |  |
|                         | A S                                                                                                    | et the <b>Output data type</b> block parameter to <b>Boolean</b> .                                                                                         |  |
|                         | B E                                                                                                    | Insure all input signals are of type Boolean.                                                                                                    |  |
| Prerequisites           | "hisl_0045: Configuration Parameters > Optimization > Implement logic<br>signals as Boolean data (vs. double)" on page 5-26                                                                                                  |                                                                                                    |  |
| Rationale               | A, B A                                                                                                    | void ambiguous behavior of generated code.                                                                                                    |  |
| Model Advisor<br>Checks |                                                                                                    | ask > Modeling Standards for IEC 61508 > Check usage of<br>c and Bit Operations blocks                                                                     |  |
|                         |                                                                                                    | ask > Modeling Standards for ISO 26262 > Check usage of<br>c and Bit Operations blocks                                                                     |  |
|                         | <ul> <li>By Task &gt; Modeling Standards for IEC 62304 &gt; Check usage of<br/>Logic and Bit Operations blocks</li> </ul>                                                                                                    |                                                                                                    |  |
|                         | <ul> <li>By Task &gt; Modeling Standards for EN 50128 &gt; Check usage of<br/>Logic and Bit Operations blocks</li> </ul>                                                                                                    |                                                                                                    |  |
|                         |                                                                                                    | ask > Modeling Standards for DO-178C/DO-331 > Check usage ogic and Bit Operations blocks                                                                   |  |
|                         |                                                                                                    | ask > Modeling Standards for DO-178C/DO-331 > Check safety-<br>ted optimization settings                                                                   |  |
|                         |                                                                                                    | 61508, IEC 62304, EN 50128, and ISO 26262 check details, see<br>usage of Logic and Bit Operations blocks" (Simulink Verification and<br>on).               |  |
|                         | For DO-178C/DO-331 check details, see "Check usage of Logic and Bit<br>Operations blocks" (Simulink Verification and Validation) or "Check safety-<br>related optimization settings" (Simulink Verification and Validation). |                                                                                                    |  |
| References              | IEC 6                                                                                                    | 31508-3, Table A.3 (2) 'Strongly typed programming language'<br>31508-3, Table A.3 (3) 'Language subset'<br>31508-3, Table A.4 (3) 'Defensive programming' |  |
|                         | • IEC 6                                                                                                    | 52304, 5.5.3 - Software Unit acceptance criteria                                                                                                    |  |
|                         | • ISO 2                                                                                                    | 26262-6, Table 1 (1b) 'Use of language subsets'                                                                                                    |  |

| ID: Title    | hisl_0018: Usage of Logical Operator block                                                                                                    |
|--------------|----------------------------------------------------------------------------------------------------|
|              | ISO 26262-6, Table 1 (1c) 'Enforcement of strong typing'                                                                                                    |
|              | <ul> <li>EN 50128, Table A.4 (11) 'Language Subset'<br/>EN 50128, Table A.4 (8) 'Strongly Typed Programming Language'<br/>EN 50128, Table A.3 (1) 'Defensive Programming'</li> </ul> |
|              | <ul> <li>DO-331, Section MB.6.3.1.g 'Algorithms are accurate'<br/>DO-331, Section MB.6.3.2.g 'Algorithms are accurate'</li> </ul>                                                    |
|              | • MISRA C:2012, Directive 1.1                                                                                                    |
| Last Changed | R2016a                                                                                                    |

# hisl\_0019: Usage of Bitwise Operator block

| ID: Title    | hisl_0019: Usage of Bitwise Operator block                                                                                                    |  |  |
|--------------|----------------------------------------------------------------------------------------------------|--|--|
| Description  | To support unambiguous behavior, when using the Bitwise Operator block,                                                                                                    |  |  |
|              | A Avoid signed integer data types as input to the block.                                                                                                    |  |  |
|              | B Choose an output data type that represents zero exactly.                                                                                                    |  |  |
| Notes        | Bitwise operations on signed integers are not meaningful. If a shift operation<br>moves a signed bit into a numeric bit, or a numeric bit into a signed bit,<br>unpredictable and unwanted behavior can result.                                                                                                    |  |  |
| Rationale    | A, B Support unambiguous behavior of generated code.                                                                                                    |  |  |
| References   | <ul> <li>A, B Support unambiguous behavior of generated code.</li> <li>IEC 61508-3, Table A.3 (3) 'Language subset'<br/>IEC 61508-3, Table A.3 (2) 'Strongly typed programming language'</li> <li>IEC 62304, 5.5.3 - Software Unit acceptance criteria</li> <li>ISO 26262-6, Table 1 (1b) 'Use of language subsets'<br/>ISO 26262-6, Table 1 (1c) 'Enforcement of strong typing'<br/>ISO 26262-6, Table 1 (1d) 'Use of defensive implementation techniques'</li> <li>EN 50128, Table A.4 (11) 'Language Subset'<br/>EN 50128, Table A.3 (1) 'Defensive Programming'<br/>EN 50128, Table A.4 (8) 'Strongly Typed Programming Language'</li> <li>MISRA C:2012, Rule 10.1</li> </ul> |  |  |
| See Also     | "hisf_0003: Usage of bitwise operations" on page 3-12in the Simulink<br>documentation                                                                                                    |  |  |
| Last Changed | R2016a                                                                                                    |  |  |

# Lookup Table Blocks

### hisl\_0033: Usage of Lookup Table blocks

| ID: Title               | hisl_00                                                                                                    | hisl_0033: Usage of Lookup Table blocks                                                                                                    |  |
|-------------------------|----------------------------------------------------------------------------------------------------|----------------------------------------------------------------------------------------------------|--|
| Description             | 2-D Lo                                                                                                    | poort robustness of generated code, when using the 1-D Lookup Table,<br>ookup Table, n-D Lookup Table, Prelookup, and Interpolation Using<br>kup blocks:                                      |  |
|                         | А                                                                                                    | In each 1-D Lookup Table, 2-D Lookup Table, n-D Lookup Table, or<br>Prelookup block, verify that <b>Remove protection against out-of-</b><br><b>range input in generated code</b> is cleared. |  |
|                         | В                                                                                                    | In each Interpolation Using Prelookup block, verify that <b>Remove</b><br><b>protection against out-of-range index in generated code</b> is<br>cleared.                                       |  |
| Note                    | If the lookup table inputs are not guaranteed to fall within the range of valid breakpoint values, exclusion of range-checking code may produce unexpected results.                   |                                                                                                    |  |
| Rationale               | A,B                                                                                                    | Protect against out-of-range inputs or indices.                                                                                                    |  |
| Model Advisor<br>Checks | By Task > Modeling Standards for DO-178C/DO-331 > Simulink >         Check usage of lookup table blocks         For check details, see "Check usage of lookup table blocks" (Simulink |                                                                                                    |  |
|                         | Verific                                                                                                    | cation and Validation).                                                                                                    |  |
| References              | · DO                                                                                                    | DO-331, Sections MB.6.3.1.g and MB.6.3.2.g 'Algorithms are accurate'                                                                                                    |  |
| Last Changed            | R2016b                                                                                                    |                                                                                                    |  |

# **Stateflow Chart Considerations**

- "Chart Properties" on page 3-2
- "Chart Architecture" on page 3-11

# **Chart Properties**

#### In this section...

"hisf\_0001: Mealy and Moore semantics" on page  $3\mathchar`-3$ 

"hisf\_0002: User-specified state/transition execution order" on page 3-5

"hisf\_0009: Strong data typing (Simulink and Stateflow boundary)" on page 3-7

"hisf\_0011: Stateflow debugging settings" on page 3-9

# hisf\_0001: Mealy and Moore semantics

| ID: Title               | hisf_0001: Mealy and Moore semantics                                                                                                    |  |  |
|-------------------------|----------------------------------------------------------------------------------------------------|--|--|
| Description             | To create Stateflow charts that implement a subset of Stateflow semantics,                                                                                                    |  |  |
|                         | A In the Chart properties dialog box, set <b>State Machine Type</b> to Mealy or Moore.                                                                                                    |  |  |
|                         | B Apply consistent settings to the Stateflow charts in a model.                                                                                                    |  |  |
| Note                    | Setting <b>State Machine Type</b> restricts the Stateflow semantics to pure<br>Mealy or Moore semantics. Mealy and Moore charts might be easier to<br>understand and use in high-integrity applications.                                                         |  |  |
|                         | In Mealy charts, actions are associated with transitions. In the Moore charts, actions are associated with states.                                                                                                    |  |  |
|                         | At compile time, the Stateflow software verifies that the chart semantics<br>comply with the formal definitions and rules of the selected type of state<br>machine. If the chart semantics are not in compliance, the software provides<br>a diagnostic message. |  |  |
| Rationale               | A, B Promote a clear modeling style.                                                                                                    |  |  |
| Model Advisor<br>Checks | By Task > Modeling Standards for DO-178C/DO-331 > Check state     machine type of Stateflow charts                                                                                                    |  |  |
|                         | <ul> <li>By Task &gt; Modeling Standards for IEC 61508 &gt; Check state<br/>machine type of Stateflow charts</li> </ul>                                                                                                    |  |  |
|                         | <ul> <li>By Task &gt; Modeling Standards for IEC 62304 &gt; Check state<br/>machine type of Stateflow charts</li> </ul>                                                                                                    |  |  |
|                         | <ul> <li>By Task &gt; Modeling Standards for ISO 26262 &gt; Check state<br/>machine type of Stateflow charts</li> </ul>                                                                                                    |  |  |
|                         | <ul> <li>By Task &gt; Modeling Standards for EN 50128 &gt; Check state<br/>machine type of Stateflow charts</li> </ul>                                                                                                    |  |  |
|                         | For DO-178C/DO-331 check details, see "Check state machine type of Stateflow charts" (Simulink Verification and Validation).                                                                                                    |  |  |
|                         | For IEC 61508, IEC 62304, EN 50128, and ISO 26262 check details, see<br>"Check state machine type of Stateflow charts" (Simulink Verification and<br>Validation).                                                                                                |  |  |

| ID: Title    | hisf_0001: Mealy and Moore semantics                                                                                                    |
|--------------|----------------------------------------------------------------------------------------------------|
| References   | • IEC 61508-3, Table A.3 (3) - Language subset                                                                                                    |
|              | • IEC 62304, 5.5.3 - Software Unit acceptance criteria                                                                                                    |
|              | • ISO 26262-6, Table 1 (1b) 'Use of language subsets'                                                                                                    |
|              | • EN 50128, Table A.4 (11) 'Language Subset'                                                                                                    |
|              | <ul> <li>DO-331, Section MB.6.3.1.b 'High-level requirements are accurate and consistent'</li> <li>DO-331, Section MB.6.3.1.e 'High-level requirements conform to standards'</li> <li>DO-331, Section MB.6.3.2.b 'Low-level requirements are accurate and consistent'</li> </ul> |
|              | DO-331, Section MB.6.3.2.e 'Low-level requirements conform to standards'<br>DO-331, Section MB.6.3.3.b 'Software architecture is consistent'<br>DO-331, Section MB.6.3.3.e 'Software architecture conform to standards'                                                          |
| See Also     | "Create Mealy and Moore Charts" (Stateflow) in the Stateflow documentation                                                                                                    |
| Last Changed | R2016a                                                                                                    |

# hisf\_0002: User-specified state/transition execution order

| ID: Title               | hisf_0002: User-specified state/transition execution order                                                                                                    |                                                                                                    |
|-------------------------|----------------------------------------------------------------------------------------------------|----------------------------------------------------------------------------------------------------|
| Description             |                                                                                                    | e following to explicitly set the execution order for active states and<br>gransitions in Stateflow charts:                                                                |
|                         | А                                                                                                    | In the Chart Properties dialog box, select <b>User specified state/</b><br><b>transition execution order</b> .                                                             |
|                         | В                                                                                                    | In the Stateflow Editor <b>View</b> menu, select <b>Show Transition</b><br><b>Execution Order</b> .                                                                        |
|                         | С                                                                                                    | Set default transition to evaluate last.                                                                                                    |
| Note                    | the de                                                                                                    | ing <b>User specified state/transition execution order</b> restricts<br>pendency of a Stateflow chart semantics on the geometric position of<br>el states and transitions. |
|                         | Specifying the execution order of states and transitions allows you to enforce<br>determinism in the search order for active states and valid transitions. You<br>have control of the order in which parallel states are executed and transitions<br>originating from a source are tested for execution. If you do not explicitly set<br>the execution order, the Stateflow software determines the execution order<br>following a deterministic algorithm.<br>Selecting <b>Show Transition Execution Order</b> displays the transition |                                                                                                    |
| Rationale               | A, B,<br>C                                                                                                    | g order.<br>Promote an unambiguous modeling style.                                                                                                    |
| Model Advisor<br>Checks |                                                                                                    | Task > Modeling Standards for DO-178C/DO-331 > Check<br>ateflow charts for ordering of states and transitions                                                              |
|                         | -                                                                                                    | Task > Modeling Standards for IEC 61508 > Check usage of<br>ateflow constructs                                                                                             |
|                         | -                                                                                                    | Task > Modeling Standards for IEC 62304 > Check usage of<br>ateflow constructs                                                                                             |
|                         |                                                                                                    | Task > Modeling Standards for ISO 26262 > Check usage of<br>ateflow constructs                                                                                             |
|                         | -                                                                                                    | Task > Modeling Standards for EN 50128 > Check usage of<br>ateflow constructs                                                                                              |

| ID: Title    | hisf_0002: User-specified state/transition execution order                                                                                                    |
|--------------|----------------------------------------------------------------------------------------------------|
|              | For DO-178C/DO-331 check details, see "Check Stateflow charts for ordering of states and transitions" (Simulink Verification and Validation).                     |
|              | For IEC 61508, IEC 62304, EN 50128, and ISO 26262 check details, see "Check usage of Stateflow constructs" (Simulink Verification and Validation).                |
| References   | This guideline supports adhering to:                                                                                                    |
|              | • IEC 61508-3, Table A.3 (3) 'Language subset'                                                                                                    |
|              | • IEC 62304, 5.5.3 - Software Unit acceptance criteria                                                                                                    |
|              | <ul> <li>ISO 26262-6, Table 1 (1b) 'Use of language subsets'<br/>ISO 26262-6, Table 1 (1f) 'Use of unambiguous graphical representation'</li> </ul>               |
|              | • EN 50128, Table A.4 (11) 'Language Subset'                                                                                                    |
|              | <ul> <li>DO-331, Section MB.6.3.3.b 'Software architecture is consistent'<br/>DO-331, Section MB.6.3.3.e 'Software architecture conform to standards '</li> </ul> |
| See Also     | The following topics in the Stateflow documentation                                                                                                    |
|              | • "Transition Testing Order in Multilevel State Hierarchy" (Stateflow)                                                                                            |
|              | "Execution Order for Parallel States" (Stateflow)                                                                                                    |
| Last Changed | R2016a                                                                                                    |

# hisf\_0009: Strong data typing (Simulink and Stateflow boundary)

| ID: Title               | hisf_0009: Strong data typing (Simulink and Stateflow boundary)                                    |                                                                                                    |  |
|-------------------------|----------------------------------------------------------------------------------------------------|----------------------------------------------------------------------------------------------------|--|
| Description             | To sup                                                                                             | oport strong data typing between Simulink and Stateflow ,                                                                                                    |  |
|                         | А                                                                                                  | Select Use Strong Data Typing with Simulink I/O.                                                                                                    |  |
| Notes                   | To int<br>select<br>types<br>the Si<br>chart<br>softwa<br>corres                                   | By default, input to and output from Stateflow charts are of type double.<br>To interface directly with Simulink signals of data types other than double,<br>select <b>Use Strong Data Typing with Simulink I/O</b> . In this mode, data<br>types between the Simulink and Stateflow boundary are strongly typed, and<br>the Simulink software does not treat the data types as double. The Stateflow<br>chart accepts input signals of any data type supported by the Simulink<br>software, provided that the type of the input signal matches the type of the<br>corresponding Stateflow input data object. Otherwise, the software reports a<br>type mismatch error. |  |
| Rationale               | А                                                                                                  | Support strongly typed code.                                                                                                    |  |
| Model Advisor<br>Checks | Sta<br>· By<br>Sta<br>· By<br>Sta<br>· By<br>Sta<br>For ch<br>Verific                              | <ul> <li>By Task &gt; Modeling Standards for IEC 61508 &gt; Check usage of<br/>Stateflow constructs</li> <li>By Task &gt; Modeling Standards for IEC 62304 &gt; Check usage of<br/>Stateflow constructs</li> <li>By Task &gt; Modeling Standards for ISO 26262 &gt; Check usage of<br/>Stateflow constructs</li> <li>By Task &gt; Modeling Standards for EN 50128 &gt; Check usage of<br/>Stateflow constructs</li> <li>For check details, see "Check usage of Stateflow constructs" (Simulink<br/>Verification and Validation).</li> </ul>                                                                                                    |  |
| References              | <ul> <li>IE0</li> <li>IS0</li> <li>EN</li> <li>DC</li> <li>cor</li> <li>DC</li> <li>sta</li> </ul> | C 61508-3, Table A.3 (2) 'Strongly typed programming language'<br>C 62304, 5.5.3 - Software Unit acceptance criteria<br>O 26262-6, Table 1 (1c) 'Enforcement of strong typing'<br>I 50128, Table A.4 (8) 'Strongly Typed Programming Language'<br>O-331, Section MB.6.3.1.b 'High-level requirements are accurate and<br>insistent'<br>O-331, Section MB.6.3.1.e 'High-level requirements conform to<br>indards'<br>O-331, Section MB.6.3.1.g 'Algorithms are accurate'                                                                                                    |  |

| ID: Title    | hisf_0009: Strong data typing (Simulink and Stateflow boundary)                                                               |
|--------------|----------------------------------------------------------------------------------------------------|
|              | DO-331, Section MB.6.3.2.b 'Low-level requirements are accurate and consistent'                                               |
|              | DO-331, Section MB.6.3.2.e 'Low-level requirements conform to standards' DO-331, Section MB.6.3.2.g 'Algorithms are accurate' |
| Last Changed | R2016a                                                                                                    |

# hisf\_0011: Stateflow debugging settings

| ID: Title               | hisf_0011: Stateflow debugging settings                                                                                                    |  |  |
|-------------------------|----------------------------------------------------------------------------------------------------|--|--|
| Description             | To protect against unreachable code and indeterminate execution time,                                                                                                    |  |  |
|                         | A • In the Configuration Parameters dialog box, set:                                                                                                    |  |  |
|                         | <ul> <li>Diagnostics &gt; Data Validity &gt; Wrap on overflow to error.</li> </ul>                                                                                                    |  |  |
|                         | • Diagnostics > Data Validity > Simulation range checking to error.                                                                                                    |  |  |
|                         | • In the model window, select:                                                                                                    |  |  |
|                         | <ul> <li>Simulation &gt; Debug &gt; MATLAB &amp; Stateflow Error<br/>Checking Options &gt; Detect Cycles.</li> </ul>                                                                   |  |  |
|                         | B For each truth table in the model, in the <b>Settings</b> menu of the Truth<br>Table Editor, set the following parameters to Error:<br><b>Underspecified</b><br><b>Overspecified</b> |  |  |
| Notes                   | Run-time diagnostics are only triggered during simulation. If the error condition is not reached during simulation, the error message is not triggered for code generation.            |  |  |
| Rationale               | A, B Protect against unreachable code and unpredictable execution time.                                                                                                    |  |  |
| Model Advisor<br>Checks | By Task > Modeling Standards for DO-178C/DO-331 > Check     Stateflow debugging options                                                                                                |  |  |
|                         | <ul> <li>By Task &gt; Modeling Standards for IEC 61508 &gt; Check usage of<br/>Stateflow constructs</li> </ul>                                                                         |  |  |
|                         | <ul> <li>By Task &gt; Modeling Standards for IEC 62304 &gt; Check usage of<br/>Stateflow constructs</li> </ul>                                                                         |  |  |
|                         | <ul> <li>By Task &gt; Modeling Standards for ISO 26262 &gt; Check usage of<br/>Stateflow constructs</li> </ul>                                                                         |  |  |
|                         | <ul> <li>By Task &gt; Modeling Standards for EN 50128 &gt; Check usage of<br/>Stateflow constructs</li> </ul>                                                                          |  |  |
|                         | For DO-178C/DO-331 check details, see "Check Stateflow debugging options" (Simulink Verification and Validation).                                                                      |  |  |

| ID: Title    | hisf_0011: Stateflow debugging settings                                                                                                    |  |  |
|--------------|----------------------------------------------------------------------------------------------------|--|--|
|              | For IEC 61508, IEC 62304, EN 50128, and ISO 26262 check details, see<br>"Check usage of Stateflow constructs" (Simulink Verification and Validation). |  |  |
| References   | • IEC 61508-3, Table A.3 (3) - Language subset                                                                                                    |  |  |
|              | • IEC 62304, 5.5.3 - Software Unit acceptance criteria                                                                                                |  |  |
|              | • ISO 26262 Table 1 (1d) 'Use of defensive implementation techniques'                                                                                 |  |  |
|              | <ul> <li>EN 50128, Table A.3 (1) 'Defensive Programming'<br/>EN 50128, Table A.4 11) 'Language Subset'</li> </ul>                                     |  |  |
|              | DO-331, Section MB.6.3.1.b 'High-level requirements are accurate and consistent'                                                                      |  |  |
|              | DO-331, Section MB.6.3.1.e 'High-level requirements conform to standards'                                                                             |  |  |
|              | DO-331, Section MB.6.3.2.b 'Low-level requirements are accurate and consistent'                                                                       |  |  |
|              | DO-331, Section MB.6.3.2.e 'Low-level requirements conform to standards'                                                                              |  |  |
| Last Changed | R2016a                                                                                                    |  |  |

### **Chart Architecture**

#### In this section...

"hisf\_0003: Usage of bitwise operations" on page 3-12

"hisf\_0004: Usage of recursive behavior" on page 3-13

"hisf\_0007: Usage of junction conditions (maintaining mutual exclusion)" on page 3-15

"hisf\_0010: Usage of transition paths (looping out of parent of source and destination objects)" on page 3-16

"hisf\_0012: Chart comments" on page 3-18

"hisf\_0013: Usage of transition paths (crossing parallel state boundaries)" on page 3-19

"hisf\_0014: Usage of transition paths (passing through states)" on page 3-22

"hisf\_0015: Strong data typing (casting variables and parameters in expressions)" on page  $3{\text -}23$ 

# hisf\_0003: Usage of bitwise operations

| ID: Title               | hisf_000                                           | hisf_0003: Usage of bitwise operations                                                                                                    |  |  |
|-------------------------|----------------------------------------------------|----------------------------------------------------------------------------------------------------|--|--|
| Description             | When using bitwise operations in Stateflow blocks, |                                                                                                    |  |  |
|                         | A A                                                | void signed integer data types as operands to the bitwise operations.                                                                                                    |  |  |
| Notes                   | Undesir                                            | Normally, bitwise operations are not meaningful on signed integers.<br>Undesired behavior can occur. For example, a shift operation might move the<br>sign bit into the number, or a numeric bit into the sign bit. |  |  |
| Rationale               | A P                                                | romote unambiguous modeling style.                                                                                                    |  |  |
| Model Advisor<br>Checks | bitwise                                            | By Task > Modeling Standards for MAAB > Stateflow > Check for bitwise operations in Stateflow charts                                                                                                    |  |  |
|                         |                                                    | k details, see "Check for bitwise operations in Stateflow charts"<br>hk Verification and Validation).                                                                                                    |  |  |
| References              |                                                    | 61508-3, Table A.3 (3) 'Language subset'<br>61508-3, Table A.3 (2) 'Strongly typed programming language'                                                                                                    |  |  |
|                         | • IEC                                              | 62304, 5.5.3 - Software Unit acceptance criteria                                                                                                    |  |  |
|                         |                                                    | 26262-6, Table 1 (1b) 'Use of language subsets'<br>26262-6, Table 1 (1c) 'Enforcement of strong typing'                                                                                                    |  |  |
|                         |                                                    | 0128, Table A.4 (11) 'Language Subset'<br>0128, Table A.3 (1) 'Defensive Programming'                                                                                                    |  |  |
|                         | consi<br>DO-3                                      | 331, Section MB.6.3.1.b 'High-level requirements are accurate and<br>stent'<br>331, Section MB.6.3.1.e 'High-level requirements conform to<br>lards'                                                                |  |  |
|                         | DO-3                                               | 331, Section 6.3.1.g 'Algorithms are accurate'<br>331, Section MB.6.3.2.b 'Low-level requirements are accurate and<br>stent'                                                                                        |  |  |
|                         |                                                    | 331, Section MB.6.3.2.e 'Low-level requirements conform to standards'<br>331, Section MB.6.3.2.g 'Algorithms are accurate'                                                                                          |  |  |
|                         | • MISI                                             | RA C:2012, Rule 10.1                                                                                                    |  |  |
| See Also                | "hisl_00                                           | 19: Usage of Bitwise Operator block" on page 2-60                                                                                                    |  |  |
| Last Changed            | R2016a                                             | R2016a                                                                                                    |  |  |

# hisf\_0004: Usage of recursive behavior

| ID: Title    | hisf_0004: Usage of recursive behavior                                                                                                    |     |  |  |
|--------------|----------------------------------------------------------------------------------------------------|-----|--|--|
| Description  | To support bounded function call behavior, avoid using design patterns that<br>include unbounded recursive behavior. Recursive behavior is bound if you do<br>the following:                                                                                                    |     |  |  |
|              | A Use an explicit termination condition that is local to the recursive cal                                                                                                    | 11. |  |  |
|              | B Make sure the termination condition is reached.                                                                                                    |     |  |  |
| Notes        | This rule only applies if a chart is a classic Stateflow chart. If "hisf_0001:<br>Mealy and Moore semantics" on page 3-3 is followed, recursive behavior<br>is prevented due to restrictions in the chart semantics. Additionally, you<br>can detect the error during simulation by enabling the Stateflow diagnostic<br><b>Detect Cycles</b> . |     |  |  |
| Rationale    | A, B Promote bounded function call behavior.                                                                                                    |     |  |  |
| References   | IEC 61508-3, Table B.1 (6) 'Limited use of recursion'                                                                                                    |     |  |  |
|              | • IEC 62304, 5.5.3 - Software Unit acceptance criteria                                                                                                    |     |  |  |
|              | ISO 26262-6, Table 9 (j) 'No recursions'                                                                                                    |     |  |  |
|              | • EN 50128, Table A.12 (6) 'Limited Use of Recursion'                                                                                                    |     |  |  |
|              | <ul> <li>DO-331, Section MB.6.3.1.b 'High-level requirements are accurate and consistent'</li> <li>DO-331, Section MB.6.3.1.e 'High-level requirements conform to standards'</li> <li>DO-331, Section MB.6.3.1.g 'Algorithms are accurate'</li> <li>DO-331, Section MB.6.3.2.b 'Low-level requirements are accurate and</li> </ul>              |     |  |  |
|              | <ul> <li>consistent'<br/>DO-331, Section MB.6.3.2.e 'Low-level requirements conform to standard<br/>DO-331, Section MB.6.3.2.g 'Algorithms are accurate'</li> <li>MISRA C:2012, Rule 17.2</li> </ul>                                                                                                    | ls' |  |  |
| Last Changed | R2016a                                                                                                    |     |  |  |
| Examples     | There are multiple patterns in Stateflow that can result in unbounded recursion.                                                                                                    |     |  |  |

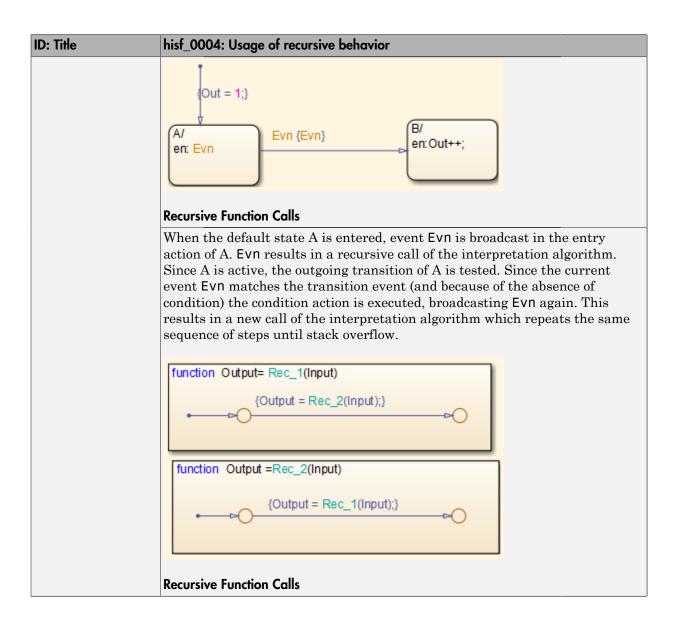

| ID: Title    | hisf_0007: Usage of junction conditions (maintaining mutual exclusion)                                                                                                    |  |  |
|--------------|----------------------------------------------------------------------------------------------------|--|--|
| Description  | To enhance clarity and prevent the generation of unreachable code,                                                                                                    |  |  |
|              | A Make junction conditions mutually exclusive.                                                                                                    |  |  |
| Notes        | You can use this guideline to maintain a modeling language subset in high-<br>integrity projects.                                                                                                    |  |  |
| Rationale    | A Enhance clarity and prevent generation of unreachable code.                                                                                                    |  |  |
| References   | A       Enhance clarity and prevent generation of unreachable code.         • DO-331, Section MB.6.3.1.b 'High-level requirements are accurate and consistent'         DO-331, Section MB.6.3.1.d 'High-level requirements are verifiable'         DO-331, Section MB.6.3.1.e 'High-level requirements are verifiable'         DO-331, Section MB.6.3.1.e 'High-level requirements conform to standards'         DO-331, Section MB.6.3.2.b 'Low-level requirements are accurate and consistent'         DO-331, Section MB.6.3.2.c 'Low-level requirements are verifiable'         DO-331, Section MB.6.3.2.e 'Low-level requirements conform to standards' |  |  |
| Last Changed | R2012b                                                                                                    |  |  |

# hisf\_0010: Usage of transition paths (looping out of parent of source and destination objects)

| ID: Title    | hisf_0010: Usage of transition paths (looping out of parent of source and destination objects                                                                                                    |  |  |
|--------------|----------------------------------------------------------------------------------------------------|--|--|
| Description  | Transitions that loop out of the parent of the source and destination objects are typically unintentional and cause the parent to deactivate.                                                                                                    |  |  |
|              | A Avoid using these transitions.                                                                                                    |  |  |
| Notes        | You can use this guideline to maintain a modeling language subset in high-<br>integrity projects.                                                                                                    |  |  |
| Rationale    | A Promote a clear modeling style.                                                                                                    |  |  |
| References   | <ul> <li>DO-331, Section MB.6.3.1.b 'High-level requirements are accurate and consistent'</li> <li>DO-331, Section MB.6.3.1.e 'High-level requirements conform to standards'</li> <li>DO-331, Section MB.6.3.1.g 'Algorithms are accurate'</li> <li>DO-331, Section MB.6.3.2.b 'Low-level requirements are accurate and consistent'</li> <li>DO-331, Section MB.6.3.2.e 'Low-level requirements conform to standards'</li> <li>DO-331, Section MB.6.3.2.e 'Low-level requirements conform to standards'</li> </ul> |  |  |
| Last Changed | R2012b                                                                                                    |  |  |
| Examples     | A_Parent/<br>en: Out = 0;<br>A_sub_1/<br>du:<br>Out++;<br>Out++;<br>[Out>=10]                                                                                                    |  |  |

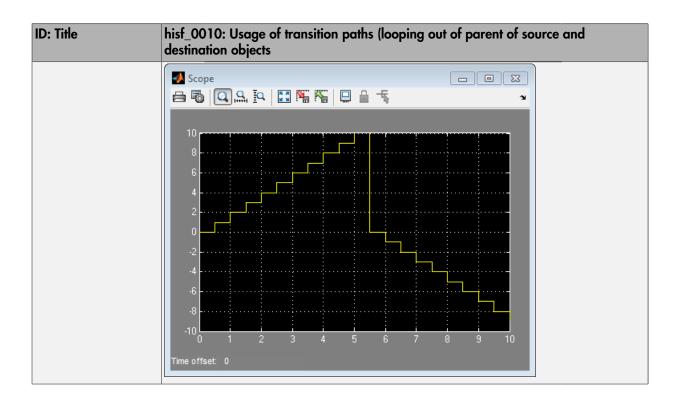

## hisf\_0012: Chart comments

| ID: Title    | hisf_0012: Chart comments                                                       |                                                                                  |
|--------------|---------------------------------------------------------------------------------|----------------------------------------------------------------------------------|
| Description  | To enhance traceability between generated code and a model,                     |                                                                                  |
|              | А                                                                               | Add comments to the following Stateflow objects: <ul> <li>Transitions</li> </ul> |
| Rationale    | А                                                                               | Enhance traceability between generated code and the corresponding model.         |
| References   | DO-331, Section MB.6.3.4.e 'Source code is traceable to low-level requirements' |                                                                                  |
| Last Changed | R2012b                                                                          |                                                                                  |

## hisf\_0013: Usage of transition paths (crossing parallel state boundaries)

| ID: Title    | hisf_0013: Usage of transition paths (crossing parallel state boundaries)                                                                                                    |  |
|--------------|----------------------------------------------------------------------------------------------------|--|
| Description  | To avoid creating diagrams that are hard to understand,                                                                                                    |  |
|              | A Avoid creating transitions that cross from one parallel state to another.                                                                                                    |  |
| Notes        | You can use this guideline to maintain a modeling language subset in high-<br>integrity projects.                                                                               |  |
| Rationale    | A Enhance model readability.                                                                                                    |  |
| References   | IEC 61508-3, Table A.3 (3) 'Language subset'                                                                                                    |  |
|              | • IEC 62304, 5.5.3 - Software Unit acceptance criteria                                                                                                    |  |
|              | • ISO 26262-6, Table 1 (1b) 'Use of language subsets'                                                                                                    |  |
|              | • EN 50128, Table A.4 (11) 'Language Subset'                                                                                                    |  |
|              | DO-331, Section MB.6.3.1.b 'High-level requirements are accurate and consistent'                                                                                                |  |
|              | DO-331, Section MB.6.3.1.e 'High-level requirements conform to standards'                                                                                                    |  |
|              | DO-331, Section MB.6.3.2.b 'Low-level requirements are accurate and consistent'                                                                                                 |  |
|              | DO-331, Section MB.6.3.2.e 'Low-level requirements conform to standards'                                                                                                    |  |
| Last Changed | R2016a                                                                                                    |  |
| Example      | In the following example, when Out_A is 4, both parent states (A_Parent and B_Parent) are reentered. Reentering the parent states resets the values of Out_A and Out_B to zero. |  |

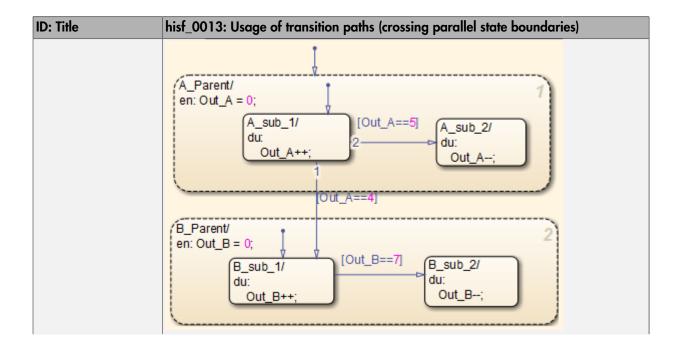

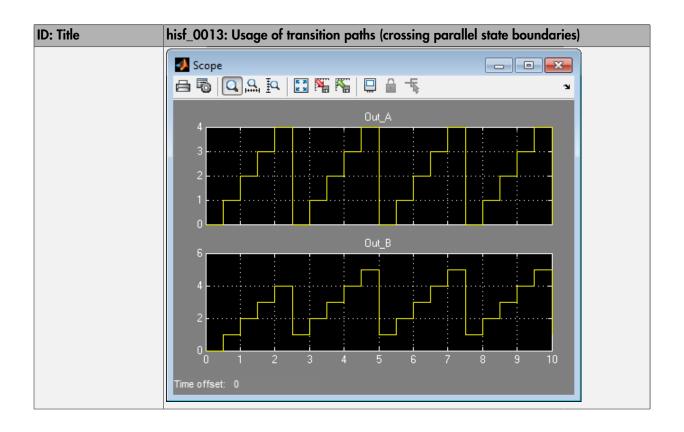

| ID: Title    | hisf_0014: Usage of transition paths (passing through states)                                                  |  |  |
|--------------|----------------------------------------------------------------------------------------------------|--|--|
| Description  | To avoid creating diagrams that are confusing and include transition paths without benefit,                    |  |  |
|              | A Avoid transition paths that go into and out of a state without ending on a substate.                         |  |  |
| Notes        | You can use this guideline to maintain a modeling language subset in high-<br>integrity projects.              |  |  |
| Rationale    | A Enhance model readability.                                                                                   |  |  |
| References   | IEC 61508-3, Table A.3 (3) 'Language subset'                                                                   |  |  |
|              | • IEC 62304, 5.5.3 - Software Unit acceptance criteria                                                         |  |  |
|              | • ISO 26262-6, Table 1 (1b) 'Use of language subsets'                                                          |  |  |
|              | • EN 50128, Table A.4 (11) 'Language Subset'                                                                   |  |  |
|              | • DO-331, Section MB.6.3.1.b 'High-level requirements are accurate and                                         |  |  |
|              | consistent'<br>DO 221 Section MB C 2.1 c 'llich level requirements conform to                                  |  |  |
|              | DO-331, Section MB.6.3.1.e 'High-level requirements conform to standards'                                      |  |  |
|              | DO-331, Section MB.6.3.2.b 'Low-level requirements are accurate and                                            |  |  |
|              | consistent'<br>DO-331, Section MB.6.3.2.e 'Low-level requirements conform to standards'                        |  |  |
| Last Changed | R2016a                                                                                                    |  |  |
| Examples     |                                                                                                    |  |  |
|              | A/<br>en:<br>Out = 0;<br>du:<br>Out++;<br>B/<br>en:<br>Out = 2;<br>[Out>=3] C/<br>en:<br>Out = 5]<br>Out = 10; |  |  |

# hisf\_0015: Strong data typing (casting variables and parameters in expressions)

| ID: Title    | hisf_0015: Strong data typing (casting variables and parameters in expressions)                                                                                        |  |  |
|--------------|----------------------------------------------------------------------------------------------------|--|--|
| Description  | To facilitate strong data typing,                                                                                                    |  |  |
|              | <ul> <li>A Explicitly type cast variables and parameters of different data types in:</li> <li>Transition evaluations</li> </ul>                                        |  |  |
|              | Transition assignments                                                                                                    |  |  |
|              | Assignments in states                                                                                                    |  |  |
| Notes        | The Stateflow software automatically casts variables of different type into the same data type. This guideline helps clarify data types of the intermediate variables. |  |  |
| Rationale    | A Apply strong data typing.                                                                                                    |  |  |
| References   | • IEC 61508-3, Table A.3 (2) 'Strongly typed programming language'                                                                                                    |  |  |
|              | • IEC 62304, 5.5.3 - Software Unit acceptance criteria                                                                                                    |  |  |
|              | • ISO 26262-6, Table 1 (1c) 'Enforcement of strong typing'                                                                                                    |  |  |
|              | • EN 50128, Table A.4 (8) 'Strongly Typed Programming Language'                                                                                                    |  |  |
|              | • DO-331, Section MB.6.3.1.b 'High-level requirements are accurate and consistent'                                                                                     |  |  |
|              | DO-331, Section MB.6.3.1.e 'High-level requirements conform to standards'                                                                                              |  |  |
|              | DO-331, Section MB.6.3.1.g 'Algorithms are accurate'                                                                                                    |  |  |
|              | DO-331, Section MB.6.3.2.b 'Low-level requirements are accurate and consistent'                                                                                        |  |  |
|              | DO-331, Section MB.6.3.2.e 'Low-level requirements conform to standards'<br>DO-331, Section MB.6.3.2.g 'Algorithms are accurate'                                       |  |  |
| Last Changed | R2016a                                                                                                    |  |  |

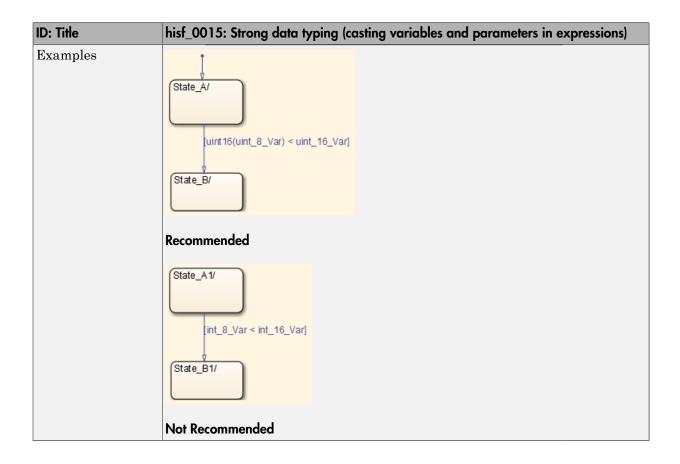

# MATLAB Function and MATLAB Code Considerations

- "MATLAB Functions" on page 4-2
- "MATLAB Code" on page 4-13

## **MATLAB** Functions

#### In this section...

"himl\_0001: Usage of standardized MATLAB function headers" on page 4-3

"himl\_0002: Strong data typing at MATLAB function boundaries" on page 4-4

"himl\_0003: Limitation of MATLAB function complexity" on page 4-7

"himl\_0005: Usage of global variables in MATLAB functions" on page 4-9

| ID: Title    | himl_0001: Usage of standardized MATLAB function headers                                                                                                    |  |
|--------------|----------------------------------------------------------------------------------------------------|--|
| Description  | When using MATLAB functions, use a standardized header to provide information about the purpose and use of the function.                                      |  |
| Rationale    | A standardized header improves the readability and documentation of MATLAB functions. The header should provide a function description and usage information. |  |
| References   | DO-331, Section MB.6.3.4.e – Source code is traceable to low-level requirements                                                                               |  |
| See Also     | MathWorks Automotive Advisory Board (MAAB) guideline na_0025:     MATLAB Function Header                                                                      |  |
|              | Orion GN&C: MATLAB and Simulink Standards, jh_0073: eML Header                                                                                                |  |
|              | "MATLAB Function Block Editor"                                                                                                    |  |
| Last Changed | R2016b                                                                                                    |  |
| Examples     | A typical standardized function header includes:                                                                                                    |  |
|              | Function name                                                                                                    |  |
|              | Description                                                                                                    |  |
|              | • Inputs and outputs (if possible, include size and type)                                                                                                    |  |
|              | Assumptions and limitations                                                                                                    |  |
|              | Revision history                                                                                                    |  |

## himl\_0002: Strong data typing at MATLAB function boundaries

| ID: Title               | himl_0002: Strong data typing at MATLAB function boundaries                                                                                                    |
|-------------------------|----------------------------------------------------------------------------------------------------|
| Description             | To support strong data typing at the interfaces of MATLAB functions, explicitly define the interface for input signals, output signals, and parameters, by setting:                 |
|                         | • Complexity                                                                                                    |
|                         | • Type                                                                                                    |
| Rationale               | Defined interfaces:                                                                                                    |
|                         | Allow consistency checking of interfaces.                                                                                                    |
|                         | • Prevent unintended generation of different functions for different input and output types.                                                                                        |
|                         | • Simplify testing of functions by limiting the number of test cases.                                                                                                    |
| Model Advisor<br>Checks | <ul> <li>By Task &gt; Modeling Standards for DO-178C/DO-331 &gt; Check for<br/>MATLAB Function interfaces with inherited properties</li> </ul>                                      |
|                         | <ul> <li>By Task &gt; Modeling Standards for IEC 61508 &gt; Check for MATLAB<br/>Function interfaces with inherited properties</li> </ul>                                           |
|                         | <ul> <li>By Task &gt; Modeling Standards for IEC 62304 &gt; Check for MATLAB<br/>Function interfaces with inherited properties</li> </ul>                                           |
|                         | <ul> <li>By Task &gt; Modeling Standards for ISO 26262 &gt; Check for MATLAB<br/>Function interfaces with inherited properties</li> </ul>                                           |
|                         | <ul> <li>By Task &gt; Modeling Standards for EN 50128 &gt; Check for MATLAB<br/>Function interfaces with inherited properties</li> </ul>                                            |
|                         | For DO-178C/DO-331 check details, see "Check for MATLAB Function interfaces with inherited properties" (Simulink Verification and Validation).                                      |
|                         | For IEC 61508, IEC 62304, EN 50128, and ISO 26262 check details, see<br>"Check for MATLAB Function interfaces with inherited properties" (Simulink<br>Verification and Validation). |
| References              | IEC 61508-3, Table B.9 (6) - Fully defined interface                                                                                                    |
|                         | • IEC 62304, 5.5.3 - Software Unit acceptance criteria                                                                                                    |
|                         | • ISO 26262-6, Table 1 (1f) - Use of unambiguous graphical representation                                                                                                    |
|                         | EN 50128, Table A.1 (11) - Software Interface Specifications                                                                                                    |

| ID: Title    | himl_0002: Strong data typing at MATLAB function boundaries                                                                       |  |
|--------------|----------------------------------------------------------------------------------------------------|--|
|              | DO-331, Section MB.6.3.2.b - Low-level requirements are accurate and consistent                                                   |  |
| See Also     | <ul> <li>MathWorks Automotive Advisory Board (MAAB) guideline na_0034:<br/>MATLAB Function block input/output settings</li> </ul> |  |
|              | <ul> <li>Orion GN&amp;C: MATLAB and Simulink Standards, jh_0063: eML block<br/>input / output settings</li> </ul>                 |  |
|              | "MATLAB Function Block Editor"                                                                                                    |  |
| Last Changed | R2016a                                                                                                    |  |

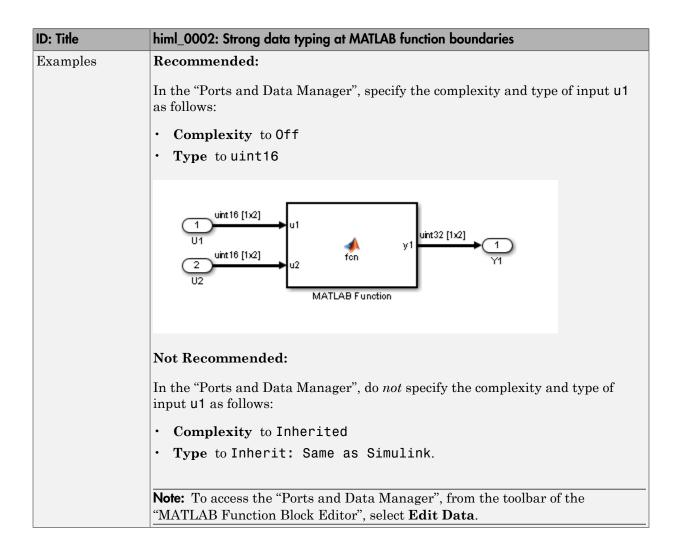

## himl\_0003: Limitation of MATLAB function complexity

| ID: Title               | himl_0003: Limitation of MATLAB                                                                                                    | function complexity                                                                                                    |  |
|-------------------------|----------------------------------------------------------------------------------------------------|----------------------------------------------------------------------------------------------------|--|
| Description             | <ul> <li>code. The size and complexity o</li> <li>Lines of code</li> <li>Nested function levels</li> <li>Cyclomatic complexity</li> </ul> | s, limit the size and complexity of MATLAB<br>f MATLAB functions is characterized by:<br>of comment lines to lines of code) |  |
| Note                    | Size and complexity limits can vary across projects. Typical limits might be as described in this table:                                  |                                                                                                    |  |
|                         | Metric                                                                                                    | Limit                                                                                                    |  |
|                         | Lines of code                                                                                                    | 60 per MATLAB function                                                                                                    |  |
|                         | Nested function levels                                                                                                    | $3^{1,2}$                                                                                                    |  |
|                         | Cyclomatic complexity                                                                                                    | 15                                                                                                    |  |
|                         | Density of comments                                                                                                    | 0.2 comment lines per line of code                                                                                          |  |
|                         |                                                                                                    | nctions are not counted as separate levels.<br>nctions do not count as separate levels.                                     |  |
| Rationale               | Readability                                                                                                    |                                                                                                    |  |
|                         | Comprehension                                                                                                    |                                                                                                    |  |
|                         | • Traceability                                                                                                    |                                                                                                    |  |
|                         | Maintainability                                                                                                    |                                                                                                    |  |
|                         | Testability                                                                                                    |                                                                                                    |  |
| Model Advisor<br>Checks | <ul> <li>By Task &gt; Modeling Standards for DO-178C/DO-331 &gt; Check<br/>MATLAB Function metrics</li> </ul>                             |                                                                                                    |  |
|                         | <ul> <li>By Task &gt; Modeling Standards for IEC 61508 &gt; Check MATLAB<br/>Function metrics</li> </ul>                                  |                                                                                                    |  |
|                         | <ul> <li>By Task &gt; Modeling Stan<br/>Function metrics</li> </ul>                                                                       | dards for IEC 62304 > Check MATLAB                                                                                          |  |

| ID: Title    | himl_0003: Limitation of MATLAB function complexity                                                                                          |  |
|--------------|----------------------------------------------------------------------------------------------------|--|
|              | By Task > Modeling Standards for ISO 26262 > Check MATLAB     Function metrics                                                               |  |
|              | <ul> <li>By Task &gt; Modeling Standards for EN 50128 &gt; Check MATLAB<br/>Function metrics</li> </ul>                                      |  |
|              | For DO-178C/DO-331 check details, see "Check MATLAB Function metrics" (Simulink Verification and Validation).                                |  |
|              | For IEC 61508, IEC 62304, EN 50128, and ISO 26262 check details, see "Check MATLAB Function metrics" (Simulink Verification and Validation). |  |
| References   | • IEC 61508-3, Table B.9 (6) - Fully defined interface                                                                                       |  |
|              | • IEC 62304, 5.5.3 - Software Unit acceptance criteria                                                                                       |  |
|              | • ISO 26262-6, Table 1 (1f) - Use of unambiguous graphical representation                                                                    |  |
|              | • EN 50128, Table A.1(11) - Software Interface Specifications                                                                                |  |
|              | • DO-331, Sections MB.6.3.1.e - High-level requirements conform to standards                                                                 |  |
|              | DO-331, Sections MB.6.3.2.e - Low-level requirements conform to standards                                                                    |  |
| See Also     | MathWorks Automotive Advisory Board (MAAB) guideline na_0016: Source<br>lines of MATLAB Functions                                            |  |
|              | <ul> <li>MathWorks Automotive Advisory Board (MAAB) guideline na_0017:<br/>Number of called function levels</li> </ul>                       |  |
|              | MathWorks Automotive Advisory Board (MAAB) guideline na_0018:<br>Number of nested if/else and case statement                                 |  |
|              | Orion GN&C: MATLAB and Simulink Standards, jh_0084: eML Comments                                                                             |  |
|              | "MATLAB Function Block Editor"                                                                                                    |  |
| Last Changed | R2016a                                                                                                    |  |

## himl\_0005: Usage of global variables in MATLAB functions

| ID: Title               | himl_0005: Usage of global variables in MATLAB functions                                                                                                    |  |
|-------------------------|----------------------------------------------------------------------------------------------------|--|
| Description             | Avoid using global variables in MATLAB functions. To access shared data, use signal lines or persistent data.                                                                                                    |  |
| Notes                   | Using global data in MATLAB code requires the definition of Data Store<br>Memory blocks or Custom Storage class objects. If the read and write access<br>order is not specified correctly, usage of this type of storage can lead to<br>unexpected results. |  |
| Rationale               | • Readability                                                                                                    |  |
|                         | Maintainability                                                                                                    |  |
|                         | Deterministic Behavior                                                                                                    |  |
| Model Advisor<br>Checks | <ul> <li>By Task &gt; Modeling Standards for DO-178C/DO-331 &gt; Check<br/>MATLAB code for global variables</li> </ul>                                                                                                    |  |
|                         | <ul> <li>By Task &gt; Modeling Standards for IEC 61508 &gt; Check MATLAB<br/>code for global variables</li> </ul>                                                                                                    |  |
|                         | <ul> <li>By Task &gt; Modeling Standards for IEC 62304 &gt; Check MATLAB<br/>code for global variables</li> </ul>                                                                                                    |  |
|                         | <ul> <li>By Task &gt; Modeling Standards for EN 50128 &gt; Check MATLAB<br/>code for global variables</li> </ul>                                                                                                    |  |
|                         | <ul> <li>By Task &gt; Modeling Standards for ISO 26262 &gt; Check MATLAB<br/>code for global variables</li> </ul>                                                                                                    |  |
|                         | For DO-178C/DO-331 check details, see "Check MATLAB code for global variables" (Simulink Verification and Validation).                                                                                                    |  |
|                         | For IEC 61508, IEC 62304, EN 50128, and ISO 26262 check details, see "Check MATLAB code for global variables" (Simulink Verification and Validation).                                                                                                    |  |
| References              | IEC 61508-3, Table A.3 (3) 'Language subset'                                                                                                    |  |
|                         | • IEC 62304, 5.5.3 - Software Unit acceptance criteria                                                                                                    |  |
|                         | • ISO 26262-6, Table 1(b) 'Use of language subsets'                                                                                                    |  |
|                         | • EN 50128, Table A.4 (11) 'Language Subset'                                                                                                    |  |
|                         | DO-331, Section MB.6.3.3.b 'Consistency'                                                                                                    |  |

| ID: Title    | himl_0005: Usage of global variables in MATLAB functions |
|--------------|----------------------------------------------------------|
| See Also     | • na_0024: Global Variables                              |
|              | "hisl_0013: Usage of data store blocks" on page 2-42     |
| Last Changed | R2016a                                                   |

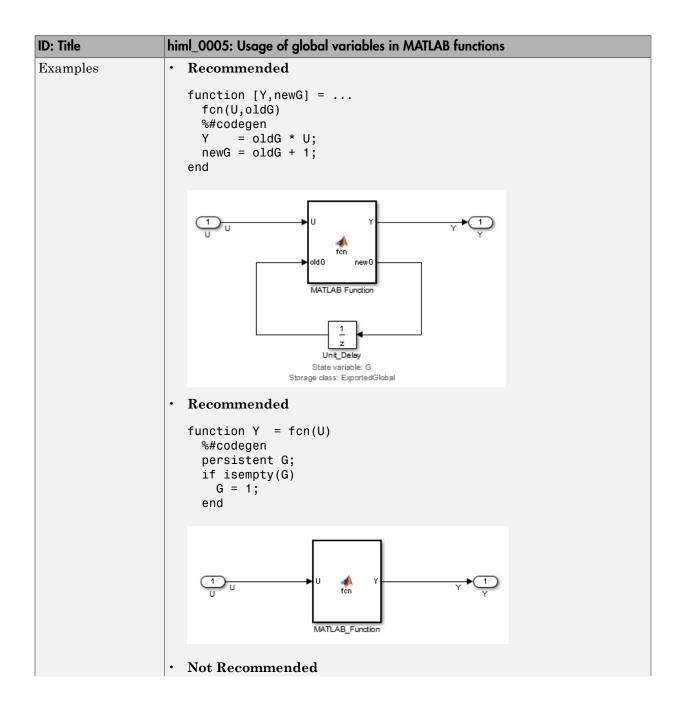

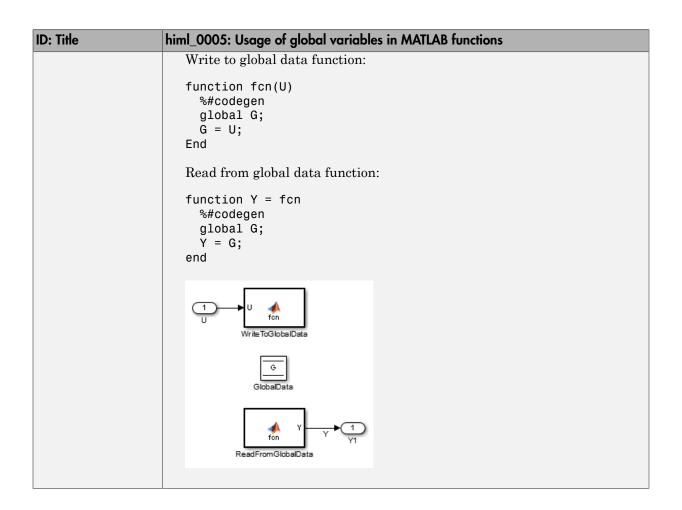

## MATLAB Code

#### In this section...

"himl\_0004: MATLAB Code Analyzer recommendations for code generation" on page 4-13

"himl\_0006: MATLAB code if / elseif / else patterns" on page 4-18

"himl\_0007: MATLAB code switch / case / otherwise patterns" on page 4-20

"himl\_0008: MATLAB code relational operator data types" on page 4-22

"himl\_0009: MATLAB code with equal / not equal relational operators" on page 4-23

"himl\_0010: MATLAB code with logical operators and functions" on page 4-25

## himl\_0004: MATLAB Code Analyzer recommendations for code generation

| ID: Title   | himl_0 | 004: MATLAB Code Analyzer recommendations for code generation                                                                                                    |
|-------------|--------|----------------------------------------------------------------------------------------------------|
| Description | When   | using MATLAB code:                                                                                                    |
|             | А      | To activate MATLAB Code Analyzer messages for code generations,<br>use the <b>%#codegen</b> directive in external MATLAB functions.                                                                                                   |
|             | В      | Review the MATLAB Code Analyzer messages. Either:                                                                                                    |
|             |        | Implement the recommendations or                                                                                                    |
|             |        | <ul> <li>Justify not following the recommendations with %#0k<message-<br>ID(S)&gt; directives in the MATLAB function. Do not use %#0k<br/>without specific message-IDs.</message-<br></li> </ul>                                      |
| Notes       |        | ATLAB Code Analyzer messages provide identifies potential errors,<br>ms, and opportunities for improvement in the code.                                                                                                    |
| Rationale   | А      | In external MATLAB functions, the <b>%#codegen</b> directive activates<br>MATLAB Code Analyzer messages for code generation.                                                                                                    |
|             | В      | <ul> <li>Following MATLAB Code Analyzer recommendations helps to:</li> <li>Generate efficient code.</li> <li>Follow best code generation practices</li> <li>Avoid using MATLAB features not supported for code generation.</li> </ul> |

| ID: Title               | himl_0004: MATLAB Code Analyzer recommendations for code generation                                                                                |
|-------------------------|----------------------------------------------------------------------------------------------------|
|                         | Avoid code patterns which potentially influence safety.                                                                                            |
|                         | <ul> <li>Not following MATLAB Code Analyzer recommendations are<br/>justified with message id (e.g. %#ok<noprt>.</noprt></li> </ul>                |
|                         | In the MATLAB function, using <b>%#0k</b> without a message id justifies the full line, potentially hiding issues.                                 |
| Model Advisor<br>Checks | By Task > Modeling Standards for DO-178C/DO-331 > Check MATLAB Code Analyzer messages                                                              |
|                         | <ul> <li>By Task &gt; Modeling Standards for IEC 61508 &gt; Check MATLAB<br/>Code Analyzer messages</li> </ul>                                     |
|                         | <ul> <li>By Task &gt; Modeling Standards for IEC 62304 &gt; Check MATLAB<br/>Code Analyzer messages</li> </ul>                                     |
|                         | <ul> <li>By Task &gt; Modeling Standards for EN 50128 &gt; Check MATLAB<br/>Code Analyzer messages</li> </ul>                                      |
|                         | <ul> <li>By Task &gt; Modeling Standards for ISO 26262 &gt; Check MATLAB<br/>Code Analyzer messages</li> </ul>                                     |
|                         | For DO-178C/DO-331 check details, see "Check MATLAB Code Analyzer messages" (Simulink Verification and Validation).                                |
|                         | For IEC 61508, IEC 62304, EN 50128, and ISO 26262 check details, see "Check MATLAB Code Analyzer messages" (Simulink Verification and Validation). |

| ID: Title    | himl_0004: MATLAB Code Analyzer recommendations for code generation                                                                                                    |
|--------------|----------------------------------------------------------------------------------------------------|
| References   | <ul> <li>IEC 61508-3, Table A.3 (3) 'Language subset'<br/>IEC 61508-3, Table A.4 (3) 'Defensive programming'<br/>IEC 61508-3, Table A.4 (5) 'Design and coding standards'</li> </ul>                                                                                                    |
|              | • IEC 62304, 5.5.3 - Software Unit acceptance criteria                                                                                                    |
|              | <ul> <li>ISO 26262-6, Table 1 (1b) 'Use of language subsets'<br/>ISO 26262-6, Table 1 (1d) 'Use of defensive implementation techniques'<br/>ISO 26262-6, Table 1 (1e) 'Use of established design principles'<br/>ISO 26262-6, Table 1 (1f) 'Use of unambiguous graphical representation'<br/>ISO 26262-6, Table 1 (1g) 'Use of style guide'<br/>ISO 26262-6, Table 1 (1g) 'Use of naming conventions'</li> </ul> |
|              | <ul> <li>EN 50128, Table A.4 (11) 'Language Subset'<br/>EN 50128, Table A.3 (1) 'Defensive Programming'<br/>EN 50128, Table A.12 (1) 'Coding Standard'<br/>EN 50128, Table A.12 (2) 'Coding Style Guide'</li> </ul>                                                                                                    |
|              | <ul> <li>DO-331, Section MB.6.3.1.b 'Accuracy and consistency'<br/>DO-331, Section MB.6.3.2.b 'Accuracy and consistency'</li> </ul>                                                                                                    |
| See Also     | "Check Code for Errors and Warnings" (MATLAB)                                                                                                    |
| Last Changed | R2016a                                                                                                    |

| ID: Title | himl_0004: MATLAB Code Analyzer recommendations for code generation                                                                                                    |
|-----------|----------------------------------------------------------------------------------------------------|
| Examples  | Recommended                                                                                                    |
|           | Activate MATLAB Code Analyzer messages for code generations:                                                                                                    |
|           | <pre>%#codegen function y = function(u) y = inc_u(u)); end function yy = inc_u(uu) yy = uu + 1; end</pre>                                                                            |
|           | • Justify missing ; and value assigned might be unused:                                                                                                    |
|           | <pre>y = 2*u %#ok<noprt,nagsu> output for debugging y = 3*u;</noprt,nagsu></pre>                                                                                                    |
|           | <ul> <li>If output is not desired and assigned value is unused, remove the line y = 2*u:</li> </ul>                                                                                  |
|           | y = 3*u;                                                                                                    |
|           | Not Recommended                                                                                                    |
|           | <ul> <li>External MATLAB file used in Simulink with missing %#codegen<br/>directive:</li> </ul>                                                                                      |
|           | <pre>function y = function(u)     % nested functions can't be used for code generation     function yy = inc_u(uu)         yy = uu + 1;     end         y = inc_u(u));     end</pre> |
|           | • All messages in line are justified by using %#0k without a message ID:                                                                                                    |
|           | % missing ';' and the value might be unused<br>y = 2*u %#ok<br><br>y = 3*u;                                                                                                    |
|           | No justification:                                                                                                    |

| ID: Title | himl_0004: MATLAB Code Analyzer recommendations for code generation              |  |  |
|-----------|----------------------------------------------------------------------------------|--|--|
|           | <pre>% missing justification for missing ';' and unnecessary '[]' y= [2*u]</pre> |  |  |

## himl\_0006: MATLAB code if / elseif / else patterns

| ID: Title    | himl_0006: MATLAB code if / elseif / else patterns                                                                                                    |
|--------------|----------------------------------------------------------------------------------------------------|
| Description  | For MATLAB code with if / elseif/ else constructs, terminate the constructs with an else statement that includes at least a meaningful comment. A final else statement is not required if there is no elseif. |
| Rationale    | Defensive programming                                                                                                    |
|              | Readability                                                                                                    |
|              | Traceability                                                                                                    |
| References   | IEC 61508-3, Table A.3 (3) 'Language subset'     IEC 61508-3, Table A.4 (3) 'Defensive programming'                                                                                                    |
|              | • IEC 62304, 5.5.3 - Software Unit acceptance criteria                                                                                                    |
|              | <ul> <li>ISO 26262-6, Table 1(b) 'Use of language subsets'<br/>ISO 26262-6, Table 1(d) 'Use of defensive implementation techniques'</li> </ul>                                                                |
|              | EN 50128, Table A.4 (11) 'Language Subset'<br>EN 50128, Table A.3 (1) 'Defensive Programming'                                                                                                    |
|              | <ul> <li>DO-331, Section MB.6.3.1.e 'Conformance to standards'<br/>DO-331, Section MB.6.3.2.e 'Conformance to standards'<br/>DO-331, Section MB.6.3.3.e 'Conformance to standards'</li> </ul>                 |
| See Also     | "hisl_0010: Usage of If blocks and If Action Subsystem blocks" on page     2-28                                                                                                    |
| Last Changed | R2016a                                                                                                    |
| Examples     | Recommended                                                                                                    |
|              | <pre> • if u &gt; 0         y = 1; end • if u &gt; 0         y = 1; elseif u &lt; 0         y = -1; else         y = 0; end • y = 0; if u &gt; 0</pre>                                                        |

| ID: Title | himl_0006: MATLAB code if / elseif / else patterns                                                             |
|-----------|----------------------------------------------------------------------------------------------------|
|           | <pre>y = 1;<br/>elseif u &lt; 0<br/>y = -1;<br/>else<br/>% handled before if<br/>end</pre>                     |
|           | Not Recommended                                                                                                |
|           | <pre>% empty else<br/>y = 0;<br/>if u &gt; 0<br/>y = 1;<br/>elseif u &lt; 0<br/>y = -1;<br/>else<br/>end</pre> |
|           | <pre>* % missing else<br/>y = 0;<br/>if u &gt; 0<br/>y = 1;<br/>elseif u &lt; 0<br/>y = -1;<br/>end</pre>      |

### himl\_0007: MATLAB code switch / case / otherwise patterns

| ID: Title    | himl_0007: MATLAB code switch / case / otherwise patterns                                                                                                    |  |
|--------------|----------------------------------------------------------------------------------------------------|--|
| Description  | For MATLAB code with switch statements, include:                                                                                                    |  |
|              | At least two case statements.                                                                                                    |  |
|              | • An otherwise statement that at least includes a meaningful comment.                                                                                                    |  |
| Note         | If there is only one <b>case</b> and one <b>otherwise</b> statement, consider using an <b>if</b> / <b>else</b> statement.                                                                     |  |
| Rationale    | Defensive programming                                                                                                    |  |
|              | • Readability                                                                                                    |  |
|              | • Traceability                                                                                                    |  |
| References   | IEC 61508-3, Table A.3 (3) 'Language subset'<br>IEC 61508-3, Table A.4 (3) 'Defensive programming'                                                                                            |  |
|              | • IEC 62304, 5.5.3 - Software Unit acceptance criteria                                                                                                    |  |
|              | <ul> <li>ISO 26262-6, Table 1(b) 'Use of language subsets'<br/>ISO 26262-6, Table 1(d) 'Use of defensive implementation techniques'</li> </ul>                                                |  |
|              | <ul> <li>EN 50128, Table A.4 (11) 'Language Subset'<br/>EN 50128, Table A.3 (1) 'Defensive Programming'</li> </ul>                                                                            |  |
|              | <ul> <li>DO-331, Section MB.6.3.1.e 'Conformance to standards'<br/>DO-331, Section MB.6.3.2.e 'Conformance to standards'<br/>DO-331, Section MB.6.3.3.e 'Conformance to standards'</li> </ul> |  |
|              | • MISRA C:2012, Rule 16.4                                                                                                    |  |
| See Also     | na_0022: Recommended patterns for Switch/Case statements                                                                                                    |  |
|              | <ul> <li>"hisl_0011: Usage of Switch Case blocks and Action Subsystem blocks" on<br/>page 2-31</li> </ul>                                                                                     |  |
| Last Changed | R2016a                                                                                                    |  |
| Examples     | Recommended                                                                                                    |  |
|              | <pre>• switch u     case 1     y = 3;     case 3     y = 1;     otherwise</pre>                                                                                                    |  |

| ID: Title | himl_0007: MATLAB code switch / case / otherwise patterns                                                                                 |
|-----------|----------------------------------------------------------------------------------------------------|
|           | <pre>y = 1;<br/>end<br/>• y = 0;<br/>switch u<br/>case 1<br/>y = 3;<br/>case 3<br/>y = 1;<br/>otherwise<br/>% handled before switch</pre> |
|           | <pre>end<br/>Not Recommended<br/>• % no case statements<br/>switch u<br/>otherwise<br/>y = 1;<br/>end</pre>                               |
|           | <pre>% empty otherwise statement switch u case 1     y = 3; case 3     y = 1; otherwise end</pre>                                         |
|           | <ul> <li>% no otherwise statement<br/>switch u<br/>case 1<br/>y = 3;<br/>end</li> </ul>                                                   |

## himl\_0008: MATLAB code relational operator data types

| ID: Title    | himl_0008: MATLAB code relational operator data types                                                                                        |  |
|--------------|----------------------------------------------------------------------------------------------------|--|
| Description  | For MATLAB code with relational operators, use the same data type for the left and right operands.                                           |  |
| Note         | If the two operands have different data types, MATLAB will promote both operands to a common data type. This can lead to unexpected results. |  |
| Rationale    | Prevent implicit casts                                                                                                    |  |
|              | Prevent unexpected results                                                                                                    |  |
| References   | • IEC 61508-3, Table A.3 (2) 'Strongly typed programming language'<br>IEC 61508-3, Table A.3 (3) 'Language subset'                           |  |
|              | • IEC 62304, 5.5.3 - Software Unit acceptance criteria                                                                                       |  |
|              | <ul> <li>ISO 26262-6, Table 1(c) 'Enforcement of strong typing'<br/>ISO 26262-6, Table 1(b) 'Use of language subsets'</li> </ul>             |  |
|              | • EN 50128, Table A.4 (8) 'Strongly Typed Programming Language'<br>EN 50128, Table A.4 (11) 'Language Subset'                                |  |
|              | <ul> <li>DO-331, Section MB.6.3.1.g 'Algorithms are accurate'<br/>DO-331, Section MB.6.3.2.g 'Algorithms are accurate'</li> </ul>            |  |
| See Also     | "hisl_0016: Usage of blocks that compute relational operators" on page     2-54                                                              |  |
|              | <ul> <li>"hisl_0017: Usage of blocks that compute relational operators (2)" on page<br/>2-56</li> </ul>                                      |  |
| Last Changed | R2016a                                                                                                    |  |
| Examples     | Recommended                                                                                                    |  |
|              | <pre>• myBool == true myInt8 == int8(1)</pre>                                                                                                |  |
|              | Not Recommended                                                                                                    |  |
|              | <pre>• myBool == 1<br/>myInt8 == true<br/>myInt8 == 1<br/>myInt8 == int16(1)<br/>myEnum1.EnumVal == int32(1)</pre>                           |  |

## himl\_0009: MATLAB code with equal / not equal relational operators

| ID: Title    | himl_0009: MATLAB code with equal / not equal relational operators                                                                                 |
|--------------|----------------------------------------------------------------------------------------------------|
| Description  | For MATLAB code with equal or not equal relational operators, avoid using the following data types:                                                |
|              | • Single                                                                                                    |
|              | • Double                                                                                                    |
|              | • Types derived from single or double data types                                                                                                   |
| Note         | Consider the following code fragments:                                                                                                    |
|              | $1  \text{sqrt}(2)^2 == 2$                                                                                                    |
|              | <b>2</b> sqrt(2^2) == 2                                                                                                    |
|              | Mathematically, both fragments are true. However, because of floating point rounding effects, the results are:                                     |
|              | 1 false                                                                                                    |
|              | 2 true                                                                                                    |
| Rationale    | Prevent unexpected results                                                                                                    |
| References   | IEC 61508-3, Table A.3 (3) 'Language subset'<br>IEC 61508-3, Table A.4 (3) 'Defensive programming'                                                 |
|              | • IEC 62304, 5.5.3 - Software Unit acceptance criteria                                                                                             |
|              | <ul> <li>ISO 26262-6, Table 1 (1b) 'Use of language subsets'<br/>ISO 26262-6, Table 1 (1d) 'Use of defensive implementation techniques'</li> </ul> |
|              | EN 50128, Table A.4 (11) 'Language Subset'<br>EN 50128, Table A.3 (1) 'Defensive Programming'                                                      |
|              | <ul> <li>DO-331, Section MB.6.3.1.g 'Algorithms are accurate'<br/>EN 50128, MB.6.3.2.g ' 'Defensive Programming'</li> </ul>                        |
|              | • MISRA C:2012, Dir 1.1                                                                                                    |
| See Also     | • jc_0481: Use of hard equality comparisons for floating point numbers in Stateflow                                                                |
|              | <ul> <li>"hisl_0016: Usage of blocks that compute relational operators" on page<br/>2-54</li> </ul>                                                |
| Last Changed | R2016a                                                                                                    |

| ID: Title | himl_0009: MATLAB code with equal / not equal relational operators                   |
|-----------|--------------------------------------------------------------------------------------|
| Examples  | Recommended                                                                          |
|           | <ul> <li>myDouble &gt;= 0.99 &amp;&amp; myDouble &lt;= 1.01; % test range</li> </ul> |
|           | Not Recommended                                                                      |
|           | <pre>• myDouble == 1.0 mySingle ~= 15.0</pre>                                        |

## himl\_0010: MATLAB code with logical operators and functions

| ID: Title    | himl_0010: MATLAB code with logical operators and functions                                                                       |
|--------------|----------------------------------------------------------------------------------------------------|
| Description  | For logical operators and logical functions in MATLAB code, use logical data types                                                |
| Notes        | Logical operators: &&,   , ~                                                                                                    |
|              | Logical functions: and, or, not, xor                                                                                              |
| Rationale    | Prevent unexpected results                                                                                                    |
| References   | IEC 61508-3, Table A.3 (2) 'Strongly typed programming language'<br>IEC 61508-3, Table A.3 (3) 'Language subset'                  |
|              | • IEC 62304, 5.5.3 - Software Unit acceptance criteria                                                                            |
|              | <ul> <li>ISO 26262-6, Table 1(c) 'Enforcement of strong typing'<br/>ISO 26262-6, Table 1(b) 'Use of language subsets'</li> </ul>  |
|              | • EN 50128, Table A.4 (8) 'Strongly Typed Programming Language'<br>EN 50128, Table A.4 (11) 'Language Subset'                     |
|              | <ul> <li>DO-331, Section MB.6.3.1.g 'Algorithms are accurate'<br/>DO-331, Section MB.6.3.2.g 'Algorithms are accurate'</li> </ul> |
| Last Changed | R2016a                                                                                                    |
| Examples     | Recommended                                                                                                    |
|              | <ul> <li>~myLogical<br/>(myInt8 &gt; int8(4)) &amp;&amp; myLogical<br/>xor(myLogical1,myLogical2)</li> </ul>                      |
|              | Not Recommended                                                                                                    |
|              | • ~myInt8<br>myInt8 && myDouble                                                                                                   |

## Configuration Parameter Considerations

- "Solver" on page 5-2
- "Diagnostics" on page 5-7
- "Optimizations" on page 5-25
- "Model Referencing" on page 5-35
- "Code Generation" on page 5-37

## Solver

#### In this section...

"hisl\_0040: Configuration Parameters > Solver > Simulation time" on page 5-3 "hisl\_0041: Configuration Parameters > Solver > Solver options" on page 5-4 "hisl\_0042: Configuration Parameters > Solver > Tasking and sample time options" on page 5-5

### hisl\_0040: Configuration Parameters > Solver > Simulation time

| ID: Title    | hisl_0040: Configuration Parameters > Solver > Simulation time                                                                                                    |  |  |
|--------------|----------------------------------------------------------------------------------------------------|--|--|
| Description  | For models used to develop high-integrity systems, in the Configuration<br>Parameters dialog box, on the <b>Solver</b> pane, set parameters for simulation<br>time as follows: |  |  |
|              | A Start time to 0.0.                                                                                                    |  |  |
|              | B <b>Stop time</b> to a positive value that is less than the value of <b>Application lifespan (days)</b> .                                                                     |  |  |
| Note         | Simulink allows nonzero start times for simulation. However, production code generation requires a zero start time.                                                            |  |  |
|              | By default, <b>Application lifespan (days)</b> is <b>auto</b> . If you do not change this setting, any positive value for <b>Stop time</b> is valid.                           |  |  |
|              | You specify <b>Stop time</b> in seconds and <b>Application lifespan (days)</b> is in days.                                                                                     |  |  |
| Rationale    | A Generate code that is valid for production code generation.                                                                                                    |  |  |
| References   | IEC 61508-3, Table A.3 (3) 'Language subset'                                                                                                    |  |  |
|              | • IEC 62304, 5.5.3 - Software Unit acceptance criteria                                                                                                    |  |  |
|              | • ISO 26262-6, Table 1 (1b) 'Use of language subsets'                                                                                                    |  |  |
|              | • EN 50128, Table A.4 (11) 'Language Subset'                                                                                                    |  |  |
| See Also     | "hisl_0048: Configuration Parameters > Optimization > Application<br>lifespan (days)" on page 5-28                                                                             |  |  |
|              | Solver Pane section of the Simulink documentation                                                                                                    |  |  |
| Last Changed | R2016a                                                                                                    |  |  |

### hisl\_0041: Configuration Parameters > Solver > Solver options

| ID: Title    | hisl_0041: Configuration Parameters > Solver > Solver options                                                                                                    |                                                             |
|--------------|----------------------------------------------------------------------------------------------------|-------------------------------------------------------------|
| Description  | For models used to develop high-integrity systems, in the Configuration<br>Parameters dialog box, on the <b>Solver</b> pane, set parameters for solvers as<br>follows:                                                                          |                                                             |
|              | А                                                                                                    | Type to Fixed-step.                                         |
|              | В                                                                                                    | Solver to discrete (no continuous states).                  |
| Note         | Generating code for production requires a fixed-step, discrete solver.                                                                                                    |                                                             |
| Rationale    | A, B                                                                                                    | Generate code that is valid for production code generation. |
| References   | <ul> <li>iEC 61508-3, Table A.3 (3) 'Language subset'</li> <li>iEC 62304, 5.5.3 - Software Unit acceptance criteria</li> <li>iSO 26262-6, Table 1 (1b) 'Use of language subsets'</li> <li>EN 50128, Table A.4 (11) 'Language Subset'</li> </ul> |                                                             |
|              |                                                                                                    |                                                             |
|              |                                                                                                    |                                                             |
|              |                                                                                                    |                                                             |
| See Also     | "Solver Pane" in the Simulink documentation                                                                                                    |                                                             |
| Last Changed | R2016a                                                                                                    |                                                             |

| ID: Title   | hisl_0042: Configuration Parameters > Solver > Tasking and sample time options                                                                                                    |
|-------------|----------------------------------------------------------------------------------------------------|
| Description | For models used to develop high-integrity systems, in the Configuration<br>Parameters dialog box, on the <b>Solver</b> pane, set parameters for tasking and<br>sample time as follows:                                                                                                    |
|             | A <b>Periodic sample time constraint</b> to Specified and assign values to <b>Sample time properties</b> .                                                                                                    |
|             | <b>Caution:</b> If you use a referenced model as a reusable function, set<br><b>Periodic sample time constraint</b> to Ensure sample time<br>independent.                                                                                                    |
|             | B Clear the <b>Treat each discrete rate as a separate task</b> option to enable single-tasking mode and select it to enable multitasking mode.                                                                                                    |
|             | C Clear the parameter Automatically handle data transfers<br>between tasks.                                                                                                    |
| Notes       | Selecting the Automatically handle data transfers between tasks check<br>box might result in inserting rate transition code without a corresponding<br>model construct. This might impede establishing full traceability or showing<br>that unintended functions are not introduced.                  |
|             | You can select or clear the <b>Higher priority value indicates higher task</b><br><b>priority</b> check box . Selecting this check box determines whether the priority<br>for <b>Sample time properties</b> uses the lowest values as highest priority, or<br>the highest values as highest priority. |
| Rationale   | A, B, Support fully specified models and unambiguous code.                                                                                                    |
| References  | IEC 61508-3, Table A.3 (3) 'Language subset'                                                                                                    |
|             | • IEC 62304, 5.5.3 - Software Unit acceptance criteria                                                                                                    |
|             | • ISO 26262-6, Table 1 (1b) 'Use of language subsets'                                                                                                    |
|             | • EN 50128, Table A.4 (11) 'Language Subset'                                                                                                    |
|             | DO-331, Section MB.6.3.4.e 'Source code is traceable to low-level requirements'                                                                                                    |

| ID: Title    | hisl_0042: Configuration Parameters > Solver > Tasking and sample time options |  |
|--------------|--------------------------------------------------------------------------------|--|
| See Also     | "Solver Pane" in the Simulink documentation                                    |  |
| Last Changed | R2016a                                                                         |  |

### **Diagnostics**

#### In this section...

"hisl\_0036: Configuration Parameters > Diagnostics > Saving" on page 5-7 "hisl 0043: Configuration Parameters > Diagnostics > Solver" on page 5-9 "hisl\_0044: Configuration Parameters > Diagnostics > Sample Time" on page 5-11 "hisl 0301: Configuration Parameters > Diagnostics > Compatibility" on page 5-14 "hisl 0302: Configuration Parameters > Diagnostics > Data Validity > Parameters" on page 5-15 "hisl\_0303: Configuration Parameters > Diagnostics > Merge block" on page 5-16 "hisl 0304: Configuration Parameters > Diagnostics > Model initialization" on page 5 - 17"hisl 0305: Configuration Parameters > Diagnostics > Debugging" on page 5-18 "hisl\_0306: Configuration Parameters > Diagnostics > Connectivity > Signals" on page 5 - 19"hisl\_0307: Configuration Parameters > Diagnostics > Connectivity > Buses" on page 5 - 20"hisl 0308: Configuration Parameters > Diagnostics > Connectivity > Function calls" on page 5-21 "hisl\_0309: Configuration Parameters > Diagnostics > Type Conversion" on page 5 - 22"hisl\_0310: Configuration Parameters > Diagnostics > Model Referencing" on page 5 - 23"hisl\_0311: Configuration Parameters > Diagnostics > Stateflow" on page 5-24

#### hisl\_0036: Configuration Parameters > Diagnostics > Saving

| ID: Title   | hisl_0036: Configuration Parameters > Diagnostics > Saving                                                                                                    |  |
|-------------|----------------------------------------------------------------------------------------------------|--|
| Description | For models used to develop high-integrity systems, in the Configuration<br>Parameters dialog box, on the <b>All Parameters</b> tab, set the <b>Diagnostics</b> ><br><b>Advanced Parameters</b> parameters as follows: |  |
|             | Block diagram contains disabled library links to error                                                                                                    |  |
|             | Block diagram contains parameterized library links to error                                                                                                    |  |

| ID: Title               | hisl_0036: Configuration Parameters > Diagnostics > Saving                                                                                                    |  |
|-------------------------|----------------------------------------------------------------------------------------------------|--|
| Rationale               | Prevent unexpected results.                                                                                                    |  |
| Model Advisor<br>Checks | By Task > Modeling Standards for DO-178C / DO-331 > Model DiagnosticSettings > Check safety-related diagnostic settings for savingFor check details, see "Check safety-related diagnostic settings for saving"(Simulink Verification and Validation). |  |
| References              | DO-331, Section MB.6.3.3.b 'Software architecture is consistent'                                                                                                    |  |
| Last Changed            | R2016b                                                                                                    |  |

### hisl\_0043: Configuration Parameters > Diagnostics > Solver

| ID: Title   | hisl_0043: Configuration Parameters >                                                                                                    | Diagnostics > Solver                                                                                                    |
|-------------|----------------------------------------------------------------------------------------------------|----------------------------------------------------------------------------------------------------|
| Description | For models used to develop high-integrity systems, in the Configuration<br>Parameters dialog box, on the <b>Diagnostics</b> pane, set the <b>Solver</b> parameters as<br>follows: |                                                                                                    |
|             | • Algebraic loop to error.                                                                                                    |                                                                                                    |
|             | • Minimize algebraic loop to err                                                                                                    | ror.                                                                                                    |
|             | Automatic solver parameter set                                                                                                    | election to error.                                                                                                    |
|             | • State name clash to warning.                                                                                                    |                                                                                                    |
|             | • Block priority violation to err                                                                                                    | or if you are using block priorities.                                                                                                    |
| Note        | Enabling diagnostics pertaining to the violations of other guidelines.                                                                                                    | e solver provides information to detect                                                                                                    |
|             | If Diagnostic Parameter                                                                                                    | Is Not Set As Indicated, Then                                                                                                    |
|             | Algebraic loop                                                                                                    | Automatic breakage of algebraic loops<br>can go undetected and might result in<br>unpredictable block order execution.                      |
|             | Minimize algebraic loop                                                                                                    | Automatic breakage of algebraic loops<br>can go undetected and might result in<br>unpredictable block order execution.                      |
|             | Block priority violation                                                                                                    | Block execution order can include<br>undetected conflicts that might result<br>in unpredictable block order execution.                      |
|             | Unspecified inheritability of sample times                                                                                                    | An S-function that is not explicitly<br>set to inherit sample time can go<br>undetected and result in unpredictable<br>behavior.            |
|             | Automatic solver parameter selection                                                                                                    | An automatic change to the solver, step<br>size, or simulation stop time can go<br>undetected and might the operation of<br>generated code. |
|             | State name clash                                                                                                    | A name being used for more than one state might go undetected.                                                                              |

| ID: Title               | hisl_0043: Configuration Parameters > Diagnostics > Solver                                                                       |  |
|-------------------------|----------------------------------------------------------------------------------------------------|--|
|                         | You can set the following diagnostic parameters to any value:<br>Min step size violation<br>Consecutive zero crossings violation |  |
|                         | Solver data inconsistency (on All Parameters tab)<br>Extraneous discrete derivative signals                                      |  |
| Rationale               | Support generation of robust and unambiguous code.                                                                               |  |
| Model Advisor<br>Checks | or By Task > Modeling Standards for DO-178C/DO-331 > Check safety-<br>related diagnostic settings for solvers                    |  |
|                         | For check details, see "Check safety-related diagnostic settings for solvers"<br>(Simulink Verification and Validation).         |  |
| References              | IEC 61508-3, Table A.3 (3) 'Language subset'                                                                                     |  |
|                         | • IEC 62304, 5.5.3 - Software Unit acceptance criteria                                                                           |  |
|                         | • ISO 26262-6, Table 1 (1b) 'Use of language subsets'                                                                            |  |
|                         | • EN 50128, Table A.4 (11) 'Language Subset'                                                                                     |  |
|                         | • DO-331, MB.6.3.3.e 'Software architecture conforms to standards'                                                               |  |
| See Also                | "Model Configuration Parameters: Diagnostics" in the Simulink     documentation                                                  |  |
|                         | • jc_0021: Model diagnostic settings in the Simulink documentation                                                               |  |
| Last Changed            | R2016a                                                                                                    |  |

### hisl\_0044: Configuration Parameters > Diagnostics > Sample Time

| ID: Title   | hisl_0044: Configuration Parameters > Di                                                                                                    | agnostics > Sample Time                                                                                                    |  |
|-------------|----------------------------------------------------------------------------------------------------|----------------------------------------------------------------------------------------------------|--|
| Description | For models used to develop high-integrity systems, in the Configuration<br>Parameters dialog box, on the <b>Diagnostics &gt; Sample Time</b> pane, set the<br>following <b>Sample Time</b> parameters to error: |                                                                                                    |  |
|             | • Source block specifies -1 sample                                                                                                    | e time                                                                                                    |  |
|             | Multitask rate transition                                                                                                    |                                                                                                    |  |
|             | Single task rate transition                                                                                                    |                                                                                                    |  |
|             | Multitask conditionally execute                                                                                                    | ed subsystem                                                                                                    |  |
|             | • Tasks with equal priority                                                                                                    |                                                                                                    |  |
|             | Enforce sample times specified by Signal Specification blocks                                                                                                    |                                                                                                    |  |
|             | • Unspecified inheritability of same                                                                                                    | mple times                                                                                                    |  |
|             | If the target system does not allow pre-<br>priority, set <b>Tasks with equal priori</b>                                                                                                    | emption between tasks that have equal <b>ty</b> to <b>none</b> .                                                                                                    |  |
| Note        | Enabling diagnostics pertaining to the solver provides information to detect violations of other guidelines.                                                                                                    |                                                                                                    |  |
|             | If Diagnostic Parameter                                                                                                    | Is Not Set As Indicated, Then                                                                                                    |  |
|             | Source block specifies -1 sample<br>time                                                                                                    | Use of inherited sample times for<br>a source block, such as Sine Wave,<br>can go undetected and result in<br>unpredictable execution rates for source<br>and downstream blocks.                   |  |
|             | Multitask rate transition                                                                                                    | Invalid rate transitions between two<br>blocks operating in multitasking mode<br>can go undetected. You cannot use<br>invalid rate transitions for embedded<br>real-time software applications.    |  |
|             | Single task rate transition                                                                                                    | A rate transition between two blocks<br>operating in single-tasking mode can<br>go undetected. You cannot use single-<br>tasking rate transitions for embedded<br>real-time software applications. |  |

| ID: Title               | hisl_0044: Configuration Parameters > D                                                                                                    | iagnostics > Sample Time                                                                                                    |
|-------------------------|----------------------------------------------------------------------------------------------------|----------------------------------------------------------------------------------------------------|
|                         | If Diagnostic Parameter                                                                                                    | Is Not Set As Indicated, Then                                                                                                    |
|                         | Multitask conditionally executed subsystems                                                                                                    | A conditionally executed multirate<br>subsystem, operating in multitasking<br>mode. might go undetected and corrupt<br>data or show unexpected behavior in a<br>target system that allows preemption. |
|                         | Tasks with equal priority                                                                                                    | Two asynchronous tasks with equal<br>priority might go undetected and show<br>unexpected behavior in target systems<br>that allow preemption.                                                         |
|                         | Enforce sample times specified by<br>Signal Specification blocks                                                                                                    | Inconsistent sample times for a Signal<br>Specification block and the connected<br>destination block might go undetected<br>and result in unpredictable execution<br>rates.                           |
|                         | Unspecified inheritability of sample times                                                                                                    | An S-function that is not explicitly<br>set to inherit sample time can go<br>undetected and result in unpredictable<br>behavior.                                                                      |
| Rationale               | A Support genera                                                                                                    | tion of robust and unambiguous code.                                                                                                    |
| Model Advisor<br>Checks | <ul> <li>By Task &gt; Modeling Standards for DO-178C/DO-331 &gt; Check safety-<br/>related diagnostic settings for sample time. For check details, see "Check<br/>safety-related diagnostic settings for sample time" (Simulink Verification and<br/>Validation).</li> </ul> |                                                                                                    |
|                         | related diagnostic settings for s                                                                                                    | for DO-178C/DO-331 > Check safety-<br>colvers. For check details, see "Check<br>or solvers" (Simulink Verification and                                                                                |

| ID: Title    | hisl_0044: Configuration Parameters > Diagnostics > Sample Time                                                                                                    |
|--------------|----------------------------------------------------------------------------------------------------|
| References   | • IEC 61508-3, Table A.3 (3) 'Language subset'                                                                                                    |
|              | • IEC 62304, 5.5.3 - Software Unit acceptance criteria                                                                                                    |
|              | • ISO 26262-6, Table 1 (1b) 'Use of language subsets'                                                                                                    |
|              | • EN 50128, Table A.4 (11) 'Language Subset'                                                                                                    |
|              | <ul> <li>DO-331, Section MB.6.3.1.b 'High-level requirements are accurate and consistent'</li> <li>DO-331, Section MB.6.3.2.b 'Low-level requirements are accurate and consistent'</li> </ul> |
|              | DO-331, Section MB.6.3.3.b 'Software architecture is consistent'                                                                                                    |
| See Also     | "Model Configuration Parameters: Sample Time Diagnostics" in the Simulink documentation                                                                                                    |
| Last Changed | R2016a                                                                                                    |

### hisl\_0301: Configuration Parameters > Diagnostics > Compatibility

| ID: Title                                                                                                    | hisl_0301: Configuration Parameters > Diagnostics > Compatibility                                                                                                    |
|----------------------------------------------------------------------------------------------------|----------------------------------------------------------------------------------------------------|
| Description                                                                                                    | For models used to develop high-integrity systems, in the Configuration<br>Parameters dialog box, on the <b>Diagnostics</b> > <b>Compatibility</b> pane, set the<br><b>Compatibility</b> parameters as follows:<br>S-function upgrades needed to error |
| Rationale                                                                                                    | Improve robustness of design.                                                                                                    |
| Model Advisor<br>ChecksBy Task > Modeling Standards for DO-178C/DO-331 > Check sa<br>related diagnostic settings for compatibility |                                                                                                    |
|                                                                                                    | For check details, see "Check safety-related diagnostic settings for compatibility" (Simulink Verification and Validation).                                                                                                    |
| See Also                                                                                                    | "Model Configuration Parameters: Compatibility Diagnostics" in the Simulink documentation                                                                                                    |
| Last Changed                                                                                                    | R2015b                                                                                                    |

### hisl\_0302: Configuration Parameters > Diagnostics > Data Validity > Parameters

| ID: Title               | hisl_0302: Configuration Parameters > Diagnostics > Data Validity > Parameters                                                                                                    |  |  |
|-------------------------|----------------------------------------------------------------------------------------------------|--|--|
| Description             | For models used to develop high-integrity systems, in the Configuration<br>Parameters dialog box, on the <b>Diagnostics</b> > <b>Data Validity</b> pane, set the<br><b>Parameters</b> parameters as follows: |  |  |
|                         | Detect downcast to error                                                                                                    |  |  |
|                         | Detect precision loss to error                                                                                                    |  |  |
|                         | Detect overflow to error                                                                                                    |  |  |
|                         | Detect underflow to error                                                                                                    |  |  |
| Rationale               | Improve robustness of design.                                                                                                    |  |  |
| Model Advisor<br>Checks | By Task > Modeling Standards for DO-178C/DO-331 > Check safety-<br>related diagnostic settings for parameters                                                                                                |  |  |
|                         | For check details, see "Check safety-related diagnostic settings for parameters" (Simulink Verification and Validation).                                                                                     |  |  |
| See Also                | "Model Configuration Parameters: Data Validity Diagnostics" in the Simulink documentation                                                                                                    |  |  |
| Last Changed            | R2015b                                                                                                    |  |  |

#### hisl\_0303: Configuration Parameters > Diagnostics > Merge block

| ID: Title    | hisl_0303: Configuration Parameters > Diagnostics > Merge block                                                                                                    |  |  |
|--------------|----------------------------------------------------------------------------------------------------|--|--|
| Description  | <ul> <li>For models used to develop high-integrity systems, in the Configuration<br/>Parameters dialog box, on the All Parameters tab, in the Diagnostics category, set:</li> <li>Detect multiple driving blocks executing at the same time step to<br/>error</li> </ul> |  |  |
| Rationale    | Improve robustness of design.                                                                                                    |  |  |
| See Also     | "Detect multiple driving blocks executing at the same time step" in the Simulink documentation                                                                                                    |  |  |
| Last Changed | R2016a                                                                                                    |  |  |

### hisl\_0304: Configuration Parameters > Diagnostics > Model initialization

| ID: Title               | hisl_0304: Configuration Parameters > Diagnostics > Model initialization                                                                                                    |  |  |
|-------------------------|----------------------------------------------------------------------------------------------------|--|--|
| Description             | <ul> <li>For models used to develop high-integrity systems, in the Configuration</li> <li>Parameters dialog box, on the All Parameters tab, in the Diagnostics category, set:</li> <li>Underspecified initialization detection to Simplified</li> </ul> |  |  |
| Rationale               | Improve robustness of design.                                                                                                    |  |  |
| Model Advisor<br>Checks | By Task > Modeling Standards for DO-178C/DO-331 > Check safety-<br>related diagnostic settings for model initialization                                                                                                    |  |  |
|                         | For check details, see "Check safety-related diagnostic settings for model initialization" (Simulink Verification and Validation).                                                                                                    |  |  |
| See Also                | "Underspecified initialization detection" in the Simulink documentation                                                                                                    |  |  |
| Last Changed            | R2016a                                                                                                    |  |  |

### hisl\_0305: Configuration Parameters > Diagnostics > Debugging

| ID: Title               | hisl_0305: Configuration Parameters > Diagnostics > Debugging                                                                                                    |  |  |
|-------------------------|----------------------------------------------------------------------------------------------------|--|--|
| Description             | For models used to develop high-integrity systems, set <b>Configuration</b><br><b>Parameters &gt; All Parameters &gt; Model Verification block enabling</b> to<br>Disable all. |  |  |
| Rationale               | Improve robustness of design.                                                                                                    |  |  |
| Model Advisor<br>Checks | By Task > Modeling Standards for DO-178C/DO-331 > Check safety-<br>related diagnostic settings for data used for debugging                                                     |  |  |
|                         | For check details, see "Check safety-related diagnostic settings for data used for debugging" (Simulink Verification and Validation).                                          |  |  |
| See Also                | "Model Verification block enabling" in the Simulink documentation                                                                                                    |  |  |
| Last Changed            | R2016a                                                                                                    |  |  |

# hisl\_0306: Configuration Parameters > Diagnostics > Connectivity > Signals

| ID: Title               | hisl_0306: Configuration Parameters > Diagnostics > Connectivity > Signals                                                                                                    |  |  |  |
|-------------------------|----------------------------------------------------------------------------------------------------|--|--|--|
| Description             | For models used to develop high-integrity systems, in the Configuration<br>Parameters dialog box, on the <b>Diagnostics</b> > <b>Connectivity</b> pane, set the<br><b>Signals</b> parameters as follows: |  |  |  |
|                         | Signal label mismatch to error                                                                                                    |  |  |  |
|                         | Unconnected block input ports to error                                                                                                    |  |  |  |
|                         | Unconnected block output ports to error                                                                                                    |  |  |  |
|                         | Unconnected line to error                                                                                                    |  |  |  |
| Rationale               | Improve robustness of design.                                                                                                    |  |  |  |
| Model Advisor<br>Checks | By Task > Modeling Standards for DO-178C/DO-331 > Check safety-<br>related diagnostic settings for signal connectivity                                                                                   |  |  |  |
|                         | For check details, see "Check safety-related diagnostic settings for signal connectivity" (Simulink Verification and Validation).                                                                        |  |  |  |
| See Also                | "Model Configuration Parameters: Connectivity Diagnostics" in the Simulink documentation                                                                                                    |  |  |  |
| Last Changed            | R2015b                                                                                                    |  |  |  |

### hisl\_0307: Configuration Parameters > Diagnostics > Connectivity > Buses

| ID: Title               | hisl_0307: Configuration Parameters > Diagnostics > Connectivity > Buses                                                                                                    |  |  |  |
|-------------------------|----------------------------------------------------------------------------------------------------|--|--|--|
| Description             | For models used to develop high-integrity systems, in the Configuration<br>Parameters dialog box, on the <b>Diagnostics</b> > <b>Connectivity</b> pane, set the <b>Buses</b><br>parameters as follows: |  |  |  |
|                         | Unspecified bus object at root Outport block to error                                                                                                    |  |  |  |
|                         | Element name mismatch to error                                                                                                    |  |  |  |
|                         | Non-bus signals treated as bus signals to error                                                                                                    |  |  |  |
|                         | • Repair bus selections to Warn and repair                                                                                                    |  |  |  |
| Rationale               | Improve robustness of design.                                                                                                    |  |  |  |
| Model Advisor<br>Checks | By Task > Modeling Standards for DO-178C/DO-331 > Check safety-<br>related diagnostic settings for bus connectivity                                                                                    |  |  |  |
|                         | For check details, see "Check safety-related diagnostic settings for bus connectivity" (Simulink Verification and Validation).                                                                         |  |  |  |
| See Also                | "Model Configuration Parameters: Connectivity Diagnostics" in the Simulink documentation                                                                                                    |  |  |  |
| Last Changed            | R2015b                                                                                                    |  |  |  |

## hisl\_0308: Configuration Parameters > Diagnostics > Connectivity > Function calls

| ID: Title               | hisl_0308: Configuration Parameters > Diagnostics > Connectivity > Function calls                                                                                                    |  |  |  |
|-------------------------|----------------------------------------------------------------------------------------------------|--|--|--|
| Description             | For models used to develop high-integrity systems, in the Configuration<br>Parameters dialog box, on the <b>Diagnostics</b> > <b>Connectivity</b> pane, set the<br><b>Function calls</b> parameters as follows: |  |  |  |
|                         | Invalid function-call connection to error                                                                                                    |  |  |  |
|                         | • Context-dependent inputs to Enable all as errors                                                                                                    |  |  |  |
| Rationale               | mprove robustness of design.                                                                                                    |  |  |  |
| Model Advisor<br>Checks | By Task > Modeling Standards for DO-178C/DO-331 > Check safety-<br>related diagnostic settings that apply to function-call connectivity                                                                         |  |  |  |
|                         | For check details, see "Check safety-related diagnostic settings that apply to function-call connectivity" (Simulink Verification and Validation).                                                              |  |  |  |
| See Also                | "Model Configuration Parameters: Connectivity Diagnostics" in the Simulink documentation                                                                                                    |  |  |  |
| Last Changed            | R2015b                                                                                                    |  |  |  |

### hisl\_0309: Configuration Parameters > Diagnostics > Type Conversion

| ID: Title               | hisl_0309: Configuration Parameters > Diagnostics > Type Conversion                                                                                                    |  |
|-------------------------|----------------------------------------------------------------------------------------------------|--|
| Description             | <ul> <li>For models used to develop high-integrity systems, in the Configuration</li> <li>Parameters dialog box, on the Diagnostics &gt; Type Conversion pane, set the</li> <li>Type Conversion parameters as follows:</li> <li>Vector/matrix block input conversion to error</li> </ul> |  |
| Rationale               | Improve robustness of design.                                                                                                    |  |
| Model Advisor<br>Checks | By Task > Modeling Standards for DO-178C/DO-331 > Check safety-<br>related diagnostic settings for type conversions<br>For check details, see "Check safety-related diagnostic settings for type<br>conversions" (Simulink Verification and Validation).                                 |  |
| See Also                | "Model Configuration Parameters: Type Conversion Diagnostics" in the Simulink<br>documentation                                                                                                    |  |
| Last Changed            | R2015b                                                                                                    |  |

### hisl\_0310: Configuration Parameters > Diagnostics > Model Referencing

| ID: Title               | hisl_0310: Configuration Parameters > Diagnostics > Model Referencing                                                                                                    |  |  |  |
|-------------------------|----------------------------------------------------------------------------------------------------|--|--|--|
| Description             | For models used to develop high-integrity systems, in the Configuration<br>Parameters dialog box, on the <b>Diagnostics</b> > <b>Model Referencing</b> pane, set the<br><b>Model Referencing</b> parameters as follows: |  |  |  |
|                         | Model block version mismatch to error                                                                                                    |  |  |  |
|                         | Port and parameter mismatch to error                                                                                                    |  |  |  |
|                         | Invalid root Inport/Outport block connection to error                                                                                                    |  |  |  |
|                         | Unsupported data logging to error                                                                                                    |  |  |  |
| Rationale               | Improve robustness of design.                                                                                                    |  |  |  |
| Model Advisor<br>Checks | By Task > Modeling Standards for DO-178C/DO-331 > Check safety-<br>related diagnostic settings for model referencing                                                                                                    |  |  |  |
|                         | For check details, see "Check safety-related diagnostic settings for model referencing" (Simulink Verification and Validation).                                                                                         |  |  |  |
| See Also                | "Model Configuration Parameters: Model Referencing Diagnostics" in the<br>Simulink documentation                                                                                                    |  |  |  |
| Last Changed            | R2015b                                                                                                    |  |  |  |

### hisl\_0311: Configuration Parameters > Diagnostics > Stateflow

| ID: Title    | hisl_0311: Configuration Parameters > Diagnostics > Stateflow                                                                                                    |  |  |  |
|--------------|----------------------------------------------------------------------------------------------------|--|--|--|
| Description  | For models used to develop high-integrity systems, in the Configuration<br>Parameters dialog box, on the <b>Diagnostics</b> > <b>Stateflow</b> pane, set the <b>Stateflow</b><br>parameters as follows: |  |  |  |
|              | Unexpected backtracking to error                                                                                                    |  |  |  |
|              | Invalid input data access in chart initialization to error                                                                                                    |  |  |  |
|              | No unconditional default transitions to error                                                                                                    |  |  |  |
|              | Transitions outside natural parent to error                                                                                                    |  |  |  |
|              | Unreachable execution path to error                                                                                                    |  |  |  |
| Rationale    | Improve robustness of design.                                                                                                    |  |  |  |
| See Also     | "Model Configuration Parameters: Stateflow Diagnostics" in the Simulink documentation                                                                                                    |  |  |  |
| Last Changed | R2016b                                                                                                    |  |  |  |

#### **Optimizations**

#### In this section ...

"hisl\_0045: Configuration Parameters > Optimization > Implement logic signals as Boolean data (vs. double)" on page 5-26

"hisl\_0046: Configuration Parameters > Optimization > Block reduction" on page 5-27

"hisl\_0048: Configuration Parameters > Optimization > Application lifespan (days)" on page 5-28

"hisl\_0051: Configuration Parameters > Optimization > Signals and Parameters > Loop unrolling threshold" on page 5-29

"hisl\_0052: Configuration Parameters > Optimization > Data initialization" on page 5-30

"hisl\_0053: Configuration Parameters > Optimization > Remove code from floating-point to integer conversions that wraps out-of-range values" on page 5-31

"hisl\_0054: Configuration Parameters > Optimization > Remove code that protects against division arithmetic exceptions" on page 5-32

"hisl\_0055: Prioritization of code generation objectives for high-integrity systems" on page 5-33

### hisl\_0045: Configuration Parameters > Optimization > Implement logic signals as Boolean data (vs. double)

| ID: Title               |                                                                                                    | hisl_0045: Configuration Parameters > Optimization > Implement logic signals as<br>Boolean data (vs. double)                              |  |  |
|-------------------------|----------------------------------------------------------------------------------------------------|----------------------------------------------------------------------------------------------------|--|--|
| Description             | To support unambiguous behavior when using logical operators, relational operators, and the Combinatorial Logic block,                                                                                                    |                                                                                                    |  |  |
|                         |                                                                                                    | ect <b>Implement logic signals as Boolean data (vs. double)</b> in <b>All Parameters</b> pane in the Configuration Parameters dialog box. |  |  |
| Notes                   | Selecting the <b>Implement logic signals as Boolean data (vs. double)</b><br>parameter, enables Boolean type checking, which produces an error when<br>blocks that prefer Boolean inputs connect to double signals. This checking<br>results in generating code that requires less memory. |                                                                                                    |  |  |
| Rationale               | A Av                                                                                                    | bid ambiguous model behavior and optimize memory for generated e.                                                                         |  |  |
| Model Advisor<br>Checks | By Task > Modeling Standards for DO-178C/DO-331 > Check safety-<br>related optimization settings                                                                                                    |                                                                                                    |  |  |
|                         |                                                                                                    | For check details, see "Check safety-related optimization settings" (Simulink Verification and Validation).                               |  |  |
| References              | • IEC 61                                                                                                    | 508-3, Table A.3 (2) 'Strongly typed programming language'                                                                                |  |  |
|                         | • IEC 62304, 5.5.3 - Software Unit acceptance criteria                                                                                                    |                                                                                                    |  |  |
|                         | • ISO 26                                                                                                    | 262-6, Table 1 (1c) 'Enforcement of strong typing'                                                                                        |  |  |
|                         | • EN 50                                                                                                    | 128, Table A.4 (8) 'Strongly Typed Programming Language'                                                                                  |  |  |
|                         |                                                                                                    | 1, MB.6.3.1.e 'High-level requirements conform to standards'<br>1, MB.6.3,2.e 'Low-level requirements conform to standards'               |  |  |
|                         | • MISRA                                                                                                    | A C:2012, Rule 10.1                                                                                                    |  |  |
| Last Changed            | R2016a                                                                                                    | R2016a                                                                                                    |  |  |

### hisl\_0046: Configuration Parameters > Optimization > Block reduction

| ID: Title               | hisl_00                                                                                     | hisl_0046: Configuration Parameters > Optimization > Block reduction                                                                                                    |  |  |
|-------------------------|---------------------------------------------------------------------------------------------|----------------------------------------------------------------------------------------------------|--|--|
| Description             |                                                                                             | To support unambiguous presentation of the generated code and support traceability between a model and generated code,                                                                   |  |  |
|                         |                                                                                             | Clear the <b>Block reduction</b> parameter on the <b>All Parameters</b> pane<br>in the Configuration Parameters dialog box.                                                              |  |  |
| Notes                   | for a m                                                                                     | Selecting <b>Block reduction</b> might optimize blocks out of the code generated for a model. This results in requirements without associated code and violates traceability objectives. |  |  |
| Rationale               | A                                                                                           | Support unambiguous presentation of generated code.                                                                                                    |  |  |
|                         | А                                                                                           | Support traceability between a model and generated code.                                                                                                    |  |  |
| Model Advisor<br>Checks | By Task > Modeling Standards for DO-178C/DO-331 > Check sa<br>related optimization settings |                                                                                                    |  |  |
|                         |                                                                                             | eck details, see "Check safety-related optimization settings" (Simulink ation and Validation).                                                                                           |  |  |
|                         |                                                                                             | C 61508-3, Clauses 7.4.7.2, 7.4.8.3, and 7.7.2.8 which require to nonstrate that no unintended functionality has been introduced                                                         |  |  |
|                         |                                                                                             | -331, Section MB.6.3.4.e 'Source code is traceable to low-level uirements'                                                                                                    |  |  |
| See Also                | "Block                                                                                      | "Block reduction" in the Simulink documentation                                                                                                    |  |  |
| Last Changed            | R2016a                                                                                      | R2016a                                                                                                    |  |  |

## hisl\_0048: Configuration Parameters > Optimization > Application lifespan (days)

| ID: Title               | hisl_0048: Configuration Parameters > Optimization > Application lifespan (days)                                                                                                    |  |  |
|-------------------------|----------------------------------------------------------------------------------------------------|--|--|
| Description             | To support the robustness of systems that run continuously, in the<br>Configuration Parameters dialog box, on the <b>Optimization</b> pane:                                                                                |  |  |
|                         | A Set Application lifespan (days) to inf.                                                                                                    |  |  |
| Notes                   | Embedded applications might run continuously. Do not assume a limited lifespan for timers and counters. When you set <b>Application lifespan (days)</b> to inf, the simulation time is less than the application lifespan. |  |  |
| Rationale               | A Support robustness of systems that run continuously.                                                                                                    |  |  |
| Model Advisor<br>Checks | By Task > Modeling Standards for DO-178C/DO-331 > Check safety-<br>related optimization settingsFor check details, see "Check safety-related optimization settings" (Simulink<br>Verification and Validation).             |  |  |
| References              | IEC 61508-3, Table A.4 (3) 'Defensive Programming'                                                                                                    |  |  |
|                         | • IEC 62304, 5.5.3 - Software Unit acceptance criteria                                                                                                    |  |  |
|                         | • ISO 26262-6, Table 1 (1d) 'Use of defensive implementation techniques'                                                                                                    |  |  |
|                         | • EN 50128, Table A.3 (1) 'Defensive Programming'                                                                                                    |  |  |
|                         | <ul> <li>DO-331, Section MB.6.3.1.g 'Algorithms are accurate'<br/>DO-331, Section MB.6.3.2.g 'Algorithms are accurate'</li> </ul>                                                                                          |  |  |
| See Also                | "Application lifespan (days)" in the Simulink documentation                                                                                                    |  |  |
|                         | "hisl_0040: Configuration Parameters > Solver > Simulation time" on page     5-3                                                                                                    |  |  |
| Last Changed            | R2016a                                                                                                    |  |  |

#### hisl\_0051: Configuration Parameters > Optimization > Signals and Parameters > Loop unrolling threshold

| ID: Title    | hisl_0051: Configuration Parameters > Optimization > Signals and Parameters > Loop unrolling threshold                                                                                                    |                                                                                                    |  |
|--------------|----------------------------------------------------------------------------------------------------|----------------------------------------------------------------------------------------------------|--|
| Description  | for ge                                                                                                    | pport unambiguous code, set the minimum signal or parameter width<br>nerating a for loop. In the Configuration Parameters dialog box, on the<br><b>mization &gt; Signals and Parameters</b> pane, |  |
|              | А                                                                                                    | Set Loop unrolling threshold to 2 or greater.                                                                                                    |  |
|              | В                                                                                                    | If Pack Boolean data into bitfields is selected, set Bitfield declarator type specifier to uint_T.                                                                                                |  |
| Notes        | The <b>Loop unrolling threshold</b> parameter specifies the array size at which<br>the code generator begins to use a for loop, instead of separate assignment<br>statements, to assign values to the elements of a signal or parameter array.<br>The default value is <b>5</b> . |                                                                                                    |  |
| Rationale    | А                                                                                                    | Support unambiguous generated code.                                                                                                    |  |
| References   | IEC 61508-3, Table A.3 (3) 'Language Subset'                                                                                                    |                                                                                                    |  |
|              | • IEC 62304, 5.5.3 - Software Unit acceptance criteria                                                                                                    |                                                                                                    |  |
|              | • ISO 26262-6, Table 1 (1b) 'Use of language subsets'                                                                                                    |                                                                                                    |  |
|              | • EN 50128, Table A.4 (11) 'Language Subset'                                                                                                    |                                                                                                    |  |
|              | • MISRA C:2012, Rule 6.1                                                                                                    |                                                                                                    |  |
| See Also     | "Loop                                                                                                    | "Loop unrolling threshold" in the Simulink documentation                                                                                                    |  |
| Last Changed | R201                                                                                                    | 5b                                                                                                    |  |

#### hisl\_0052: Configuration Parameters > Optimization > Data initialization

| ID: Title                                          | hisl_00                                                                                                    | 052: Configuration Parameters > Optimization > Data initialization                                                                                                    |  |  |
|----------------------------------------------------|----------------------------------------------------------------------------------------------------|----------------------------------------------------------------------------------------------------|--|--|
| Description                                        | extern                                                                                                    | To support complete definition of data and initialize internal and<br>external data to zero, in the Configuration Parameters dialog box, on the<br><b>Optimization</b> pane, |  |  |
|                                                    | А                                                                                                    | Clear Remove root level I/O zero initialization.                                                                                                    |  |  |
|                                                    | В                                                                                                    | Clear Remove internal data zero initialization.                                                                                                    |  |  |
| Note                                               | Explicitly initialize all variables. If the run-time environment of the target system provides mechanisms to initialize all I/O and state variables, consider using the initialization of the target as an alternative to the suggested settings. |                                                                                                    |  |  |
| Rationale                                          | A, B                                                                                                    | Support fully defined data in generated code.                                                                                                    |  |  |
| Model Advisor<br>Checks                            | By Task > Modeling Standards for DO-178C/DO-331 > Check safety-<br>related optimization settings                                                                                                    |                                                                                                    |  |  |
|                                                    |                                                                                                    | neck details, see "Check safety-related optimization settings" (Simulink cation and Validation).                                                                             |  |  |
| References                                         | IEC 61508-3, Table A.4 (3) 'Defensive Programming'                                                                                                    |                                                                                                    |  |  |
|                                                    | • IEC 62304, 5.5.3 - Software Unit acceptance criteria                                                                                                    |                                                                                                    |  |  |
|                                                    | · ISO                                                                                                    | O 26262-6, Table 1 (1d) 'Use of defensive implementation techniques'                                                                                                    |  |  |
|                                                    | • EN                                                                                                    | V 50128, Table A.3 (1) 'Defensive Programming'                                                                                                    |  |  |
|                                                    | • DC                                                                                                    | 0-331, Section MB.6.3.3.b 'Software architecture is consistent'                                                                                                    |  |  |
| See Also Information about the following parameter |                                                                                                    | nation about the following parameters in the Simulink documentation:                                                                                                    |  |  |
|                                                    | • "Re                                                                                                    | emove root level I/O zero initialization"                                                                                                    |  |  |
|                                                    | • "Re                                                                                                    | emove internal data zero initialization"                                                                                                    |  |  |
| Last Changed                                       | R2016a                                                                                                    |                                                                                                    |  |  |

# hisl\_0053: Configuration Parameters > Optimization > Remove code from floating-point to integer conversions that wraps out-of-range values

| ID: Title               | hisl_0053: Configuration Parameters > Optimization > Remove code from floating-<br>point to integer conversions that wraps out-of-range values                                                                                                    |  |  |
|-------------------------|----------------------------------------------------------------------------------------------------|--|--|
| Description             | To support verifiable code, In the Configuration Parameters dialog box, on the <b>Optimization</b> pane,                                                                                                    |  |  |
|                         | A Consider selecting <b>Remove code from floating-point to integer</b><br>conversions that wraps out-of-range values.                                                                                                    |  |  |
| Notes                   | Avoid overflows as opposed to handling them with wrapper code. For blocks<br>that have the parameter <b>Saturate on overflow</b> cleared, clearing <b>Remove</b><br><b>code from floating-point to integer conversions that wraps out-of-</b><br><b>range values</b> might add code that wraps out of range values, resulting in<br>unreachable code that cannot be tested. |  |  |
| Rationale               | A Support generation of code that can be verified.                                                                                                    |  |  |
| Model Advisor<br>Checks | By Task > Modeling Standards for DO-178C/DO-331 > Check safety-<br>related optimization settings<br>For check details, see "Check safety-related optimization settings" (Simulink<br>Verification and Validation).                                                                                                    |  |  |
| References              | • IEC 61508-3, Table A.4 (3) 'Defensive Programming'                                                                                                    |  |  |
|                         | • IEC 62304, 5.5.3 - Software Unit acceptance criteria                                                                                                    |  |  |
|                         | • ISO 26262-6, Table 1 (1d) 'Use of defensive implementation techniques'                                                                                                    |  |  |
|                         | • EN 50128, Table A.3 (1) 'Defensive Programming'                                                                                                    |  |  |
|                         | • MISRA C:2012, Rule 2.1                                                                                                    |  |  |
|                         | <ul> <li>DO-331, Section MB.6.3.1.g 'Algorithms are accurate'<br/>DO-331, Section MB.6.3.2.g 'Algorithms are accurate'</li> </ul>                                                                                                    |  |  |
| See Also                | "Remove code from floating-point to integer conversions that wraps out-of-<br>range values" in the Simulink documentation                                                                                                    |  |  |
| Last Changed            | R2016a                                                                                                    |  |  |

### hisl\_0054: Configuration Parameters > Optimization > Remove code that protects against division arithmetic exceptions

| ID: Title               | hisl_0054: Configuration Parameters > Optimization > Remove code that protects against division arithmetic exceptions                                                                                                    |                                                                                 |  |
|-------------------------|----------------------------------------------------------------------------------------------------|---------------------------------------------------------------------------------|--|
| Description             | To support the robustness of the operations, in the Configuration Parameters dialog box, on the <b>Optimization</b> pane,                                                                                                    |                                                                                 |  |
|                         | Α                                                                                                    | Clear <b>Remove code that protects against division arithmetic exceptions</b> . |  |
| Note                    | Avoid division-by-zero exceptions. If you clear <b>Remove code that protects</b><br><b>against division arithmetic exceptions</b> , the code generator produces code<br>that guards against division by zero for fixed-point data.                                                                                                    |                                                                                 |  |
| Rationale               | А                                                                                                    | Protect against divide-by-zero exceptions for fixed-point code.                 |  |
| Model Advisor<br>Checks | By Task > Modeling Standards for DO-178C/DO-331 > Check safety-<br>related optimization settingsFor check details, see "Check safety-related optimization settings" (Simulink<br>Verification and Validation).                                                                                                    |                                                                                 |  |
| References              | <ul> <li>Verification and Validation).</li> <li>IEC 61508-3, Table A.3 (3) 'Language Subset'<br/>IEC 61508-3 Table A.4 (3) 'Defensive Programming'</li> <li>IEC 62304, 5.5.3 - Software Unit acceptance criteria</li> <li>ISO 26262-6, Table 1(b) 'Use of language subsets'<br/>ISO 26262-6, Table 1(d) 'Use of defensive implementation techniques'</li> <li>EN 50128, Table A.4 (11) 'Language Subset'<br/>EN 50128, Table A.3 (1) 'Defensive Programming'</li> <li>MISRA C:2012, Dir 4.1</li> <li>DO-331, Section MB.6.3.1.g 'Algorithms are accurate'<br/>DO-331, Section MB.6.3.2.g 'Algorithms are accurate'</li> </ul> |                                                                                 |  |
| See Also                | "Remove code that protects against division arithmetic exceptions" in the Simulink documentation                                                                                                    |                                                                                 |  |
| Last Changed            | R2016a                                                                                                    |                                                                                 |  |

## hisl\_0055: Prioritization of code generation objectives for high-integrity systems

| ID: Title   | hisl_0055: Prioritized configuration objectives for high-integrity systems                                                                                                    |  |  |
|-------------|----------------------------------------------------------------------------------------------------|--|--|
| Description | Prioritize objectives for high-integrity systems using the Code Generation<br>Advisor by:                                                                                                    |  |  |
|             | A Assigning the highest priority to the high-integrity and traceability objectives (Safety precaution and Traceability)                                                                                                  |  |  |
|             | B Configuring the Code Generation Advisor to run before generating code by setting <b>Check model before generating code</b> to <b>On</b> (proceed with warnings) or <b>On</b> (stop for warnings).                      |  |  |
| Notes       | Model configuration parameters provide control over many aspects of<br>generated code. The prioritization of objectives specifies how configuration<br>parameters are set when conflicts between objectives occur.       |  |  |
|             | Including the ROM, RAM, and Execution efficiency objectives with a lower priority in the list enables efficiency optimizations that do not conflict with Safety precaution and Traceability in the active configuration. |  |  |
|             | Review the resulting parameter configurations to verify that safety requirements are met.                                                                                                    |  |  |
| Rationale   | A, B When you use the Code Generation Advisor, configuration parameters conform to the objectives that you want and they are consistently enforced.                                                                      |  |  |
| References  | DO-331, Section MB.6.3.4.e 'Source code is traceable to low-level requirements'                                                                                                    |  |  |
|             | <ul> <li>IEC 61508–3, Table A.3 (3) 'Language Subset'<br/>IEC 61508–3, Table A.4 (3) 'Defensive Programming'</li> </ul>                                                                                                  |  |  |
|             | • IEC 62304, 5.5.3 - Software Unit acceptance criteria                                                                                                    |  |  |
|             | <ul> <li>ISO 26262–6, Table 1(b) 'Use of language subsets'<br/>ISO 26262–6, Table 1(d) 'Use of defensive implementation techniques'</li> </ul>                                                                           |  |  |
|             | • EN 50128, Table A.4 (11) 'Language Subset'<br>EN 50128, Table A.3 (1) 'Defensive Programming'                                                                                                    |  |  |
| See also    | "Set Objectives — Code Generation Advisor Dialog Box" (Simulink Coder)                                                                                                    |  |  |
|             | "Manage a Configuration Set"                                                                                                    |  |  |

| ID: Title    | hisl_0055: Prioritized configuration objectives for high-integrity systems      |  |  |
|--------------|---------------------------------------------------------------------------------|--|--|
|              | • "cgsl_0301: Prioritization of code generation objectives for code efficiency" |  |  |
| Last Changed | R2016a                                                                          |  |  |

### **Model Referencing**

#### hisl\_0037: Configuration Parameters > Model Referencing

| ID: Title               | hisl_                                                                                                    | 0037: Configuration Parameters > Model Referencing                                                                                                    |
|-------------------------|----------------------------------------------------------------------------------------------------|----------------------------------------------------------------------------------------------------|
| Description             | Para<br>for a                                                                                                    | models used to develop high-integrity systems, in the Configuration<br>ameters dialog box, on the <b>Model Referencing</b> pane, set the <b>Options</b><br><b>all referenced models</b> and <b>Options for referencing this model</b><br>uneters as follows: |
|                         | А                                                                                                    | Set <b>Rebuild</b> to either Never or If any changes detected.                                                                                                    |
|                         | В                                                                                                    | Set <b>Never rebuild diagnostic</b> to Error if rebuild required.<br>This diagnostic parameter is available only if <b>Rebuild</b> is set to Never.                                                                                                    |
|                         | С                                                                                                    | Clear Pass fixed-size scalar root inputs by value for code generation.                                                                                                    |
|                         | D                                                                                                    | Clear Minimize algebraic loop occurrences.                                                                                                    |
| Rationale               | A                                                                                                    | To prevent unnecessary regeneration of the code, resulting in changing<br>only the date of the file and slowing down the build process when<br>using model references.                                                                                       |
|                         | В                                                                                                    | For safety-related applications, an error should alert model developers that the parent and referenced models are inconsistent.                                                                                                    |
|                         | С                                                                                                    | To prevent unpredictable data because scalar values can change during a time step.                                                                                                    |
|                         | D                                                                                                    | To be compatible with the recommended setting of <b>Single output /</b><br><b>update function</b> for embedded systems code.                                                                                                    |
| Model Advisor<br>Checks | By Task > Modeling Standards for DO-178C/DO-331 > Model         Referencing > Check safety-related model referencing settings         For check details, see "Check safety-related model referencing settings"                                                          |                                                                                                    |
|                         | `                                                                                                    | ulink Verification and Validation).                                                                                                    |
| References              | <ul> <li>DO-331, Section MB.6.3.1.b 'High-level requirements are accurate and consistent'</li> <li>DO-331, Section MB.6.3.2.b 'Low-level requirements are accurate and consistent'</li> <li>DO-331, Section MB.6.3.3.b 'Software architecture is consistent'</li> </ul> |                                                                                                    |

| ID: Title    | hisl_0037: Configuration Parameters > Model Referencing |
|--------------|---------------------------------------------------------|
| Last Changed | R2016b                                                  |

#### **Code Generation**

#### In this section...

"hisl\_0038: Configuration Parameters > Code Generation > Comments" on page 5-37 "hisl\_0039: Configuration Parameters > Code Generation > Interface" on page 5-38 "hisl\_0047: Configuration Parameters > Code Generation > Code Style" on page 5-39 "hisl\_0049: Configuration Parameters > Code Generation > Symbols" on page 5-40

#### hisl\_0038: Configuration Parameters > Code Generation > Comments

| ID: Title   | hisl_              | hisl_0038: Configuration Parameters > Code Generation > Comments                                                                                                    |  |  |
|-------------|--------------------|----------------------------------------------------------------------------------------------------|--|--|
| Description | Para<br><b>Ove</b> | models used to develop high-integrity systems, in the Configuration<br>ameters dialog box, on the <b>Code Generation &gt; Comments</b> pane, set the<br><b>rall control</b> , <b>Auto generated comments</b> , and <b>Custom comments</b><br>ameters as follows: |  |  |
|             | А                  | Select Include comments.                                                                                                    |  |  |
|             | В                  | Select Simulink block / Stateflow object comments.                                                                                                    |  |  |
|             | С                  | Select Show eliminated blocks.                                                                                                    |  |  |
|             | D                  | Select Verbose comments for SimulinkGlobal storage class.                                                                                                    |  |  |
|             | Е                  | Select Requirements in block comments.                                                                                                    |  |  |
| Rationale   | А                  | Including comments provides good traceability between the code and the model.                                                                                                    |  |  |
|             | В                  | Including comments that describe the code for blocks provides good traceability between the code and the model.                                                                                                    |  |  |
|             | С                  | Including comments that describe the code for blocks eliminated from<br>a model provides good traceability between the code and the model.                                                                                                    |  |  |
|             | D                  | Including the names of parameter variables and source blocks<br>as comments in the model parameter structure declaration in<br><i>model_prm.h</i> provides good traceability between the code and the<br>model.                                                  |  |  |
|             | Е                  | Including requirement descriptions assigned to Simulink blocks as<br>comments provides good traceability between the code and the model.                                                                                                    |  |  |

| ID: Title               | hisl_0038: Configuration Parameters > Code Generation > Comments                                               |  |
|-------------------------|----------------------------------------------------------------------------------------------------|--|
| Model Advisor<br>Checks | By Task > Modeling Standards for DO-178C/DO-331 > Check safety related code generation settings                |  |
|                         | For check details, see "Check safety-related code generation settings" (Simulink Verification and Validation). |  |
| References              | DO-331, Section MB.6.3.4.e 'Source code is traceable to low-level requirements'                                |  |
| Last Changed            | R2016b                                                                                                    |  |

#### hisl\_0039: Configuration Parameters > Code Generation > Interface

| ID: Title   | hisl_               | hisl_0039: Configuration Parameters > Code Generation > Interface                                                                                                    |  |  |
|-------------|---------------------|----------------------------------------------------------------------------------------------------|--|--|
| Description | Para<br><b>Soft</b> | models used to develop high-integrity systems, in the Configuration<br>ameters dialog box, on the <b>Code Generation &gt; Interface</b> pane, set the<br><b>aware environment</b> , <b>Code interface</b> , and <b>Data exchange interface</b><br>ameters as follows: |  |  |
|             | А                   | Clear Support: non-finite numbers.                                                                                                    |  |  |
|             | В                   | Clear Support: absolute time.                                                                                                    |  |  |
|             | С                   | Clear Support: continuous time.                                                                                                    |  |  |
|             | D                   | Clear Support: non-inlined S-functions.                                                                                                    |  |  |
|             | Е                   | Clear Classic call interface.                                                                                                    |  |  |
|             | F                   | Select Single output / update function.                                                                                                    |  |  |
|             | G                   | Clear Terminate function required.                                                                                                    |  |  |
|             | Н                   | Select Suppress error status in real-time model data.                                                                                                    |  |  |
|             | Ι                   | Clear MAT-file logging.                                                                                                    |  |  |
| Rationale   | А                   | Support for non-finite numbers is not recommended for real-time safety-related systems.                                                                                                    |  |  |
|             | В                   | Support for absolute time is not recommended for real-time safety-related systems.                                                                                                    |  |  |
|             | С                   | Support for continuous time is not recommended for real-time safety-related systems.                                                                                                    |  |  |

| ID: Title               | hisl_                                                                                                    | 0039: Configuration Parameters > Code Generation > Interface                                                                                                    |  |
|-------------------------|----------------------------------------------------------------------------------------------------|----------------------------------------------------------------------------------------------------|--|
|                         | D                                                                                                    | Support for non-inlined S-functions requires support of non-finite<br>numbers, which is not recommended for real-time safety-related<br>systems.                                                            |  |
|                         | Е                                                                                                    | To eliminate model function calls compatible with the main program<br>module of the pre-2012a GRT target that is not recommended for real-<br>time safety-related systems; use an ERT based target instead. |  |
|                         | F                                                                                                    | To simplify the interface to the real-time operating system (RTOS) and<br>simplify verification of the generated code by creating a single call to<br>both the output and update functions.                 |  |
|                         | G                                                                                                    | To eliminate <i>model</i> _terminate function, which is not recommended for real-time safety-related systems.                                                                                               |  |
|                         | Η                                                                                                    | To eliminate extra code for logging and monitoring error status that might not be reachable for testing.                                                                                                    |  |
|                         | Ι                                                                                                    | To eliminate extra code for logging test points to a MAT file that is not supported by embedded targets.                                                                                                    |  |
| Model Advisor<br>Checks | related code generation settings                                                                               |                                                                                                    |  |
|                         | For check details, see "Check safety-related code generation settings" (Simulink Verification and Validation). |                                                                                                    |  |
| References              | t.<br>I                                                                                                    | • DO-331, Section MB.6.3.1.c 'High-level requirements are compatible with target computer'<br>DO-331, Section MB.6.3.2.c 'Low-level requirements are compatible with target computer                        |  |
| Last Changed            | R2016b                                                                                                    |                                                                                                    |  |

### hisl\_0047: Configuration Parameters > Code Generation > Code Style

| ID: Title   | hisl_0047: Configuration Parameters > Code Generation > Code                                                                                                    |
|-------------|----------------------------------------------------------------------------------------------------|
| Description | For models used to develop high-integrity systems, in the Configuration<br>Parameters dialog box, on the <b>Code Generation &gt; Code Style</b> pane, set the<br><b>Code Style</b> parameters as follows: |
|             | A Set <b>Parenthesis level</b> to Maximum (Specify precedence with parentheses).                                                                                                    |

| ID: Title               | hisl_0047: Configuration Parameters > Code Generation > Code |                                                                                                    |  |
|-------------------------|--------------------------------------------------------------|----------------------------------------------------------------------------------------------------|--|
|                         | В                                                            | Select Preserve operand order in expression.                                                                                                    |  |
|                         | С                                                            | Select Preserve condition expression in if statement.                                                                                                    |  |
| Rationale               | А                                                            | To prevent unexpected results.                                                                                                    |  |
|                         | B,C                                                          | To improve traceability of the generated code.                                                                                                    |  |
| Model Advisor<br>Checks | <b>relat</b><br>For ch                                       | By Task > Modeling Standards for DO-178C/DO-331 > Check safety-<br>related code generation settings<br>For check details, see "Check safety-related code generation settings"<br>(Simulink Verification and Validation).                                                                                                    |  |
| References              | tan<br>D(<br>tan<br>D(<br>rec                                | <ul> <li>DO-331, Section MB.6.3.1.c 'High-level requirements are compatible with target computer'<br/>DO-331, Section MB.6.3.2.c 'Low-level requirements are compatible with target computer<br/>DO-331, Section MB.6.3.4.e 'Source code is traceable to low-level requirements'</li> <li>MISRA C:2012, Rule 12.1</li> </ul> |  |
| Last Changed            |                                                              | R2016b                                                                                                    |  |

### hisl\_0049: Configuration Parameters > Code Generation > Symbols

| ID: Title               | hisl_                                                                                               | hisl_0049: Configuration Parameters > Code Generation > Symbols                                                                                                    |  |
|-------------------------|----------------------------------------------------------------------------------------------------|----------------------------------------------------------------------------------------------------|--|
| Description             | Para                                                                                                | For models used to develop high-integrity systems, in the Configuration<br>Parameters dialog box, on the <b>Code Generation &gt; Symbols</b> pane, set the<br><b>Auto-generated identifier naming rules</b> parameters as follows: |  |
|                         | А                                                                                                   | Set Minimum mangle length to 4 or greater.                                                                                                    |  |
| Rationale               | A                                                                                                   | To minimize the likelihood that parameter and signal names will<br>change during code generation when the model changes. Thus the<br>option can decrease the effort to perform code review.                                        |  |
| Model Advisor<br>Checks | By Task > Modeling Standards for DO-178C/DO-331 > Check safety-<br>related code generation settings |                                                                                                    |  |
|                         |                                                                                                    | For check details, see "Check safety-related code generation settings"<br>(Simulink Verification and Validation).                                                                                                    |  |

| ID: Title    | hisl_0049: Configuration Parameters > Code Generation > Symbols                   |
|--------------|-----------------------------------------------------------------------------------|
| References   | • DO-331, Section MB.6.3.4.e 'Source code is traceable to low-level requirements' |
| Last Changed | R2016b                                                                            |

## Naming Considerations

## Naming Considerations

#### In this section...

"hisl\_0031: File and folder names" on page 6-3

"hisl\_0032: Model object names" on page 6-4

### hisl\_0031: File and folder names

| ID: Title    | hisl_0031: File and folder names                                                                                     |  |
|--------------|----------------------------------------------------------------------------------------------------|--|
| Description  | For file and folder names:                                                                                           |  |
|              | • Use these characters: a-z, A-Z, 0-9, and the underscore (_).                                                       |  |
|              | • Use strings that are more than 2 and less than 64 characters. ( <i>Not including the dot and file extension</i> ). |  |
|              | Do not:                                                                                                    |  |
|              | • Start the name with a number.                                                                                      |  |
|              | • Use underscores at the beginning or end of a string.                                                               |  |
|              | • Use more than one consecutive underscore.                                                                          |  |
|              | • Use underscores in file extensions.                                                                                |  |
|              | • Use reserved identifiers.                                                                                          |  |
| Rationale    | • Readability                                                                                                    |  |
|              | Compiler limitations                                                                                                 |  |
|              | Model-to-generated code traceability                                                                                 |  |
| See Also     | MAAB guideline, Version 3.0: ar_0001: Filenames                                                                      |  |
|              | • MAAB guideline, Version 3.0: ar_0002: Directory names                                                              |  |
| Last Changed | R2016a                                                                                                    |  |
| Examples     | Recommended                                                                                                    |  |
|              | • File name: My_data.mat                                                                                             |  |
|              | Path and folder name: /date_2015_08_11/sources/aou                                                                   |  |
|              | Not Recommended                                                                                                    |  |
|              | • File name: _My_data.mat                                                                                            |  |
|              | Path and folder name: /2015_08_11/_sources/äöü                                                                       |  |

### hisl\_0032: Model object names

| ID: Title               | hisl_0032: Model object names                                                                                          |
|-------------------------|----------------------------------------------------------------------------------------------------|
| Description             | For the following model object names:                                                                                  |
|                         | • Signals                                                                                                    |
|                         | Parameters                                                                                                    |
|                         | Blocks                                                                                                    |
|                         | <ul> <li>Named Stateflow objects (States, Boxes, Simulink Functions, Graphical<br/>Functions, Truth Tables)</li> </ul> |
|                         | Use:                                                                                                    |
|                         | • These characters: a-z, A-Z, 0-9, and the underscore (_).                                                             |
|                         | • Strings that are fewer than 32 characters.                                                                           |
|                         | Do not:                                                                                                    |
|                         | • Start the name with a number.                                                                                        |
|                         | • Use underscores at the beginning or end of a string.                                                                 |
|                         | • Use more than one consecutive underscore.                                                                            |
|                         | Use reserved identifiers.                                                                                              |
| Rationale               | Readability                                                                                                    |
|                         | Compiler limitations                                                                                                   |
|                         | Model-to-generated code traceability                                                                                   |
| Model Advisor<br>Checks | <ul> <li>By Task &gt; Modeling Standards for DO-178C/DO-331 &gt; Check model<br/>object names</li> </ul>               |
|                         | <ul> <li>By Task &gt; Modeling Standards for IEC 61508 &gt; Check model object<br/>names</li> </ul>                    |
|                         | <ul> <li>By Task &gt; Modeling Standards for IEC 62304 &gt; Check model object<br/>names</li> </ul>                    |
|                         | <ul> <li>By Task &gt; Modeling Standards for EN 50128 &gt; Check model object<br/>names</li> </ul>                     |
|                         | <ul> <li>By Task &gt; Modeling Standards for ISO 26262 &gt; Check model object<br/>names</li> </ul>                    |

| ID: Title    | hisl_0032: Model object names                                                                                                    |
|--------------|----------------------------------------------------------------------------------------------------|
|              | For DO-178C/DO-331 check details, see "Check model object names" (Simulink Verification and Validation).                                |
|              | For IEC 61508, IEC 62304, EN 50128, and ISO 26262 check details, see "Check model object names" (Simulink Verification and Validation). |
| See Also     | MAAB guideline, Version 3.0: jc_0201: Usable characters for Subsystem names                                                             |
|              | MAAB guideline, Version 3.0: jc_0211: Usable characters for Inport blocks and Outport blocks                                            |
|              | • MAAB guideline, Version 3.0: jc_0221: Usable characters for signal line names                                                         |
|              | • MAAB guideline, Version 3.0: jc_0231: Usable characters for block names                                                               |
|              | MAAB guideline, Version 3.0: na_0030: Usable characters for Simulink Bus names                                                          |
| Last Changed | R2016a                                                                                                    |
| Example      | Recommended                                                                                                    |
|              | Block name: My_Controller                                                                                                    |
|              | • Signal name: a_b                                                                                                    |
|              | Not Recommended                                                                                                    |
|              | Block name: My Controller                                                                                                    |
|              | • Signal name: 12a_b                                                                                                    |

## MISRA C:2012 Compliance Considerations

- "Modeling Style" on page 7-2
- "Block Usage" on page 7-17
- "Configuration Settings" on page 7-23
- "Stateflow Chart Considerations" on page 7-26
- "System Level" on page 7-33

## **Modeling Style**

#### In this section...

"hisl\_0061: Unique identifiers for clarity" on page 7-3

"hisl\_0062: Global variables in graphical functions" on page 7-9

"hisl\_0063: Length of user-defined object names to improve MISRA C:2012 compliance" on page 7-12

"hisl\_0201: Define reserved keywords to improve MISRA C:2012 compliance" on page 7-14

"hisl\_0202: Use of data conversion blocks to improve MISRA C:2012 compliance" on page 7-15

## hisl\_0061: Unique identifiers for clarity

| ID: Title              | hisl_0061: Unique identifiers for clarity                                                                                                    |                                                                                                    |  |
|------------------------|----------------------------------------------------------------------------------------------------|----------------------------------------------------------------------------------------------------|--|
| Description            | When                                                                                                    | developing a model:                                                                                                    |  |
|                        | А                                                                                                    | Use unique identifiers for Simulink signals.                                                                                           |  |
|                        | В                                                                                                    | Define unique identifiers across multiple scopes within a chart.                                                                       |  |
| Notes                  | The code generator resolves conflicts between identifiers so that symbols in<br>the generated code are unique. The process is called name mangling.                                                                                                    |                                                                                                    |  |
| Rationale              | A, B                                                                                                    | Improve readability of a graphical model and mapping between identifiers in the model and generated code.                              |  |
| References             |                                                                                                    | 0-331, Section MB.6.3.2.b 'Low-level requirements are accurate and asistent'                                                           |  |
|                        | • IEC 61508–3, Table A.3 (3) 'Language subset'<br>IEC 61508–3, Table A.4 (5) 'Design and coding standards'                                                                                                    |                                                                                                    |  |
|                        | • IE                                                                                                    | C 62304, 5.5.3 - Software Unit acceptance criteria                                                                                     |  |
|                        | <ul> <li>ISO 26262-6, Table 1 (1b) 'Use of language subsets'<br/>ISO 26262-6, Table 1 (1e) 'Use of established design principles'<br/>ISO 26262-6, Table 1 (1f) 'Use of unambiguous graphical representation'<br/>ISO 26262-6, Table 1 (1g) 'Use of style guides'<br/>ISO 26262-6, Table 1 (1h) 'Use of naming conventions'</li> </ul> |                                                                                                    |  |
|                        | EN                                                                                                    | V 50128, Table A.4 (11) 'Language Subset'<br>V 50128, Table A.12 (1) 'Coding Standard'<br>V 50128, Table A.12 (2) 'Coding Style Guide' |  |
| Model Advisor<br>Check | -                                                                                                    | Task > Modeling Standards for DO-178C/DO-331 > Check<br>ateflow charts for uniquely defined data objects                               |  |
|                        |                                                                                                    | Task > Modeling Standards for IEC 61508 > Check usage of ateflow constructs                                                            |  |
|                        | -                                                                                                    | Task > Modeling Standards for IEC 62304 > Check usage of ateflow constructs                                                            |  |
|                        | -                                                                                                    | Task > Modeling Standards for ISO 26262 > Check usage of ateflow constructs                                                            |  |
|                        |                                                                                                    | Task > Modeling Standards for EN 50128 > Check usage of ateflow constructs                                                             |  |

| ID: Title    | hisl_0061: Unique identifiers for clarity                                                                                                    |  |
|--------------|----------------------------------------------------------------------------------------------------|--|
|              | For DO-178C/DO-331 check details, see "Check Stateflow charts for uniquely defined data objects" (Simulink Verification and Validation).<br>For IEC 61508, IEC 62304, EN 50128, and ISO 26262 check details, see |  |
|              | "Check usage of Stateflow constructs" (Simulink Verification and Validation).                                                                                                    |  |
| See Also     | "Code Appearance" (Simulink Coder) in the Simulink Coder ${}^{\rm TM}$ documentation                                                                                                    |  |
| Last Changed | R2016a                                                                                                    |  |

| ID: Title | hisl_0061: Unique identifiers for clarity                                                                                                    |  |  |  |  |
|-----------|----------------------------------------------------------------------------------------------------|--|--|--|--|
| Examples  | Not Recommended<br>In the following example, two states Scope_1 and Scope_2 use local<br>identifier IntCounter.                                                                                                    |  |  |  |  |
|           | Scope_1<br>%IntCounter is defined at this scope<br>entry:<br>IntCounter = int32(0);<br>during:<br>Chart_Level_Output_S1 = Chart_Level_Input + IntCounter;<br>IntCounter = IntCounter + int32(1);<br>Scope_2<br>%IntCounter is defined at this scope<br>entry:<br>IntCounter = int32(0);<br>during:<br>Chart_Level_Output_S2 = Chart_Level_Input + IntCounter;<br>IntCounter = IntCounter + int32(1); |  |  |  |  |
|           | The identifier IntCounter is defined for two states, Scope_1 and Scope_2.                                                                                                    |  |  |  |  |

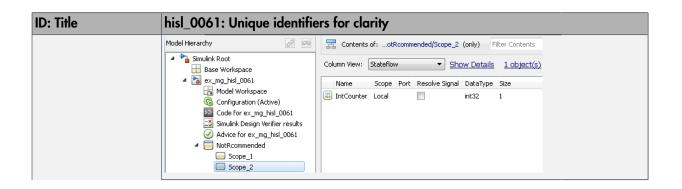

| ID: Title | hisl_0061: Unique identifiers for clarity                                                                                                    |  |  |
|-----------|----------------------------------------------------------------------------------------------------|--|--|
|           | Recommended                                                                                                    |  |  |
|           | To clarify the model, create unique identifiers. In the following example, state Scope_1 uses local identifier IntCounter_Scope_1. State Scope_2 uses local identifier IntCounter_Scope_2.                                                |  |  |
|           | Scope_1<br>% IntCounter_Scope_1 is defined at this scope<br>entry:<br>IntCounter_Scope_1 = int32(0);<br>during:<br>Chart_Level_Output_S1 = Chart_Level_Input + IntCounter_Scope_1;<br>IntCounter_Scope_1 = IntCounter_Scope_1 + int32(1); |  |  |
|           | Scope_2<br>% IntCounter_Scope_2 is defined at this scope<br>entry:<br>IntCounter_Scope_2 = int32(0);<br>during:<br>Chart_Level_Output_S2 = Chart_Level_Input + IntCounter_Scope_2;<br>IntCounter_Scope_2 = IntCounter_Scope_2 + int32(1); |  |  |
|           | The identifier IntCounter_Scope_1 is defined for state Scope_1. Identifier IntCounter Scope 2 is defined for Scope 2.                                                                                                    |  |  |

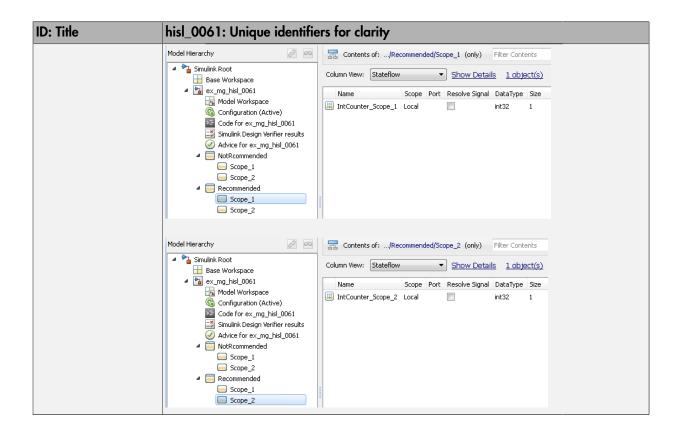

## hisl\_0062: Global variables in graphical functions

| ID: Title    | hisl_0062: Global variables in graphical functions                                                                                                    |  |  |
|--------------|----------------------------------------------------------------------------------------------------|--|--|
| Description  | For data with a global scope used in a function, do not use the data in the calling expression if a value is assigned to the data in that function.                                                                                                    |  |  |
| Rationale    | Enhance readability of a model by removing ambiguity in the values of global variables.                                                                                                    |  |  |
| References   | <ul> <li>IEC 61508–3, Table A.3 (3) 'Language subset'<br/>IEC 61508–3, Table A.4 (4) 'Modular approach'<br/>IEC 61508–3, A.4 (5) 'Design and coding standards'</li> </ul>                                                                                                    |  |  |
|              | <ul> <li>IEC 62304, 5.5.3 - Software Unit acceptance criteria</li> <li>ISO 26262-6, Table 1 (1b) 'Use of language subsets'<br/>ISO 26262-6, Table 1 (1f) 'Use of unambiguous graphical<br/>representation'<br/>ISO 26262-6, Table 1 (1h) 'Use of naming conventions'</li> </ul>                                                                                                    |  |  |
|              | <ul> <li>EN 50128, Table A.4 (11) 'Language Subset'<br/>EN 50128, Table A.12 (1) 'Coding Standard'<br/>EN 50128, Table A.12 (2) 'Coding Style Guide'</li> <li>DO 221, Section MB 6.2.8 m/Almostitheme and support of the section of the section</li></ul> |  |  |
|              | <ul> <li>DO-331, Section MB.6.3.2.g 'Algorithms are accurate'</li> <li>MISRA C:2012, Rule 13.2<br/>MISRA C:2012, Rule 13.5</li> </ul>                                                                                                    |  |  |
| Last Changed | R2016a                                                                                                    |  |  |
| Examples     | Consider a graphical function graphicalFunction that modifies the global data G.                                                                                                    |  |  |

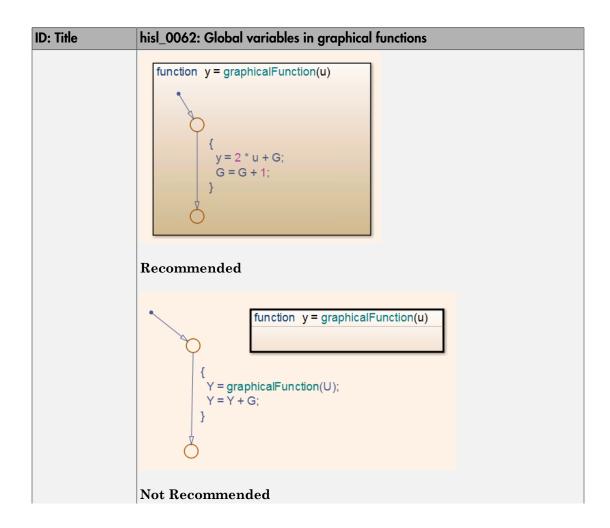

| ID: Title | hisl_0062: Global variables in graphical functions                                 |  |  |
|-----------|------------------------------------------------------------------------------------|--|--|
|           | <pre>function y = graphicalFunction(u) {     Y = graphicalFunction(U) + G; }</pre> |  |  |

#### hisl\_0063: Length of user-defined object names to improve MISRA C:2012 compliance

| ID: Title   |                                                       | hisl_0063: Length of user-defined object names to improve MISRA C:2012 compliance                                                                                                    |  |  |
|-------------|-------------------------------------------------------|----------------------------------------------------------------------------------------------------|--|--|
| Description | the                                                   | improve MISRA C:2012 compliance of generated code, limit<br>length of user defined names to <b>Maximum identifier length</b><br>xIdLength).                                                                                                  |  |  |
|             | Note: The default of Maximum identifier length is 31. |                                                                                                    |  |  |
|             | A                                                     | A When working with Subsystem blocks with the block parameter<br><b>Function name options</b> set to User specified, limit the leng<br>of function names to parameter <b>Maximum identifier length</b><br>(MaxIdLength) characters or fewer. |  |  |
|             | В                                                     | Limit the length of data object names to <b>Maximum identifier</b><br>length (MaxIdLength) characters or fewer for:                                                                                                    |  |  |
|             |                                                       | • Simulink.AliasType                                                                                                    |  |  |
|             |                                                       | • Simulink.NumericType                                                                                                    |  |  |
|             |                                                       | • Simulink.Variant                                                                                                    |  |  |
|             |                                                       | • Simulink.Bus                                                                                                    |  |  |
|             |                                                       | • Simulink.BusElement                                                                                                    |  |  |
|             |                                                       | • Simulink.IntEnumType                                                                                                    |  |  |
|             | С                                                     | Limit the length of signal and parameter names to <b>Maximum</b><br><b>identifier length</b> (MaxIdLength) characters or fewer when using<br>the following storage classes:                                                                  |  |  |
|             |                                                       | Exported Global                                                                                                    |  |  |
|             |                                                       | Imported Extern                                                                                                    |  |  |
|             |                                                       | Imported Extern Pointer                                                                                                    |  |  |
|             |                                                       | Custom storage class                                                                                                    |  |  |
|             |                                                       | <b>Note:</b> If specified, this includes the length of the Alias name.                                                                                                    |  |  |

| ID: Title     | hisl_0063: Length of user-defined object names to improve MISRA C:2012 compliance                                                                                             |  |  |
|---------------|----------------------------------------------------------------------------------------------------|--|--|
| Rationale     | User defined names of signal and parameter names to <b>Maximum</b><br><b>identifier length</b> (MaxIdLength) characters or fewer when using the<br>following storage classes: |  |  |
|               | Exported Global                                                                                                    |  |  |
|               | Imported Extern                                                                                                    |  |  |
|               | Imported Extern Pointer                                                                                                    |  |  |
|               | Custom storage class                                                                                                    |  |  |
|               |                                                                                                    |  |  |
|               | <b>Note:</b> If specified, this includes the length of the <b>Alias</b> name.                                                                                                 |  |  |
| References    | • MISRA C:2012, Rule 5.1                                                                                                    |  |  |
|               | • MISRA C:2012, Rule 5.2                                                                                                    |  |  |
|               | • MISRA C:2012, Rule 5.3                                                                                                    |  |  |
|               | • MISRA C:2012, Rule 5.4                                                                                                    |  |  |
|               | • MISRA C:2012, Rule 5.5                                                                                                    |  |  |
| Prerequisites | "hisl_0060: Configuration parameters that improve MISRA C:2012<br>compliance" on page 7-23                                                                                    |  |  |
| Last Changed  | R2017a                                                                                                    |  |  |

## hisl\_0201: Define reserved keywords to improve MISRA C:2012 compliance

| ID: Title    | hisl_0201: Define reserved keywords to improve MISRA C:2012 compliance                                                                                                    |  |  |
|--------------|----------------------------------------------------------------------------------------------------|--|--|
| Description  | To improve MISRA C:2012 compliance of the generated code, define reserv keywords to prevent identifier clashes within the project namespace.                                                                                                    |  |  |
|              | A In the Configuration Parameters dialog box, on the <b>Simulation</b><br><b>Target</b> pane, define reserved identifiers.                                                                                                    |  |  |
|              | B Use a consistent set of reserved identifiers for all models.                                                                                                    |  |  |
| Notes        | Simulink Coder checks models for standard C language key words. Expand<br>the list of reserved identifiers to include project specific identifiers. Examples<br>include target-specific clashes, standard and custom library clashes, and<br>other identified clashes. |  |  |
| Rationale    | Improve MISRA C:2012 compliance of the generated code.                                                                                                    |  |  |
| See Also     | "Model Configuration Parameters: Simulation Target" in the Simulink     documentation                                                                                                    |  |  |
|              | "Reserved Keywords" (Simulink Coder) in the Simulink Coder     documentation                                                                                                    |  |  |
|              | • "Reserved names" (Simulink Coder) in the Simulink Coder documentation                                                                                                    |  |  |
| References   | MISRA C:2012, Rule 21.2                                                                                                    |  |  |
| Last Changed | R2015b                                                                                                    |  |  |

# hisl\_0202: Use of data conversion blocks to improve MISRA C:2012 compliance

| ID: Title    | hisl_0202: Use of data conversion blocks to improve MISRA C:2012 compliance                                                                                                    |  |
|--------------|----------------------------------------------------------------------------------------------------|--|
| Description  | To improve MISRA C:2012 compliance of generated code, insert a data type conversion block when using signals of type single (real32_T) as inputs to the following blocks:                                                                                                    |  |
|              | • Math                                                                                                    |  |
|              | • Trigonometry                                                                                                    |  |
|              | • Sqrt                                                                                                    |  |
|              | The data type conversion block to changes the data type to double (real_T)                                                                                                    |  |
| Rationale    | Improve MISRA C:2012 compliance of the generated code.                                                                                                    |  |
| Notes        | The function prototypes for many math functions require an input of type<br>double. To accommodate the function prototype, you can add a data type<br>conversion block. As an alternative to the data type conversion block, you<br>could define a new function interface using the Target Function Library (TFL). |  |
| References   | N/A                                                                                                    |  |
| Last Changed | R2015b                                                                                                    |  |

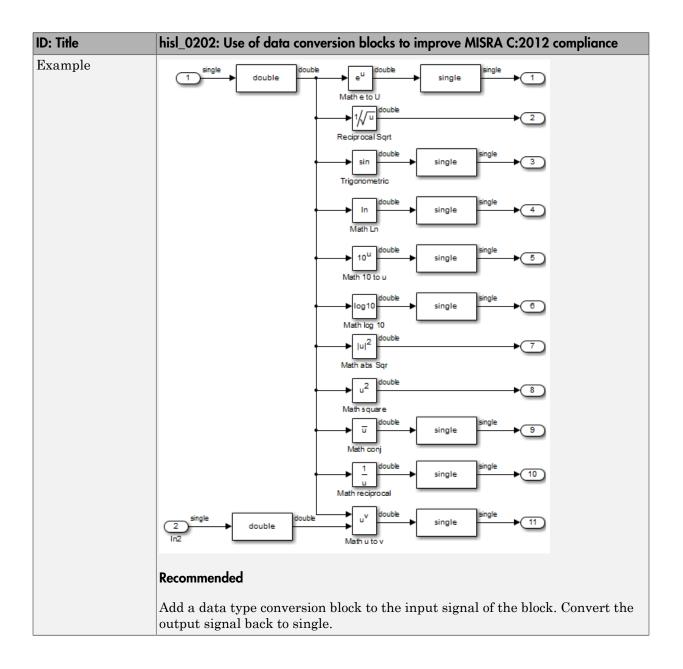

## **Block Usage**

#### In this section...

"hisl\_0020: Blocks not recommended for MISRA C:2012 compliance" on page 7-17

"hisl\_0101: Avoid invariant comparison operations to improve MISRA C:2012 compliance" on page 7-19

"hisl\_0102: Data type of loop control variables to improve MISRA C:2012 compliance" on page 7-22

| ID: Title               | hisl_0020: Blocks not recommended for MISRA C:2012 compliance                                                                                            |                                                                                                    |  |
|-------------------------|----------------------------------------------------------------------------------------------------|----------------------------------------------------------------------------------------------------|--|
| Description             | To improve MISRA C:2012 compliance of the generated code:                                                                                                |                                                                                                    |  |
|                         |                                                                                                    | Use only blocks that support code generation, as documented in the Simulink Block Support Table.                                                                                                    |  |
|                         |                                                                                                    | ocks that are listed as "Not recommended for production<br>Simulink Block Support Table.                                                                                                    |  |
|                         | C Do not use Lo<br>extrapolation                                                                                                    | ookup Table blocks using cubic spline interpolation or methods.                                                                                                    |  |
|                         | D Do not use de                                                                                                    | precated Lookup Table blocks.                                                                                                    |  |
| Notes                   | constructs that are r                                                                                                    | a follow this and other modeling guidelines, you can eliminate model<br>ructs that are not suitable for C/C++ production code generation, at the<br>time, increase the likelihood of generating code that complies with the<br>RA C:2012 standard. |  |
|                         | Choose Simulink <b>Help &gt; Simulink &gt; Block Data Types &amp; Code</b><br><b>Generation Support &gt; All Tables</b> to view the block support table. |                                                                                                    |  |
|                         | Blocks with the footnote (4) in the Block Support Table are classified as "Not Recommended for production code."                                         |                                                                                                    |  |
| Rationale               | A, B, Improve qual<br>C, D                                                                                                    | ity and MISRA C:2012 compliance of the generated code.                                                                                                    |  |
| Model Advisor<br>Checks | To check model for conditions A,B,C, and D:                                                                                                    |                                                                                                    |  |

#### hisl\_0020: Blocks not recommended for MISRA C:2012 compliance

| ID: Title    | hisl_0020: Blocks not recommended for MISRA C:2012 compliance                                                                                                    |  |
|--------------|----------------------------------------------------------------------------------------------------|--|
|              | By Task > Modeling Guidelines for MISRA C:2012 > Check for<br>blocks not recommended for MISRA C:2012                                                                                                    |  |
|              | <ul> <li>To check model for conditions A and B: By Task &gt; Modeling<br/>Standards for DO-178C/DO-331 &gt; Simulink &gt; Check for blocks not<br/>recommended for C/C++ production code deployment</li> </ul>                                          |  |
|              | For check details, see "Check for blocks not recommended for MISRA C:2012" (Simulink Verification and Validation) and "Check for blocks not recommended for C/C++ production code deployment" (Simulink Verification and Validation).                   |  |
| References   | <ul> <li>DO-331, Section MB.6.3.2.b 'Low-level requirements are accurate and<br/>consistent'<br/>DO-331, Section MB.6.3.2.e 'Low-level requirements conform to standards'<br/>DO-331, Section MB.6.3.4.d 'Source code conforms to standards'</li> </ul> |  |
|              | • MISRA C:2012                                                                                                    |  |
| Last Changed | R2016b                                                                                                    |  |

## hisl\_0101: Avoid invariant comparison operations to improve MISRA C:2012 compliance

| ID: Title    | hisl_0101: Avoid invariant comparison operations to improve MISRA C:2012 compliance                                                                                                    |  |  |
|--------------|----------------------------------------------------------------------------------------------------|--|--|
| Description  | To improve MISRA C:2012 compliance of generated code, avoid comparison operations with invariant results. Comparison operations are performed by the following blocks:                                                                                                   |  |  |
|              | • If                                                                                                    |  |  |
|              | • Logic                                                                                                    |  |  |
|              | Relational Operator                                                                                                    |  |  |
|              | • Switch                                                                                                    |  |  |
|              | Switch Case                                                                                                    |  |  |
|              | Compare to Constant                                                                                                    |  |  |
| Rationale    | Improve MISRA C:2012 compliance of the generated code.                                                                                                    |  |  |
| References   | • MISRA C:2012, Rule 14.3                                                                                                    |  |  |
|              | • MISRA C:2012, Rule 2.1                                                                                                    |  |  |
| Last Changed | R2015b                                                                                                    |  |  |
| Example      | Invariant comparisons can occur in simple or compound comparison<br>operations. In compound comparison operations, the individual components<br>can be variable when the full calculation is invariant.<br><b>Simple</b> : A uint8 is always greater than or equal to 0. |  |  |
|              | 1<br>uint8<br>o<br>uint8<br>boolean<br>1                                                                                                    |  |  |
|              | Simple: A uint8 cannot have a value greater than 256                                                                                                    |  |  |

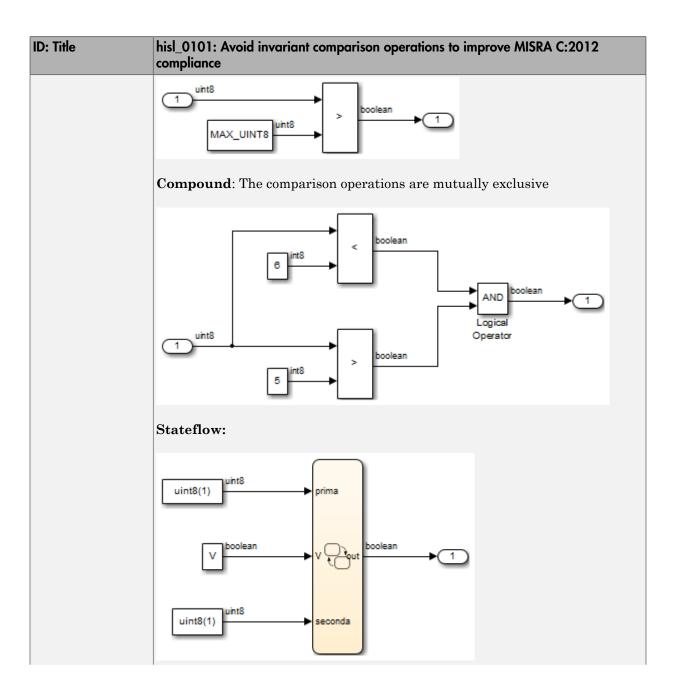

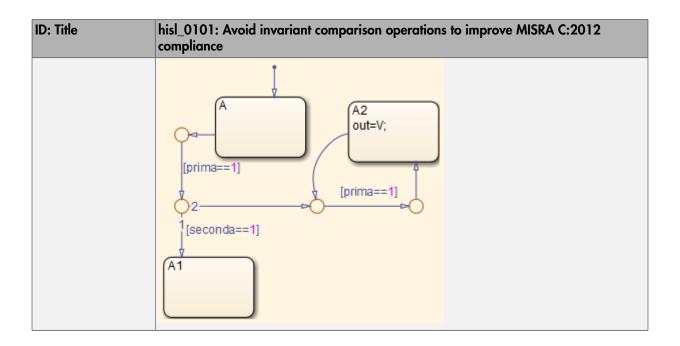

## hisl\_0102: Data type of loop control variables to improve MISRA C:2012 compliance

| ID: Title    | hisl_0102: Data type of loop control variables to improve MISRA C:2012<br>compliance                                                                                                    |  |
|--------------|----------------------------------------------------------------------------------------------------|--|
| Description  | <ul> <li>To improve MISRA C:2012 compliance of generated code, use integer data type for variables that are used as loop control counter variables in:</li> <li>For and while loops constructed in Stateflow and MATLAB.</li> <li>While Iterator and For Iterator blocks.</li> </ul> |  |
| Rationale    | Improve MISRA C:2012 compliance of the generated code.                                                                                                    |  |
| References   | • MISRA C:2012, Rule 14.1                                                                                                    |  |
| Last Changed | R2015b                                                                                                    |  |

## **Configuration Settings**

## hisl\_0060: Configuration parameters that improve MISRA C:2012 compliance

| ID: Title   | hisl_0060: Configuration parameters that improve MISRA C:2012 compliance |                                                                                                    |  |
|-------------|--------------------------------------------------------------------------|----------------------------------------------------------------------------------------------------|--|
| Description | To improve MISRA C:2012 compliance of the generated code,                |                                                                                                    |  |
|             | Set the following model configuration                                    | Set the following model configuration parameters as specified:                                                                           |  |
|             | Pane / Configuration Parameter                                           | Value                                                                                                    |  |
|             | Optimization > Simulink and code generation                              |                                                                                                    |  |
|             | Use division for fixed-point net slope computation                       | on or Use division for reciprocals of integers only                                                                                      |  |
|             | Optimization > Signals and<br>Parameters > Code Generation               |                                                                                                    |  |
|             | Bitfield declaratory type specifier                                      | <pre>uint_T if any of the following Optimization parameters are enabled:</pre>                                                           |  |
|             |                                                                          | <ul> <li>Optimization &gt; Signals and<br/>Parameters &gt; Code Generation</li> <li>&gt; Pack Boolean data into<br/>bitfields</li> </ul> |  |
|             |                                                                          | <ul> <li>Optimization &gt; Stateflow &gt;<br/>Code Generation &gt; Use bitsets<br/>for storing state configuration</li> </ul>            |  |
|             |                                                                          | <ul> <li>Optimization &gt; Stateflow &gt;<br/>Code Generation &gt; Use bitsets<br/>for storing Boolean data</li> </ul>                   |  |
|             | Diagnostics > Advanced<br>Parameters                                     |                                                                                                    |  |
|             | Model Verification block<br>enabling                                     | Disable all                                                                                                    |  |

| ID: Title | hisl_0060: Configuration parameters that improve MISRA C:2012 compliance |                                                                                      |  |
|-----------|--------------------------------------------------------------------------|--------------------------------------------------------------------------------------|--|
|           | Pane / Configuration Parameter                                           | Value                                                                                |  |
|           | Hardware Implementation ><br>Device details                              |                                                                                      |  |
|           | Production hardware signed integer division rounds to                    | Zero or Floor                                                                        |  |
|           | Code Generation > Target selection                                       |                                                                                      |  |
|           | System target file                                                       | ERT-based target                                                                     |  |
|           | Code Generation > Symbols ><br>Auto-generated identifier naming<br>rules |                                                                                      |  |
|           | Maximum identifier length                                                | This should be set to the implementation dependent limit. The default is <b>31</b> . |  |
|           | System-generated identifiers                                             | Shortened                                                                            |  |
|           | Code Generation > Interface ><br>Software environment                    |                                                                                      |  |
|           | Code replacement library                                                 | None or AUTOSAR 4.0                                                                  |  |
|           | Shared code placement                                                    | Shared location                                                                      |  |
|           | Support non-finite numbers                                               | Cleared (Off)                                                                        |  |
|           | Support complex numbers                                                  | Cleared (off) if you do not need<br>complex number support                           |  |
|           | Support continuous time                                                  | Cleared (off)                                                                        |  |
|           | Code Generation > Code Style ><br>Code Style                             |                                                                                      |  |
|           | Parentheses level                                                        | Maximum (Specify precedence with parentheses)                                        |  |
|           | Replace multiplication by<br>powers of two with signed<br>bitwise shifts | Cleared (off)                                                                        |  |
|           | Casting modes                                                            | Standards Compliant                                                                  |  |

| ID: Title               | hisl_0060: Configuration parameters that improve MISRA C:2012 compliance                                                                                                    |                                                                                                    |  |
|-------------------------|----------------------------------------------------------------------------------------------------|----------------------------------------------------------------------------------------------------|--|
|                         | Pane / Configuration Parameter                                                                                                    | Value                                                                                                    |  |
|                         | Code Generation > Advanced<br>parameters                                                                                                    |                                                                                                    |  |
|                         | Generate shared constants                                                                                                    | Cleared (off)                                                                                                    |  |
|                         | Mat-file logging                                                                                                    | Cleared (off)                                                                                                    |  |
|                         | Standard math library                                                                                                    | C89/C90 (ANSI) or C99 (ISO)<br>depending on toolchain                                                                |  |
|                         | Support non-inlined S-functions                                                                                                    | Cleared (off)                                                                                                    |  |
|                         | Use dynamic memory allocation for model initialization                                                                                                    | Cleared (Off)                                                                                                    |  |
|                         |                                                                                                    | Only if Code Generation ><br>Interface > Code Interface ><br>Code Interface Packaging is set to<br>Reusable Function |  |
| Rationale               | Improve MISRA C:2012 compliance of                                                                                                    | the generated code.                                                                                                  |  |
| Model Advisor<br>Checks | By Product > Embedded Coder > Check configuration parameters for<br>MISRA C:2012 complianceFor check details, see "Check configuration parameters for MISRA C:2012"<br>(Embedded Coder). |                                                                                                    |  |
| References              | • MISRA C:2012                                                                                                    |                                                                                                    |  |
| Last Changed            | R2017a                                                                                                    |                                                                                                    |  |

### **Stateflow Chart Considerations**

#### In this section...

"hisf\_0064: Shift operations for Stateflow data to improve MISRA C:2012 compliance" on page 7-27

"hisf\_0065: Type cast operations in Stateflow to improve MISRA C:2012 compliance" on page 7-28

"hisf\_0211: Protect against use of unary operators in Stateflow Charts to improve MISRA C:2012 compliance" on page 7-29

"hisf\_0213: Protect against divide-by-zero calculations in Stateflow charts to improve MISRA C:2012 compliance" on page 7-30

# hisf\_0064: Shift operations for Stateflow data to improve MISRA C:2012 compliance

| ID: Title     | hisf_0064: Shift operations for Stateflow data to improve MISRA C:2012<br>compliance                                                           |                                                                         |
|---------------|----------------------------------------------------------------------------------------------------|-------------------------------------------------------------------------|
| Description   | To improve MISRA C<br>bit-shifting operations                                                                                                  | 2012 compliance of the generated code with Stateflow s, do not perform: |
|               | A Right-shift ope<br>by a negative v                                                                                                    | rations greater than the bit-width of the input type, or value.         |
|               | B Left-shift operative v                                                                                                    | ations greater than the bit-width of the output type, or value.         |
| Note          | If you follow this and other modeling guidelines, you increase the likelihood of generating code that complies with the MISRA C:2012 standard. |                                                                         |
| Rationale     | A,B To avoid shift C:2012 violation                                                                                                    | operations in the generated code that might be a MISRA<br>m.            |
| References    | N/A                                                                                                    |                                                                         |
| Prerequisites | "hisl_0060: Configuration parameters that improve MISRA C:2012<br>compliance" on page 7-23                                                     |                                                                         |
| Last Changed  | R2016b                                                                                                    |                                                                         |

## hisf\_0065: Type cast operations in Stateflow to improve MISRA C:2012 compliance

| ID: Title     | hisf_0065: Type cast operations in Stateflow to improve MISRA C:2012 compliance                                                                                                    |                                         |
|---------------|----------------------------------------------------------------------------------------------------|-----------------------------------------|
| Description   | To improve MISRA C:2012 compliance of the generated code, protect against<br>Stateflow casting integer and fixed-point calculations to wider data types<br>than the input data types by: |                                         |
|               | Explicitly type casting the                                                                                                    | calculations                            |
|               | Using the := notation in St<br>language                                                                                                    | cateflow charts that use the C action   |
| Note          | If you follow this and other modeling guidelines, you increase the likelihood of generating code that complies with the MISRA C:2012 standard.                                           |                                         |
| Rationale     | B To avoid implicit casts in t C:2012 violation.                                                                                                    | he generated code that might be a MISRA |
| References    | N/A                                                                                                    |                                         |
| Prerequisites | "hisl_0060: Configuration parameters that improve MISRA C:2012<br>compliance" on page 7-23                                                                                               |                                         |
| Last Changed  | R2016b                                                                                                    |                                         |

## hisf\_0211: Protect against use of unary operators in Stateflow Charts to improve MISRA C:2012 compliance

| ID: Title    | hisf_0211: Protect against use of unary operators in Stateflow Charts to improve<br>MISRA C:2012 compliance |  |
|--------------|----------------------------------------------------------------------------------------------------|--|
| Description  | To improve MISRA C:2012 compliance of the generated code:                                                   |  |
|              | A Do not use unary minus operators on unsigned data types                                                   |  |
| Note         | The MATLAB and C action languages do not restrict the use of unary minus operators on unsigned expressions. |  |
| Rationale    | A Improve MISRA C:2012 compliance of the generated code.                                                    |  |
| References   | • MISRA C:2012, Rule 10.1                                                                                   |  |
| Last Changed | R2016b                                                                                                    |  |

## hisf\_0213: Protect against divide-by-zero calculations in Stateflow charts to improve MISRA C:2012 compliance

| ID: Title   | hisf_0213: Protect against divide-by-zero calculations in Stateflow charts to improve MISRA C:2012 compliance                                                                                                    |                                                                                                    |  |
|-------------|----------------------------------------------------------------------------------------------------|----------------------------------------------------------------------------------------------------|--|
| Description |                                                                                                    | nprove MISRA C:2012 compliance of the generated code for floating point nteger-based operations, do one of the following:                                                                               |  |
|             | А                                                                                                    | Perform static analysis of the model to prove that division by zero is not possible                                                                                                    |  |
|             | В                                                                                                    | Provide run-time error checking in the generated C code by explicitly modeling the error checking in Stateflow                                                                                          |  |
|             | С                                                                                                    | Modify the code generation process using Code Replacement Libraries<br>(CRLs) to protect against division by zero                                                                                       |  |
|             | D                                                                                                    | D For integer-based operations, in the Configuration Parameters dialog<br>box, on the <b>Optimization</b> pane, clear <b>Remove code that protects</b><br><b>against division arithmetic exceptions</b> |  |
| Note        | <ul> <li>Using run-time error checking introduces additional computational and memory overhead in the generated code. It is preferable to use static analysis tools to limit errors in the generated code. You can use Simulink Design Verifier or Polyspace<sup>®</sup> Code Prover<sup>™</sup> to perform the static analysis.</li> <li>If static analysis determines that sections of the code can have a division by zero, then add run-time protection into that section of the model (see example). Using a modified CRL or selecting the parameter <b>Remove code that protects against division arithmetic exceptions</b> protects division operations against divide-by-zero operations. However, this action does introduce additional computational and memory overhead.</li> <li>Use only one of the run-time protections (B, C or D) in a model. Using more than one option can result in redundant protection operations.</li> </ul> |                                                                                                    |  |
| Rationale   | A,B,<br>C,D                                                                                                    | Improve MISRA C:2012 compliance of the generated code                                                                                                    |  |
| References  | • M                                                                                                    |                                                                                                    |  |
| See Also    | "What Is Code Replacement?" (Simulink Coder) and "Code Replacement<br>Libraries" (Simulink Coder) in the Simulink Coder documentation                                                                                                    |                                                                                                    |  |

| ID: Title    | hisf_0213: Protect against divide-by-zero calculations in Stateflow charts to improve MISRA C:2012 compliance                                                      |  |  |
|--------------|----------------------------------------------------------------------------------------------------|--|--|
|              | <ul> <li>"hisl_0002: Usage of Math Function blocks (rem and reciprocal)" on page<br/>2-5</li> </ul>                                                                |  |  |
|              | "hisl_0005: Usage of Product blocks" on page 2-13                                                                                                    |  |  |
|              | <ul> <li>"hisl_0054: Configuration Parameters &gt; Optimization &gt; Remove code that<br/>protects against division arithmetic exceptions" on page 5-32</li> </ul> |  |  |
| Last Changed | R2015b                                                                                                    |  |  |

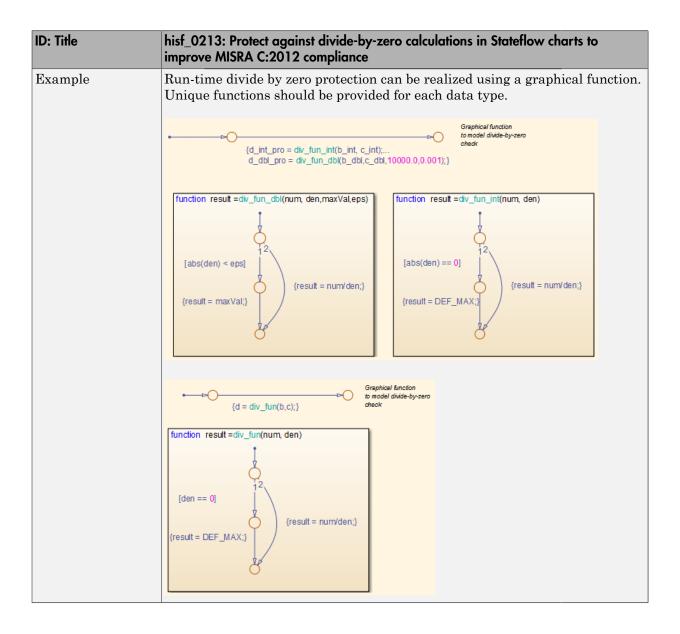

### System Level

#### In this section... "hisl\_0401: Encapsulation of code to improve MISRA C:2012 compliance" on page 7-33 "hisl\_0402: Use of custom #pragma to improve MISRA C:2012 compliance" on page 7-34 "hisl\_0403: Use of char data type to improve MISRA C:2012 compliance" on page 7-35

| ID: Title    | hisl_0401: Encapsulation of code to improve MISRA C:2012 compliance                                                                                                    |
|--------------|----------------------------------------------------------------------------------------------------|
| Description  | To improve the MISRA C:2012 compliance of the generated code, encapsulate manually inserted code. This code includes, but is not limited to, C, Fortran, and assembly code.                                                                                     |
| Rationale    | Improve MISRA C:2012 compliance of the generated code                                                                                                    |
| See Also     | • "External Code Integration" (Embedded Coder) in the Embedded Coder documentation.                                                                                                    |
|              | • "External Code Integration" (Simulink Coder) in the Simulink Coder documentation.                                                                                                    |
| Notes        | Simulink provides multiple methods for integrating existing code. The user is responsible for encapsulating the generated code.                                                                                                    |
|              | Encapsulation can be defined as "the process of compartmentalizing the elements of an abstraction that constitute its structure and behavior; encapsulation serves to separate the contractual interface of an abstraction and its implementation" <sup>a</sup> |
| References   | • MISRA C:2012, Dir 4.3                                                                                                    |
| Last Changed | R2015b                                                                                                    |

#### hisl\_0401: Encapsulation of code to improve MISRA C:2012 compliance

<sup>a</sup>Booch, Grady, R. Maksimchuk, M. Engle, B. Young, J. Conallen, K. Houston. *Object-Oriented Analysis and Design with Applications*. 3rd ed. Boston, MA: Addison-Wesley Professional, 2007.

### hisl\_0402: Use of custom #pragma to improve MISRA C:2012 compliance

| ID: Title    | hisl_0402: Use of custom #pragma to improve MISRA C:2012 compliance                                                             |                                       |  |
|--------------|----------------------------------------------------------------------------------------------------|---------------------------------------|--|
| Description  | To improve the MISRA C:2012 compliance of the generated code, document user defined pragma. In the documentation, include:      |                                       |  |
|              | А                                                                                                    | Memory range (start and stop address) |  |
|              | В                                                                                                    | Intended use                          |  |
|              | С                                                                                                    | Justification for using a pragma      |  |
| Rationale    | Improve MISRA C:2012 compliance of the generated code                                                                           |                                       |  |
| See Also     | • "Control Data and Function Placement in Memory by Inserting Pragmas"<br>(Embedded Coder) in the Embedded Coder documentation. |                                       |  |
|              | "Document Generated Code with Simulink Report Generator" (Simulink Coder) in the Simulink Coder documentation.                  |                                       |  |
| Notes        | The Simulink Report Generator <sup>™</sup> documents pragmas.                                                                   |                                       |  |
| References   | • MISRA C:2012, Dir 1.1                                                                                                    |                                       |  |
| Last Changed | R2015b                                                                                                    |                                       |  |

| ID: Title    | hisl_04                                                                                                    | hisl_0403: Use of char data type to improve MISRA C:2012 compliance                                                                    |  |  |
|--------------|----------------------------------------------------------------------------------------------------|----------------------------------------------------------------------------------------------------|--|--|
| Description  | -                                                                                                    | To improve the MISRA C:2012 compliance of the generated code with custom storage classes that use the <b>char</b> data type, use only: |  |  |
|              | А                                                                                                    | Plain char type for character values.                                                                                                  |  |  |
|              | В                                                                                                    | Signed and unsigned char type for numeric values.                                                                                      |  |  |
| Rationale    | Improv                                                                                                    | Improve MISRA C:2012 compliance of the generated code.                                                                                 |  |  |
| See Also     | • "Control Data and Function Placement in Memory by Inserting Pragmas"<br>(Embedded Coder) in the Embedded Coder documentation. |                                                                                                    |  |  |
|              |                                                                                                    | • "Control Data and Function Placement in Memory by Inserting Pragmas"<br>(Embedded Coder) in the Embedded Coder documentation.        |  |  |
|              | "Document Generated Code with Simulink Report Generator<br>Coder) in the Simulink Coder documentation.                          |                                                                                                    |  |  |
| References   | • MISRA C:2012, Rule 10.1                                                                                                    |                                                                                                    |  |  |
|              | • MIS                                                                                                    | SRA C:2012, Rule 10.2                                                                                                    |  |  |
| Last Changed | R2015                                                                                                    | R2015b                                                                                                    |  |  |